# **Mamba.jl Documentation**

*Release 0.8.2*

**Brian J Smith**

January 23, 2016

# Contents

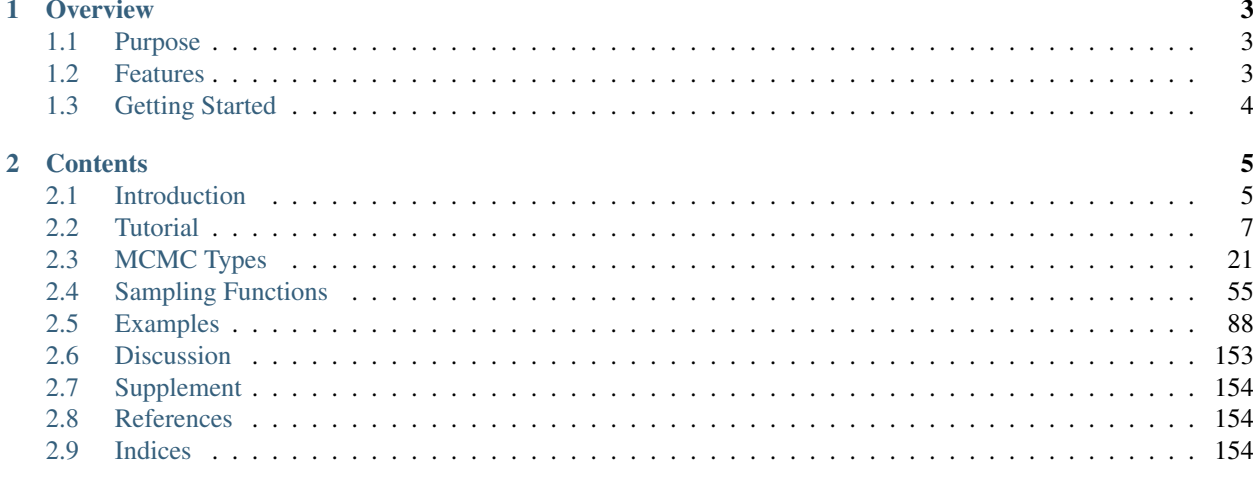

# **Bibliography**

Version 0.8.2

Requires julia releases 0.4.1 or later

Date January 23, 2016

Maintainer Brian J Smith [\(brian-j-smith@uiowa.edu\)](mailto:brian-j-smith@uiowa.edu)

Contributors Benjamin Deonovic [\(benjamin-deonovic@uiowa.edu\)](mailto:benjamin-deonovic@uiowa.edu), Brian J Smith [\(brian-j](mailto:brian-j-smith@uiowa.edu)[smith@uiowa.edu\)](mailto:brian-j-smith@uiowa.edu), and [others](https://github.com/brian-j-smith/Mamba.jl/contributors)

Web site <https://github.com/brian-j-smith/Mamba.jl>

License [MIT](https://github.com/brian-j-smith/Mamba.jl/blob/master/LICENSE.md)

# **Overview**

# <span id="page-6-1"></span><span id="page-6-0"></span>**1.1 Purpose**

*Mamba* is an open platform for the implementation and application of MCMC methods to perform Bayesian analysis in [julia.](http://julialang.org/) The package provides a framework for (1) specification of hierarchical models through stated relationships between data, parameters, and statistical distributions; (2) block-updating of parameters with samplers provided, defined by the user, or available from other packages; (3) execution of sampling schemes; and (4) posterior inference. It is intended to give users access to all levels of the design and implementation of MCMC simulators to particularly aid in the development of new methods.

Several software options are available for MCMC sampling of Bayesian models. Individuals who are primarily interested in data analysis, unconcerned with the details of MCMC, and have models that can be fit in [JAGS,](http://mcmc-jags.sourceforge.net/) [Stan,](http://mc-stan.org/) or [OpenBUGS](http://www.openbugs.net/) are encouraged to use those programs. *Mamba* is intended for individuals who wish to have access to lower-level MCMC tools, are knowledgeable of MCMC methodologies, and have experience, or wish to gain experience, with their application. The package also provides stand-alone convergence diagnostics and posterior inference *[tools](#page-47-0)*, which are essential for the analysis of MCMC output regardless of the software used to generate it.

# <span id="page-6-2"></span>**1.2 Features**

- An interactive and extensible interface.
- Support for a wide range of model and distributional specifications.
- An environment in which all interactions with the software are made through a single, interpreted programming language.
	- Any julia operator, function, type, or package can be used for model specification.
	- Custom distributions and samplers can be written in julia to extend the package.
- Directed acyclic graph representations of models.
- Arbitrary blocking of model parameters and designation of block-specific samplers.
- Samplers that can be used with the included simulation engine or apart from it, including
	- adaptive Metropolis within Gibbs and multivariate Metropolis,
	- approximate Bayesian computation,
	- binary,
	- Hamiltonian Monte Carlo (simple and No-U-Turn),
- simplex, and
- slice samplers.
- Automatic parallel execution of parallel MCMC chains on multi-processor systems.
- Restarting of chains.
- Command-line access to all package functionality, including its simulation API.
- Convergence diagnostics: Gelman, Rubin, and Brooks; Geweke; Heidelberger and Welch; Raftery and Lewis.
- Posterior summaries: moments, quantiles, HPD, cross-covariance, autocorrelation, MCSE, ESS.
- [Gadfly](https://github.com/dcjones/Gadfly.jl) plotting: trace, density, running mean, autocorrelation.
- Importing of sampler output saved in the CODA file format.
- Run-time performance on par with compiled MCMC software.

# <span id="page-7-0"></span>**1.3 Getting Started**

The following julia command will install the package:

julia> Pkg.add("Mamba")

# **Contents**

# <span id="page-8-1"></span><span id="page-8-0"></span>**2.1 Introduction**

# **2.1.1 MCMC Software**

Markov chain Monte Carlo (MCMC) methods are a class of algorithms for simulating autocorrelated draws from probability distributions *[\[11\]](#page-158-1)[\[26\]](#page-159-0)[\[37\]](#page-159-1)[\[74\]](#page-161-0)*. They are widely used to obtain empirical estimates for and make inference on multidimensional distributions that often arise in Bayesian statistical modelling, computational physics, and computational biology. Because MCMC provides estimates of *distributions* of interest, and is not limited to *point* estimates and asymptotic standard errors, it facilitates wide ranges of inferences and provides for more realistic prediction errors. An MCMC algorithm can be devised for any probability model. Implementations of algorithms are computational in nature, with the resources needed to execute algorithms directly related to the dimensionality of their associated problems. Rapid increases in computing power and emergence of MCMC software have enabled models of increasing complexity to be fit. For all its advantages, MCMC is regarded as one of the most important developments and powerful tools in modern statistical computing.

Several software programs provide Bayesian modelling via MCMC. Programs range from those designed for general model fitting to those for specific models. *WinBUGS*, its open-source incarnation *OpenBUGS*, and the 'BUGS' clone Just Another Gibbs Sampler (*JAGS*) are among the most widely used programs for general model fitting *[\[54\]](#page-160-0)[\[68\]](#page-161-1)*. These three provide similar programming syntaxes with which users can specify statistical models by simply stating relationships between data, parameters, and statistical distributions. Once a model is specified, the programs automatically formulate an MCMC sampling scheme to simulate parameter values from their posterior distribution. All aforementioned tasks can be accomplished with minimal programming and without specific knowledge of MCMC methodology. Users who are adept at both and so inclined can write software modules to add new distributions and samplers to *OpenBUGS* and *JAGS [\[90\]](#page-162-0)[\[92\]](#page-162-1)*. General model fitting is also available with the MCMC procedure found in the SAS/STAT ® software *[\[46\]](#page-160-1)*. *Stan* is a newer and similar-in-scope program worth noting for its accessible syntax and automatically tuned Hamiltonian Monte Carlo sampling scheme *[\[95\]](#page-162-2)*. *PyMC* is a Python-based program that allows all modelling tasks to be accomplished in its native language, and gives users more hands-on access to model and sampling scheme specifications *[\[67\]](#page-161-2)*. Programs like *GRIMS [\[63\]](#page-160-2)* and *LaplacesDemon [\[96\]](#page-162-3)* represent another class of programs that fit general models. In their approaches, users work with the functional forms of (unnormalized) probability densities directly, rather a domain specific modelling language (DSL), for model specification. Examples of programs for specific models can be found in the R catalogue of packages. For instance, the *arm* package provides Bayesian inference for generalized linear, ordered logistic or probit, and mixed-effects regression models *[\[32\]](#page-159-2)*, *MCMCpack* fits a wide range of models commonly encountered in the social and behavioral sciences *[\[57\]](#page-160-3)*, and many others that are more focused on specific classes of models can be found in the "Bayesian Inference" task view on the Comprehensive R Archive Network *[\[66\]](#page-161-3)*.

# **2.1.2 The Mamba Package**

*Mamba [\[84\]](#page-161-4)* is a julia *[\[3\]](#page-158-2)* package designed for general Bayesian model fitting via MCMC. Like *OpenBUGS* and *JAGS*, it supports a wide range of model and distributional specifications, and provides a syntax for model specification. Unlike those two, and like *PyMC*, *Mamba* provides a unified environment in which all interactions with the software are made through a single, interpreted language. Any julia operator, function, type, or package can be used for model specification; and custom distributions and samplers can be written in **julia** to extend the package. Conversely, interactions with and extensions to *OpenBUGS* and *JAGS* can involve three different programming environments — R wrappers used to call the programs, their DSLs, and the underlying implementations in Component Pascal and C++. Advantages of a unified environment include more flexible model specification; tighter integration with supplied functions for convergence diagnostics and posterior inference; and faster development, testing, and debugging of extensions. Advantages of the *BUGS* DSLs include more concise model specification and facilitation of automated sampling scheme formulation. Indeed, sampling schemes must be selected manually in the initial release of *Mamba*. Nevertheless, *Mamba* holds other distinct advantages over existing offerings. In particular, it provides arbitrary blocking of model parameters and designation of block-specific samplers; samplers that can be used with the included simulation engine or apart from it; and command-line access to all package functionality, including its simulation API. Likewise, advantages of the **julia** language include its familiar syntax, focus on technical computing, and benchmarks showing it to be one or more orders of magnitude faster than R and Python *[\[2\]](#page-158-3)*. Finally, the intended audience for *Mamba* includes individuals interested in programming in julia; who wish to have low-level access to model design and implementation; and, in some cases, are able to derive full conditional distributions of model parameters (up to normalizing constants).

*Mamba* allows for the implementation of an MCMC sampling scheme to simulate draws for a set of Bayesian model parameters  $(\theta_1, \ldots, \theta_p)$  from their joint posterior distribution. The package supports the general Gibbs *[\[28\]](#page-159-3)[\[33\]](#page-159-4)* scheme outlined in the algorithm below. In its implementation with the package, the user may specify blocks  $\{\Theta_j\}_{j=1}^B$ of parameters and corresponding functions  $\{f_j\}_{j=1}^B$  to sample each  $\Theta_j$  from its full conditional distribution  $p(\Theta_j|\Theta \setminus \Theta_j)$  $\Theta_i$ ). Simulation performance (efficiency and runtime) can be affected greatly by the choice of blocking scheme and sampling functions. For some models, an optimal choice may not be obvious, and different choices may need to be tried to find one that gives a desired level of performance. This can be a time-consuming process. The *Mamba* package provides a set of julia types and method functions to facilitate the specification of different schemes and functions. Supported sampling functions include those provided by the package, user-defined functions, and functions from other packages; thus providing great flexibility with respect to sampling methods. Furthermore, a sampling engine is provided to save the user from having to implement tasks common to all MCMC simulators. Therefore, time and energy can be focused on implementation aspects that most directly affect performance.

A summary of the steps involved in using the package to perform MCMC simulation for a Bayesian model is given below.

- 1. Decide on names to use for julia objects that will represent the model data structures and parameters  $(\theta_1, \ldots, \theta_n)$ . For instance, the *[Tutorial](#page-10-0)* section describes a linear regression example in which predictor x and response  $y$  are represented by objects x and y, and regression parameters  $\beta_0$ ,  $\beta_1$ , and  $\sigma^2$  by objects b0, b1, and s2.
- 2. Create a dictionary to store all structures considered to be fixed in the simulation; e.g., the line dictionary in the regression example.
- 3. Specify the model using the constructors described in the *[MCMC Types](#page-24-0)* section, to create the following:
	- (a) A Stochastic object for each model term that has a distributional specification. This includes parameters and data, such as the regression parameters  $b0$ ,  $b1$ , and  $s2$  that have prior distributions and y that has a likelihood specification.
	- (b) A vector of Sampler objects containing supplied, user-defined, or external functions  $\{f_j\}_{j=1}^B$  for sampling each parameter block  $\Theta_i$ .
	- (c) A Model object from the resulting stochastic nodes and sampler vector.
- 4. Simulate parameter values with the [mcmc\(\)](#page-42-0) function.

**Input** : Model parameters  $\Theta = \{\theta_1, ..., \theta_p\}$ .<br>Blocking  $\{\Theta_j\}_{j=1}^B$  such that  $\bigcup_{j=1}^B \Theta_j = \Theta$  and  $\bigcap_{j=1}^B \Theta_j = \emptyset$ .<br>Functions  $\{f_j\}_{j=1}^B$  such that  $f_j$  samples from  $p(\Theta_j | \Theta \setminus \Theta_j)$ . Result: Simulated values  $\{\Theta^i\}_{i=1}^N$  from the joint distribution of  $\Theta$ . begin  $\Theta \leftarrow$  Initialize(); for  $i = 1$  to N do for  $j = 1$  to  $B$  do  $\begin{cases} \Theta_j \leftarrow f_j(\Theta); \\ \text{end} \\ \Theta^i \leftarrow \Theta; \end{cases}$ end end

Fig. 2.1: *Mamba* Gibbs sampling scheme

5. Use the MCMC output to check convergence and perform posterior inference.

# <span id="page-10-0"></span>**2.2 Tutorial**

The complete source code for the examples contained in this tutorial can be obtained here.

# **2.2.1 Bayesian Linear Regression Model**

In the sections that follow, the Bayesian simple linear regression example from the *BUGS 0.5* manual *[\[85\]](#page-161-5)* is used to illustrate features of the package. The example describes a regression relationship between observations  $x =$  $(1, 2, 3, 4, 5)$ <sup>⊤</sup> and  $y = (1, 3, 3, 3, 5)$ <sup>⊤</sup> that can be expressed as

$$
y \sim \text{Normal}(\mu, \sigma^2 I)
$$
  
 $\mu = X\beta$ 

with prior distribution specifications

$$
\boldsymbol{\beta} \sim \text{Normal}\left(\boldsymbol{\mu}_{\pi} = \begin{bmatrix} 0 \\ 0 \end{bmatrix}, \boldsymbol{\Sigma}_{\pi} = \begin{bmatrix} 1000 & 0 \\ 0 & 1000 \end{bmatrix} \right)
$$

$$
\sigma^2 \sim \text{InverseGamma}(\alpha_{\pi} = 0.001, \beta_{\pi} = 0.001),
$$

where  $\beta = (\beta_0, \beta_1)^\top$ , and X is a design matrix with an intercept vector of ones in the first column and x in the second. Primary interest lies in making inference about the  $\beta_0$ ,  $\beta_1$ , and  $\sigma^2$  parameters, based on their posterior distribution. A computational consideration in this example is that inference cannot be obtain from the joint posterior directly because of its nonstandard form, derived below up to a constant of proportionality.

$$
p(\boldsymbol{\beta}, \sigma^2 | \mathbf{y}) \propto p(\mathbf{y} | \boldsymbol{\beta}, \sigma^2) p(\boldsymbol{\beta}) p(\sigma^2)
$$
  
 
$$
\propto (\sigma^2)^{-n/2} \exp \left\{-\frac{1}{2\sigma^2} (\mathbf{y} - \mathbf{X}\boldsymbol{\beta})^\top (\mathbf{y} - \mathbf{X}\boldsymbol{\beta})\right\}
$$
  
 
$$
\times \exp \left\{-\frac{1}{2}(\boldsymbol{\beta} - \boldsymbol{\mu}_{\pi})^\top \boldsymbol{\Sigma}_{\pi}^{-1}(\boldsymbol{\beta} - \boldsymbol{\mu}_{\pi})\right\} (\sigma^2)^{-\alpha_{\pi} - 1} \exp \left\{-\beta_{\pi}/\sigma^2\right\}
$$

A common alternative is to make approximate inference based on parameter values simulated from the posterior with MCMC methods.

# <span id="page-11-0"></span>**2.2.2 Model Specification**

#### **Nodes**

In the *Mamba* package, terms that appear in the Bayesian model specification are referred to as *nodes*. Nodes are classified as one of three types:

- Stochastic nodes are any model terms that have likelihood or prior distributional specifications. In the regression example,  $y$ ,  $\beta$ , and  $\sigma^2$  are stochastic nodes.
- Logical nodes are terms, like  $\mu$ , that are deterministic functions of other nodes.
- Input nodes are any remaining model terms  $(X)$  and are considered to be fixed quantities in the analysis.

Note that the  $y$  node has both a distributional specification and is a fixed quantity. It is designated a stochastic node in *Mamba* because of its distributional specification. This allows for the possibility of model terms with distributional specifications that are a mix of observed and unobserved elements, as in the case of missing values in response vectors.

Model implementation begins by instantiating stochastic and logical nodes using the *Mamba*–supplied constructors Stochastic and Logical. Stochastic and logical nodes for a model are defined with a call to the Model constructor. The model constructor formally defines and assigns names to the nodes. User-specified names are given on the left-hand sides of the arguments to which Logical and Stochastic nodes are passed.

```
using Mamba
## Model Specification
model = Model(
  y = Stochastic(1,
     (\text{mu}, \text{s2}) \rightarrow MvNormal(\text{mu}, \text{sqrt}(s2)),
     false
  ),
  mu =Logical(1,
     (xmat, beta) \rightarrow xmat * beta,
     false
  ),
  beta = Stochastic(1,
     () \rightarrow MvNormal(2, sqrt(1000))
  ),
  s2 = Stochastic(
     () -> InverseGamma(0.001, 0.001)
  )
```
}︀

A single integer value for the first Stochastic constructor argument indicates that the node is an array of the specified dimension. Absence of an integer value implies a scalar node. The next argument is a [function](http://docs.julialang.org/en/latest/manual/functions/) that may contain any valid julia code. Functions should be defined to take, as their arguments, the inputs upon which their nodes depend and, for stochastic nodes, return distribution objects or arrays of objects compatible with the *Distributions* package [\[1\]](#page-158-4). Such objects represent the nodes' distributional specifications. An optional boolean argument after the function can be specified to indicate whether values of the node should be monitored (saved) during MCMC simulations (default: true).

Stochastic functions must return a single distribution object that can accommodate the dimensionality of the node, or return an array of (univariate or multivariate) distribution objects of the same dimension as the node. Examples of alternative, but equivalent, prior distributional specifications for the beta node are shown below.

```
# Case 1: Multivariate Normal with independence covariance matrix
beta = Stochastic(1,
  () -> MvNormal(2, sqrt(1000))
)
# Case 2: One common univariate Normal
beta = Stochastic(1,
  () \rightarrow Normal(0, sqrt(1000))
)
# Case 3: Array of univariate Normals
beta = Stochastic(1,
  () \rightarrow UnivariateDistribution[Normal(0, sqrt(1000)), Normal(0, sqrt(1000))]
)
# Case 4: Array of univariate Normals
beta = Stochastic(1,
  () -> UnivariateDistribution[Normal(0, sqrt(1000)) for i in 1:2]
)
```
Case 1 is one of the [multivariate normal distributions](http://distributionsjl.readthedocs.org/en/latest/multivariate.html#multivariate-normal-distribution) available in the *Distributions* package, and the specification used in the example model implementation. In Case 2, a single [univariate normal distribution](http://distributionsjl.readthedocs.org/en/latest/univariate.html#normal) is specified to imply independent priors of the same type for all elements of beta. Cases 3 and 4 explicitly specify a univariate prior for each element of beta and allow for the possibility of differences among the priors. Both return [arrays](http://docs.julialang.org/en/latest/manual/arrays/) of Distribution objects, with the last case automating the specification of array elements.

In summary, y and beta are stochastic vectors, s2 is a stochastic scalar, and mu is a logical vector. We note that the model could have been implemented without mu. It is included here primarily to illustrate use of a logical node. Finally, note that nodes y and mu are not being monitored.

### **Sampling Schemes**

)

The package provides a flexible system for the specification of schemes to sample stochastic nodes. Arbitrary blocking of nodes and designation of block-specific samplers is supported. Furthermore, block-updating of nodes can be performed with samplers provided, defined by the user, or available from other packages. Schemes are specified as vectors of Sampler objects. Constructors are provided for several popular sampling algorithms, including adaptive Metropolis, No-U-Turn (NUTS), and slice sampling. Example schemes are shown below. In the first one, NUTS is used for the sampling of beta and slice for s2. The two nodes are block together in the second scheme and sampled jointly with NUTS.

```
## Hybrid No-U-Turn and Slice Sampling Scheme
scheme1 = [NUTS(i,beta)],
```

```
Slice(:s2, 3.0)]
## No-U-Turn Sampling Scheme
scheme2 = [NUTS([:beta, :s2])]
```
Additionally, users are free to create their own samplers with the generic Sampler constructor. This is particularly useful in settings were full conditional distributions are of standard forms for some nodes and can be sampled from directly. Such is the case for the full conditional of  $\beta$  which can be written as

$$
p(\boldsymbol{\beta}|\sigma^2, \boldsymbol{y}) \propto p(\boldsymbol{y}|\boldsymbol{\beta}, \sigma^2)p(\boldsymbol{\beta})
$$

$$
\propto \exp\left\{-\frac{1}{2}(\boldsymbol{\beta} - \boldsymbol{\mu})^{\top}\boldsymbol{\Sigma}^{-1}(\boldsymbol{\beta} - \boldsymbol{\mu})\right\},\,
$$

where  $\Sigma = \left(\frac{1}{\sigma^2}X^\top X + \Sigma_\pi^{-1}\right)^{-1}$  and  $\mu = \Sigma \left(\frac{1}{\sigma^2}X^\top y + \Sigma_\pi^{-1}\mu_\pi\right)$ , and is recognizable as multivariate normal. Likewise,

$$
p(\sigma^2|\boldsymbol{\beta}, \mathbf{y}) \propto p(\mathbf{y}|\boldsymbol{\beta}, \sigma^2)p(\sigma^2) \propto (\sigma^2)^{-(n/2+\alpha_{\pi})-1} \exp \left\{-\frac{1}{\sigma^2}\left(\frac{1}{2}(\mathbf{y}-\mathbf{X}\boldsymbol{\beta})^{\top}(\mathbf{y}-\mathbf{X}\boldsymbol{\beta})+\beta_{\pi}\right)\right\},
$$

whose form is inverse gamma with  $n/2+\alpha_\pi$  shape and  $(\bm{y}-\bm{X}\bm{\beta})^\top(\bm{y}-\bm{X}\bm{\beta})/2+\beta_\pi$  scale parameters. A user-defined sampling scheme to generate draws from these full conditionals is constructed below. Another example is given in the *[Pollution](#page-151-0)* example for the sampling of multiple nodes.

```
## User-Defined Samplers
Gibbs_beta = Sampler([:beta],
  (beta, s2, xmat, y) ->
    begin
      beta_mean = mean(beta.distr)beta\_invcov = invcov(beta.distr)Sigma = inv(xmat' * xmat / s2 + beta_invcov)mu = Signa * (xmat' * y / s2 + beta_invcov * beta_mean)rand(MvNormal(mu, Sigma))
    end
)
Gibbs s2 = Sampler([:s2],
  (\text{mu}, \text{ s2, y}) \rightarrowbegin
      a = length(y) / 2.0 + shape(s2.distr)b = sumabs2(y -mu) / 2.0 + scale(s2.distr)
      rand(InverseGamma(a, b))
    end
)
## User-Defined Sampling Scheme
scheme3 = [Gibbs_beta, Gibbs_s2]
```
In these samplers, the respective MvNormal(2, sqrt(1000)) and InverseGamma(0.001, 0.001) priors on stochastic nodes beta and s2 are accessed directly through the distr *[fields](#page-30-0)*. Features of the *Distributions* objects returned by beta.distr and s2.distr can, in turn, be extracted with method functions defined in that package or through their own fields. For instance, mean (beta.distr) and invcov(beta.distr) apply method functions to extract the mean vector and inverse-covariance matrix of the beta prior. Whereas, shape(s2.distr) and scale(s2.distr) extract the shape and scale parameters from fields of the inverse-gamma prior. *Distributions* method functions can be found in that package's [documentation;](http://distributionsjl.readthedocs.org) whereas, fields are found in the [source code.](https://github.com/JuliaStats/Distributions.jl)

When possible to do so, direct sampling from full conditions is often preferred in practice because it tends to be more efficient than general-purpose algorithms. Schemes that mix the two approaches can be used if full conditionals are available for some model parameters but not for others. Once a sampling scheme is formulated in *Mamba*, it can be assigned to an existing model with a call to the setsamplers! function.

```
## Sampling Scheme Assignment
setsamplers!(model, scheme1)
```
Alternatively, a predefined scheme can be passed in to the Model constructor at the time of model implementation as the value to its samplers argument.

# **2.2.3 Directed Acyclic Graphs**

One of the internal structures created by Model is a graph representation of the model nodes and their associations. Graphs are managed internally with the *Graphs* package *[\[94\]](#page-162-4)*. Like *OpenBUGS*, *JAGS*, and other *BUGS* clones, *Mamba* fits models whose nodes form a directed acyclic graph (DAG). A *DAG* is a graph in which nodes are connected by directed edges and no node has a path that loops back to itself. With respect to statistical models, directed edges point from parent nodes to the child nodes that depend on them. Thus, a child node is independent of all others, given its parents.

The DAG representation of a Model can be printed out at the command-line or saved to an external file in a format that can be displayed with the [Graphviz](http://www.graphviz.org/) software.

```
## Graph Representation of Nodes
>>> draw(model)
digraph MambaModel {
  "mu" [shape="diamond", fillcolor="gray85", style="filled"];
    \mathbf{m} \mathbf{m} \mathbf{m} \rightarrow \mathbf{m} \mathbf{v} \mathbf{v};
  "xmat" [shape="box", fillcolor="gray85", style="filled"];
    "xmat" -> "mu";
  "beta" [shape="ellipse"];
     "beta" \rightarrow "mu";
  "s2" [shape="ellipse"];
    "s2" \rightarrow "y";"y" [shape="ellipse", fillcolor="gray85", style="filled"];
}
>>> draw(model, filename="lineDAG.dot")
```
Either the printed or saved output can be passed manually to the Graphviz software to plot a visual representation of the model. If julia is being used with a front-end that supports in-line graphics, like *IJulia [\[47\]](#page-160-4)*, and the *GraphViz* julia package *[\[24\]](#page-159-5)* is installed, then the following code will plot the graph automatically.

```
using GraphViz
>>> display(Graph(graph2dot(model)))
```
A generated plot of the regression model graph is show in the figure below.

Stochastic, logical, and input nodes are represented by ellipses, diamonds, and rectangles, respectively. Gray-colored nodes are ones designated as unmonitored in MCMC simulations. The DAG not only allows the user to visually check that the model specification is the intended one, but is also used internally to check that nodal relationships are acyclic.

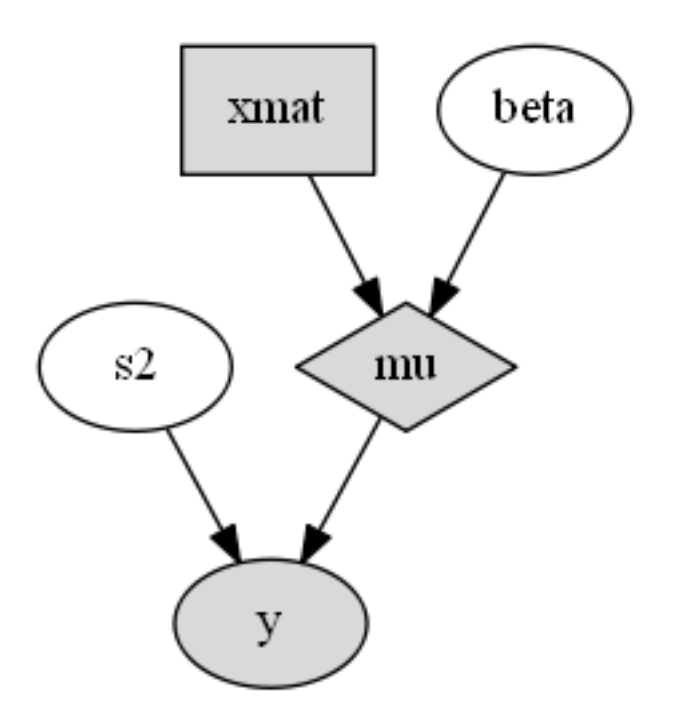

Fig. 2.2: Directed acyclic graph representation of the example regression model nodes.

# **2.2.4 MCMC Simulation**

### **Data**

For the example, observations  $(x, y)$  are stored in a julia dictionary defined in the code block below. Included are predictor and response vectors : x and : y as well as a design matrix : xmat corresponding to the model matrix  $X$ .

```
## Data
line = Dict{Symbol, Any}(
  :x \Rightarrow [1, 2, 3, 4, 5],:y \Rightarrow [1, 3, 3, 3, 5])
line[:xmat] = [ones(5) line[:x]]
```
# **Initial Values**

A julia vector of dictionaries containing initial values for all stochastic nodes must be created. The dictionary keys should match the node names, and their values should be vectors whose elements are the same type of structures as the nodes. Three sets of initial values for the regression example are created in with the following code.

```
## Initial Values
inits = [
 Dict{Symbol, Any}(
    :y \Rightarrow line[:y],
    : beta => rand (Normal(0, 1), 2),
    :s2 => rand(Gamma(1, 1)))
for i in 1:3
]
```
Initial values for  $\vee$  are those in the observed response vector. Likewise, the node is not updated in the sampling schemes defined earlier and thus retains its initial values throughout MCMC simulations. Initial values are generated for beta from a normal distribution and for s2 from a gamma distribution.

#### **MCMC Engine**

MCMC simulation of draws from the posterior distribution of a declared set of model nodes and sampling scheme is performed with the [mcmc\(\)](#page-42-0) function. As shown below, the first three arguments are a Model object, a dictionary of values for input nodes, and a dictionary vector of initial values. The number of draws to generate in each simulation run is given as the fourth argument. The remaining arguments are named such that burnin is the number of initial values to discard to allow for convergence; thin defines the interval between draws to be retained in the output; and chains specifies the number of times to run the simulator. Results are retuned as Chains objects on which methods for posterior inference are defined.

```
## MCMC Simulations
setsamplers!(model, scheme1)
sim1 = mcmc(model, line, inits, 10000, burnin=250, thin=2, chains=3)
setsamplers!(model, scheme2)
sim2 = mcmc(model, line, inits, 10000, burnin=250, thin=2, chains=3)
setsamplers!(model, scheme3)
sim3 = mcmc(model, line, inits, 10000, burnin=250, thin=2, chains=3)
```
#### **Parallel Computing**

The simulation of multiple chains will be executed in parallel automatically if julia is running in multiprocessor mode on a multiprocessor system. Multiprocessor mode can be started with the command line argument julia  $-p$  n, where n is the number of available processors. See the **julia** documentation on [parallel computing](http://julia.readthedocs.org/en/latest/manual/parallel-computing/) for details.

# **2.2.5 Posterior Inference**

#### **Convergence Diagnostics**

Checks of MCMC output should be performed to assess convergence of simulated draws to the posterior distribution. Checks can be performed with a variety of methods. The diagnostic of Gelman, Rubin, and Brooks *[\[31\]](#page-159-6)[\[10\]](#page-158-5)* is one method for assessing convergence of posterior mean estimates. Values of the diagnostic's *potential scale reduction factor (PSRF)* that are close to one suggest convergence. As a rule-of-thumb, convergence is rejected if the 97.5 percentile of a PSRF is greater than 1.2.

```
>>> gelmandiag(sim1, mpsrf=true, transform=true) |> showall
Gelman, Rubin, and Brooks Diagnostic:
              PSRF 97.5%
    beta[1] 1.009 1.010
    beta[2] 1.009 1.010
          s2 1.008 1.016
Multivariate 1.006 NaN
```
The diagnostic of Geweke *[\[35\]](#page-159-7)* tests for non-convergence of posterior mean estimates. It provides chain-specific test p-values. Convergence is rejected for significant p-values, like those obtained for s2.

```
>>> gewekediag(sim1) |> showall
Geweke Diagnostic:
First Window Fraction = 0.1
Second Window Fraction = 0.5
       Z-score p-value
beta[1] 1.237 0.2162
beta[2] -1.568 0.1168
    s2 1.710 0.0872
       Z-score p-value
beta[1] -1.457 0.1452
beta[2] 1.752 0.0797
    s2 -1.428 0.1534
       Z-score p-value
beta[1] 0.550 0.5824
beta[2] -0.440 0.6597
    s2 0.583 0.5596
```
The diagnostic of Heidelberger and Welch *[\[44\]](#page-160-5)* tests for non-convergence (non-stationarity) and whether ratios of estimation interval halfwidths to means are within a target ratio. Stationarity is rejected (0) for significant test p-values. Halfwidth tests are rejected (0) if observed ratios are greater than the target, as is the case for  $s2$  and beta[1].

```
>>> heideldiag(sim1) |> showall
Heidelberger and Welch Diagnostic:
Target Halfwidth Ratio = 0.1
Alpha = 0.05Burn-in Stationarity p-value Mean Halfwidth Test
beta[1] 251 1 0.0680 0.57366275 0.053311283 1
beta[2] 738 1 0.0677 0.81285744 0.015404173 1
   s2 738 1 0.0700 1.00825202 0.094300432 1
      Burn-in Stationarity p-value Mean Halfwidth Test
beta[1] 251 1 0.1356 0.6293320 0.065092099 0
beta[2] 251 1 0.0711 0.7934633 0.019215278 1
   s2 251 1 0.4435 1.4635400 0.588158612 0
      Burn-in Stationarity p-value Mean Halfwidth Test
beta[1] 251 1 0.0515 0.5883602 0.058928034 0
beta[2] 1225 1 0.1479 0.8086080 0.018478999 1
   s2 251 1 0.6664 0.9942853 0.127959523 0
```
The diagnostic of Raftery and Lewis *[\[71\]](#page-161-6)[\[72\]](#page-161-7)* is used to determine the number of iterations required to estimate a specified quantile within a desired degree of accuracy. For example, below are required total numbers of iterations, numbers to discard as burn-in sequences, and thinning intervals for estimating 0.025 quantiles so that their estimated cumulative probabilities are within  $0.025 \pm 0.005$  with probability 0.95.

```
>>> rafterydiag(sim1) |> showall
Raftery and Lewis Diagnostic:
Quantile (q) = 0.025Accuracy (r) = 0.005Probability (s) = 0.95
```

```
Thinning Burn-in Total Nmin Dependence Factor
beta[1] 2 267 17897 3746 4.7776295
beta[2] 2 267 17897 3746 4.7776295
   s2 2 257 8689 3746 2.3195408
     Thinning Burn-in Total Nmin Dependence Factor
beta[1] 4 271 2.1759x104 3746 5.8085958
beta[2] 4 275 2.8795x104 3746 7.6868660
   s2 2 257 8.3450x103 3746 2.2277096
     Thinning Burn-in Total Nmin Dependence Factor
beta[1] 2 269 2.0647x104 3746 5.5117459
beta[2] 2 263 1.4523x104 3746 3.8769354
   s2 2 255 7.8770x103 3746 2.1027763
```
More information on the diagnostic functions can be found in the *[Convergence Diagnostics](#page-50-0)* section.

#### **Posterior Summaries**

Once convergence has been assessed, sample statistics may be computed on the MCMC output to estimate features of the posterior distribution. The *StatsBase* package *[\[50\]](#page-160-6)* is utilized in the calculation of many posterior estimates. Some of the available posterior summaries are illustrated in the code block below.

```
## Summary Statistics
>>> describe(sim1)
Iterations = 252:10000Thinning interval = 2
Chains = 1, 2, 3Samples per chain = 4875
Empirical Posterior Estimates:
          Mean SD Naive SE MCSE ESS
beta[1] 0.5971183 1.14894446 0.0095006014 0.016925598 4607.9743
beta[2] 0.8017036 0.34632566 0.0028637608 0.004793345 4875.0000
    s2 1.2203777 2.00876760 0.0166104638 0.101798287 389.3843
Quantiles:
           2.5% 25.0% 50.0% 75.0% 97.5%
beta[1] -1.74343373 0.026573102 0.59122696 1.1878720 2.8308472
beta[2] 0.12168742 0.628297573 0.80357822 0.9719441 1.5051573
    s2 0.17091385 0.383671702 0.65371989 1.2206381 6.0313970
## Highest Posterior Density Intervals
>>> hpd(sim1)
        95% Lower 95% Upper
beta[1] -1.75436235 2.8109571
beta[2] 0.09721501 1.4733163
    s2 0.08338409 3.8706865
## Cross-Correlations
>>> cor(sim1)
          beta[1] beta[2] s2
beta[1] 1.000000000 -0.905245029 0.027467317
beta[2] -0.905245029 1.000000000 -0.024489462
```

```
s2 0.027467317 -0.024489462 1.000000000
## Lag-Autocorrelations
>>> autocor(sim1)
         Lag 2 Lag 10 Lag 20 Lag 100
beta[1] 0.24521566 -0.021411797 -0.0077424153 -0.044989417
beta[2] 0.20402485 -0.019107846 0.0033980453 -0.053869216
    s2 0.85931351 0.568056917 0.3248136852 0.024157524
         Lag 2 Lag 10 Lag 20 Lag 100
beta[1] 0.28180489 -0.031007672 0.03930888 0.0394895028
beta[2] 0.25905976 -0.017946010 0.03613043 0.0227758214
    s2 0.92905843 0.761339226 0.58455868 0.0050215824
         Lag 2 Lag 10 Lag 20 Lag 100
beta[1] 0.38634357 -0.0029361782 -0.032310111 0.0028806786
beta[2] 0.32822879 -0.0056670786 -0.020100663 -0.0062622517
    s2 0.68812720 0.2420402859 0.080495078 -0.0290205896
## State Space Change Rate (per Iteration)
>>> changerate(sim1)
           Change Rate
    beta[1] 0.844
    beta[2] 0.844
        s2 1.000
Multivariate 1.000
## Deviance Information Criterion
\gg dic(sim1)
    DIC Effective Parameters
pD 13.828540 1.1661193
pV 22.624104 5.5639015
```
#### **Output Subsetting**

Additionally, sampler output can be subsetted to perform posterior inference on select iterations, parameters, and chains.

```
## Subset Sampler Output
>>> sim = sim1[1000:5000, ["beta[1]", "beta[2]"], :]
>>> describe(sim)
Iterations = 1000:5000Thinning interval = 2
Chains = 1, 2, 3Samples per chain = 2001
Empirical Posterior Estimates:
         Mean SD Naive SE MCSE ESS
beta[1] 0.62445845 1.0285709 0.013275474 0.023818436 1864.8416
beta[2] 0.79392648 0.3096614 0.003996712 0.006516677 2001.0000
Quantiles:
           2.5% 25.0% 50.0% 75.0% 97.5%
```
beta[1] -1.53050898 0.076745702 0.61120944 1.2174641 2.6906753 beta[2] 0.18846617 0.618849048 0.79323126 0.9619767 1.4502109

#### **File I/O**

For cases in which it is desirable to store sampler output in external files for processing in future julia sessions, read and write methods are provided.

```
## Write to and Read from an External File
write("sim1.jls", sim1)
sim1 = read("sim1.jls", ModelChains)
```
#### **Restarting the Sampler**

Convergence diagnostics or posterior summaries may indicate that additional draws from the posterior are needed for inference. In such cases, the  $mcmc$  () function can be used to restart the sampler with previously generated output, as illustrated below.

```
## Restart the Sampler
\gg sim = mcmc(sim1, 5000)
>>> describe(sim)
Iterations = 252:15000Thinning interval = 2
Chains = 1, 2, 3Samples per chain = 7375
Empirical Posterior Estimates:
         Mean SD Naive SE MCSE ESS
beta[1] 0.59655228 1.1225920 0.0075471034 0.014053505 6380.79199
beta[2] 0.80144540 0.3395731 0.0022829250 0.003954871 7372.28048
    s2 1.18366563 1.8163096 0.0122109158 0.070481708 664.08995
Quantiles:
           2.5% 25.0% 50.0% 75.0% 97.5%
beta[1] -1.70512374 0.031582137 0.58989089 1.1783924 2.8253668
beta[2] 0.12399073 0.630638800 0.80358526 0.9703569 1.4939817
    s2 0.17075261 0.382963160 0.65372440 1.2210168 5.7449800
```
#### **Plotting**

Plotting of sampler output in *Mamba* is based on the *Gadfly* package *[\[48\]](#page-160-7)*. Summary plots can be created and written to files using the plot and draw functions.

```
## Default summary plot (trace and density plots)
p = plot(sim1)## Write plot to file
draw(p, filename="summaryplot.svg")
```
The plot function can also be used to make autocorrelation and running means plots. Legends can be added with the optional legend argument. Arrays of plots can be created and passed to the draw function. Use nrow and ncol to determine how many rows and columns of plots to include in each drawing.

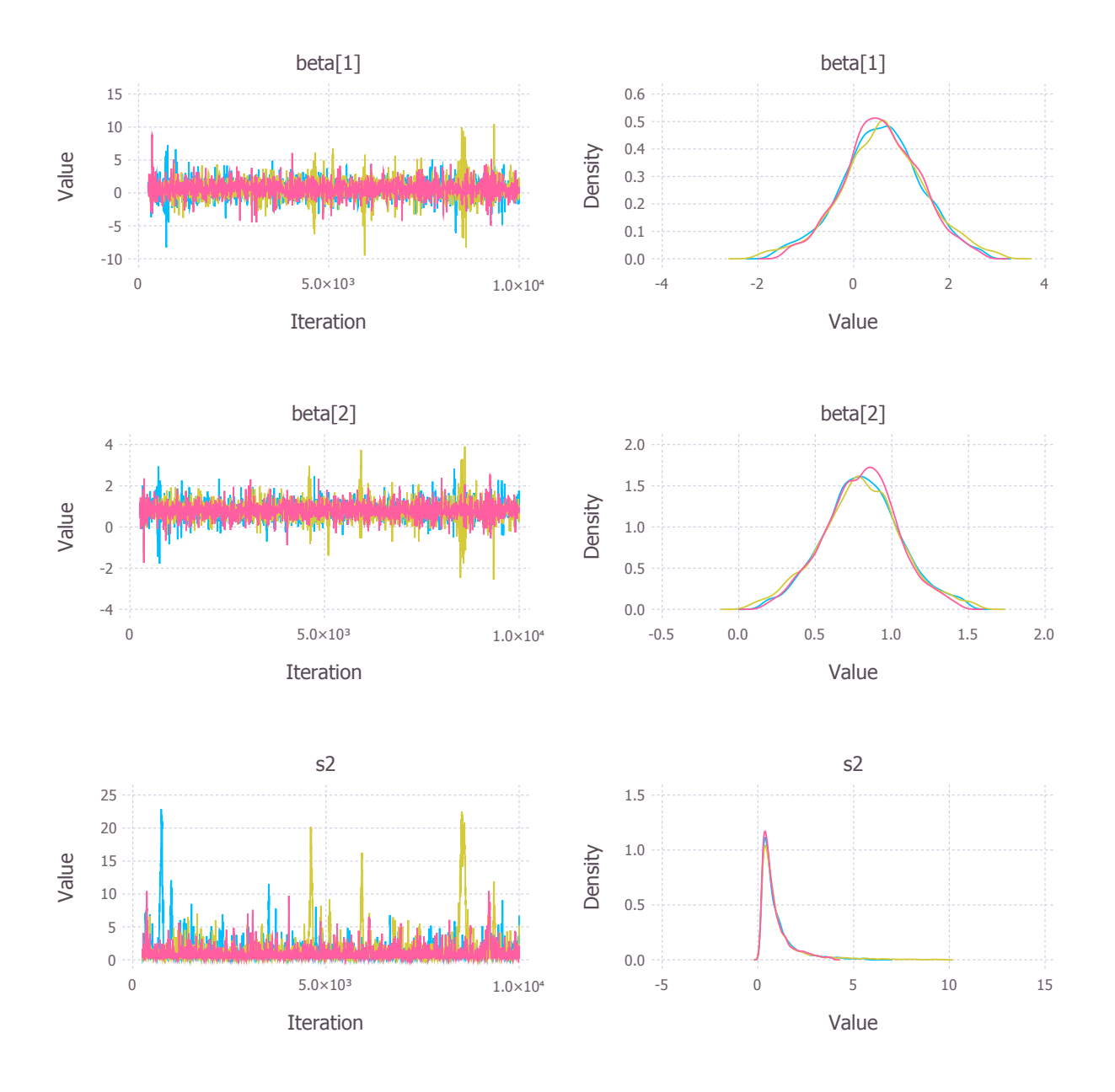

Fig. 2.3: Trace and density plots.

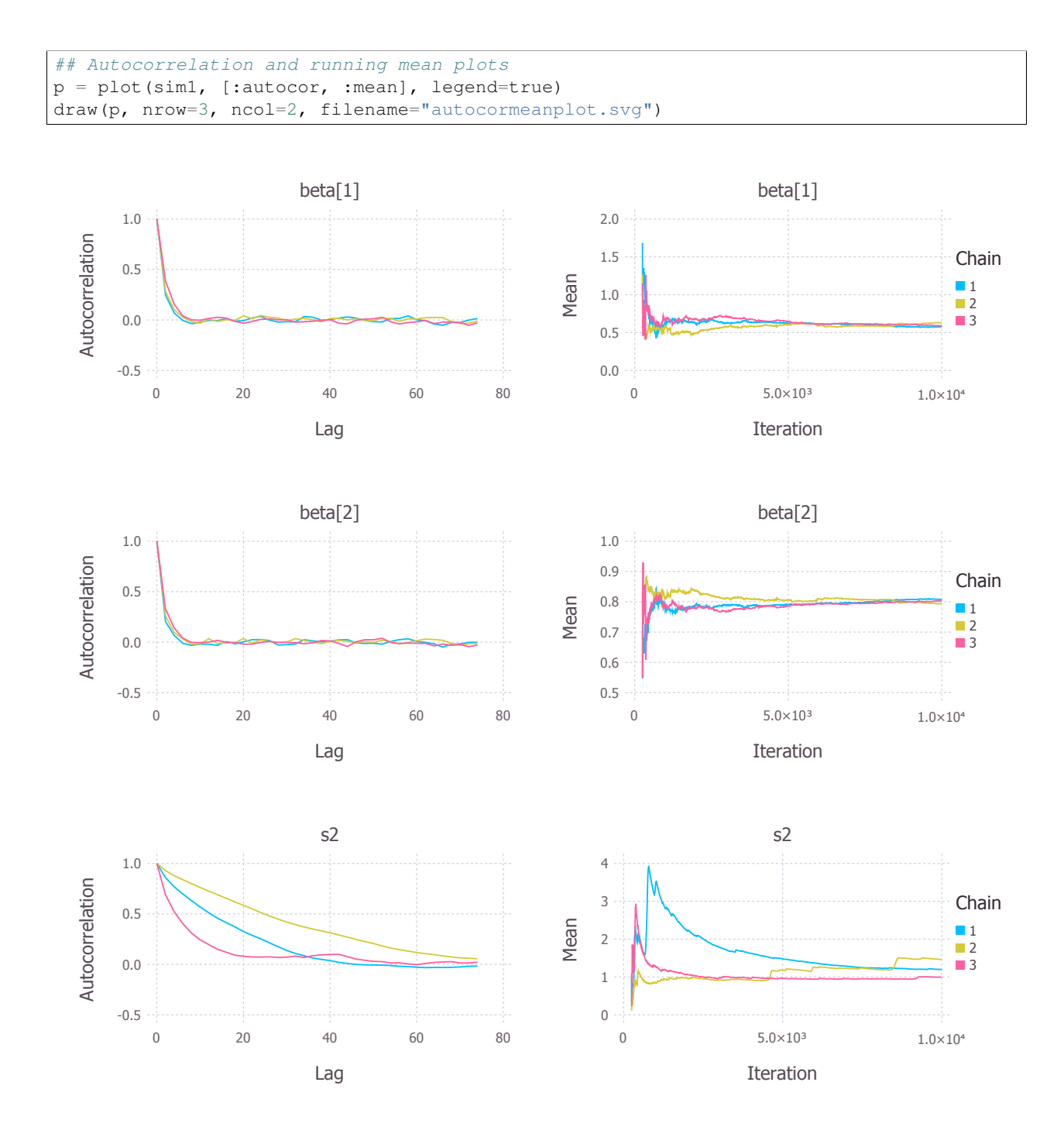

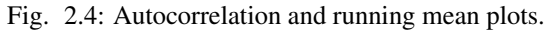

```
## Pairwise contour plots
p = plot(sim1, :contour)
draw(p, nrow=2, ncol=2, filename="contourplot.svg")
```
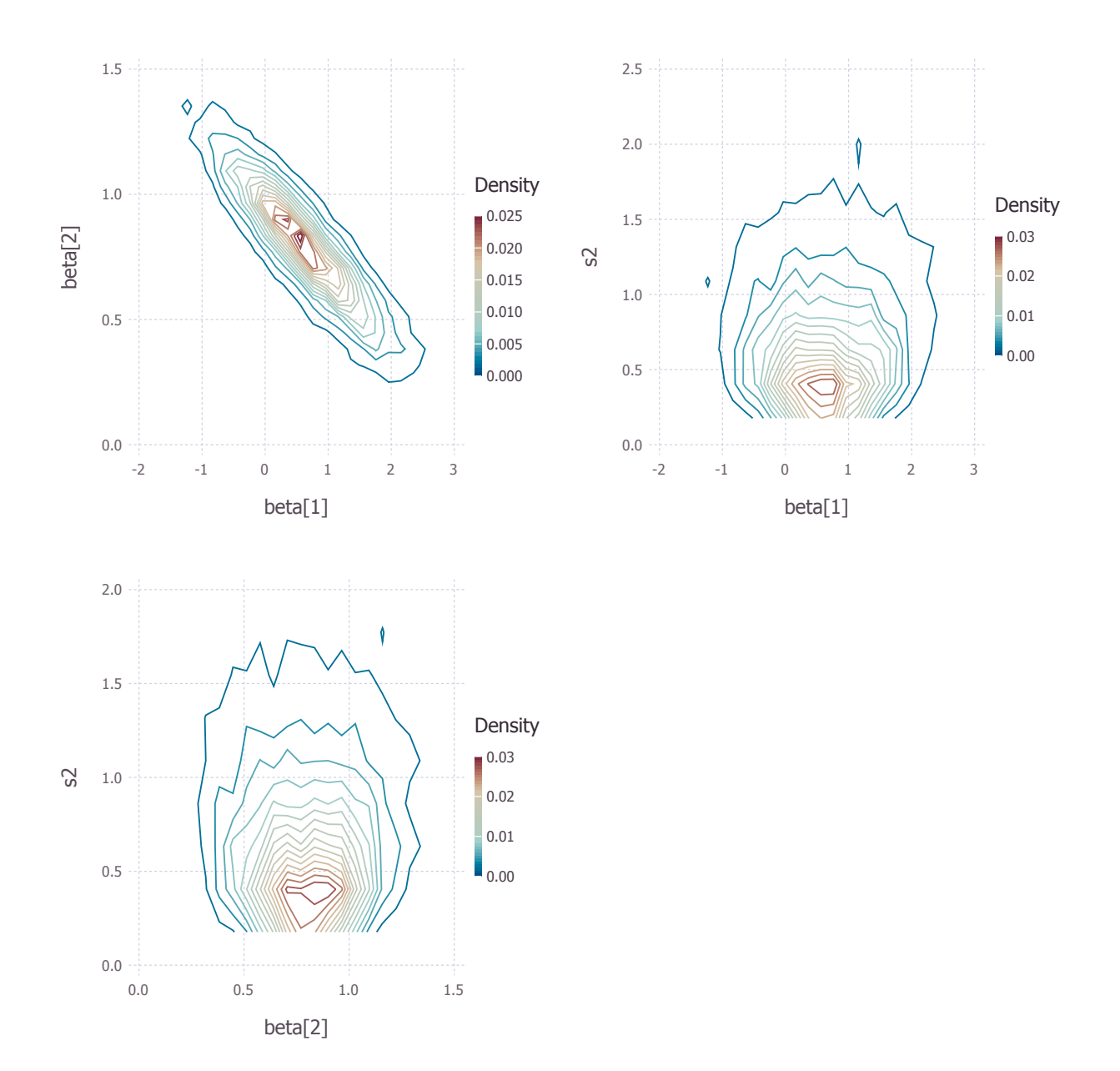

Fig. 2.5: Pairwise posterior density contour plots.

# **2.2.6 Computational Performance**

Computing runtimes were recorded for different sampling algorithms applied to the regression example. Runs wer performed on a desktop computer with an Intel i5-2500 CPU @ 3.30GHz. Results are summarized in the table below. Note that these are only intended to measure the raw computing performance of the package, and do not account for different efficiencies in output generated by the sampling algorithms.

Table 2.1: Number of draws per second for select sampling algorithms in *Mamba*.

| Adaptive Metropolis |              |        |             | Slice               |              |
|---------------------|--------------|--------|-------------|---------------------|--------------|
| Within Gibbs        | Multivariate | Gibbs  | <b>NUTS</b> | <b>Within Gibbs</b> | Multivariate |
| 16.700              | 11.100       | 27,300 | 2.600       | 13.600              | 17,600       |

# **2.2.7 Development and Testing**

Command-line access is provided for all package functionality to aid in the development and testing of models. Examples of available functions are shown in the code block below. Documentation for these and other related functions can be found in the *[MCMC Types](#page-24-0)* section.

```
## Development and Testing
setinputs! (model, line) # Set input node values
setinits!(model, inits[1]) # Set initial values
setsamplers! (model, scheme1) # Set sampling scheme
showall(model) \# Show detailed node information
logpdf(model, 1) # Log-density sum for block 1
logpdf(model, 2) # Block 2
logpdf(model) # All blocks
simulate!(model, 1) # Simulate draws for block 1
simulate! (model, 2) # Block 2
simulate! (model) # All blocks
```
In this example, functions setinputs!, setinits!, and setsampler! allow the user to manually set the input node values, the initial values, and the sampling scheme form the model object, and would need to be called prior to logpdf and simulate!. Updated model objects should be returned when called; otherwise, a problem with the supplied values may exist. Method showall prints a detailed summary of all model nodes, their values, and attributes; logpdf sums the log-densities over nodes associated with a specified sampling block (second argument); and simulate! generates an MCMC draw for the nodes. Non-numeric results may indicate problems with distributional specifications in the second case or with sampling functions in the last case. The block arguments are optional; and, if left unspecified, will cause the corresponding functions to be applied over all sampling blocks. This allows testing of some or all of the samplers.

# <span id="page-24-0"></span>**2.3 MCMC Types**

The *MCMC* types and their relationships are depicted below with a Unified Modelling Language (UML) diagram. In the diagram, types are represented with boxes that display their respective names in the top-most panels, and fields in the second panels. By convention, plus signs denote fields that are publicly accessible, which is always the case for these structures in julia. Hollow triangle arrows point to types that the originator extends. Solid diamond arrows indicate that a number of instances of the type being pointed to are contained in the originator. The undirected line between Sampler and Stochastic represents a bi-directional association. Numbers on the graph indicate that

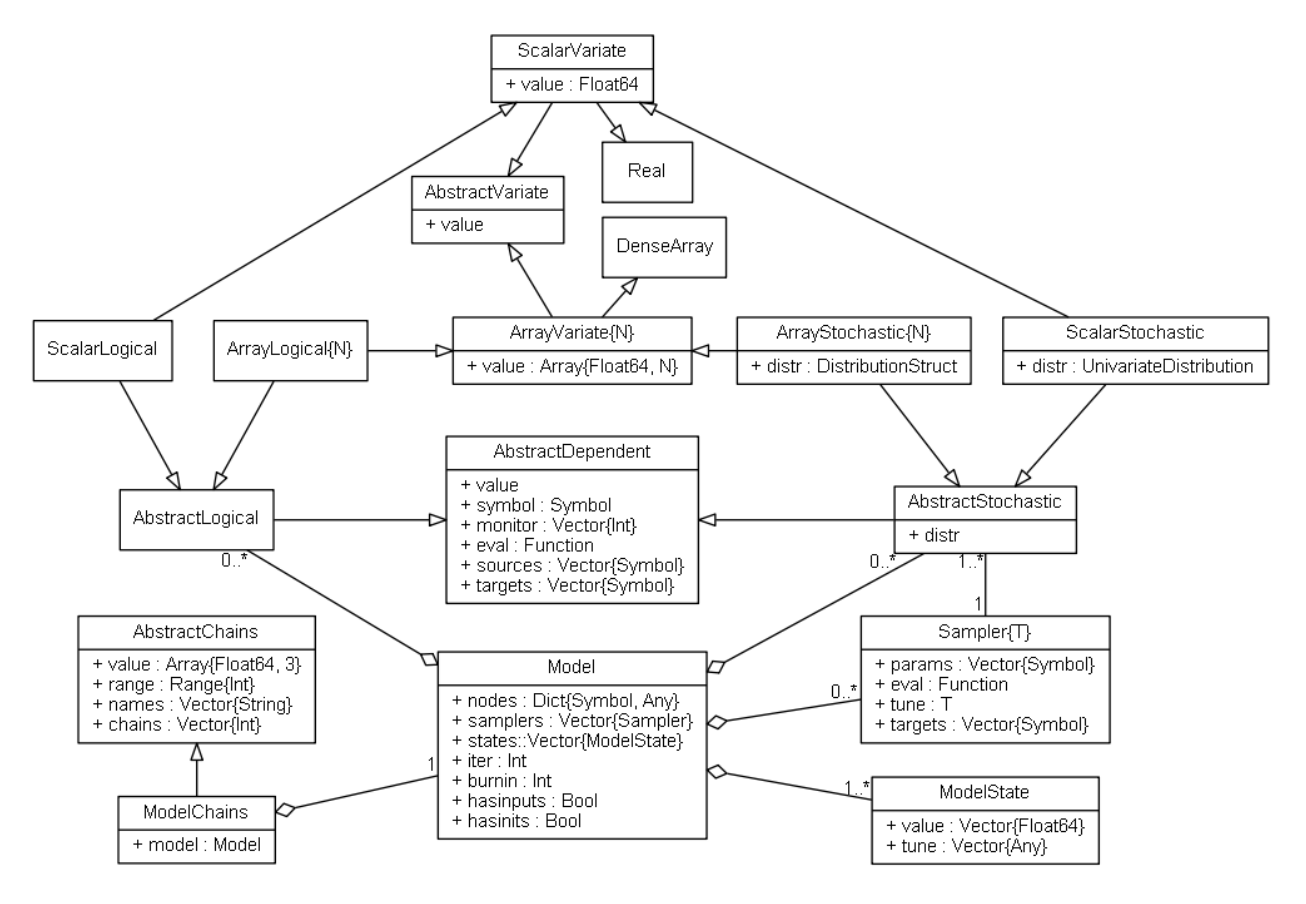

there is one (1), zero or more  $(0, *)$ , or one or more  $(1, *)$  instances of a type at the corresponding end of a relationship.

Fig. 2.6: UML relational diagram of *MCMC* types and their fields.

The relationships are as follows. Type Model contains a dictionary field (Dict{Symbol, Any}) of model nodes and a field (Vector {Sampler}) of one or more sampling functions. Nodes can be one of three types:

- Stochastic nodes (ScalarStochastic or ArrayStochastic) are any model terms that have likelihood or prior distributional specifications.
- Logical nodes (ScalarLogical or ArrayLogical) are terms that are deterministic functions of other nodes.
- Input nodes (not shown) are any other model terms and data types that are considered to be fixed quantities in the analysis.

Stochastic and Logical are inherited from the *[Variate](#page-25-0)* types and can be used with operators and in functions defined for that type. The sampling functions in Model each correspond to a block of one or more model parameters (stochastic nodes) to be sampled from a target distribution (e.g. full conditional) during the simulation. Finally, ModelChains stores simulation output for a given model. Detailed information about each type is provided in the subsequent sections.

# <span id="page-25-0"></span>**2.3.1 Variate**

ScalarVariate and ArrayVariate{N} are abstract types that serve as the basis for several concrete types in the *Mamba* package. Conceptually, they represent data structures that store numeric values simulated from target

distributions. Being abstract, these variate types cannot be instantiated and cannot have fields. They can, however, have method functions, which descendant subtypes will inherit. Such inheritance allows one to endow a core set of functionality to all subtypes by simply defining method functions once on the abstract types (see [julia Types\)](http://docs.julialang.org/en/latest/manual/types/). Accordingly, a core set of functionality is defined for the variate types through the field and method functions discussed below. Although the (abstract) types do not have fields, their method functions assume that all subtypes will be declared with a value field.

#### **Declarations**

```
abstract ScalarVariate <: Real
abstract ArrayVariate{N} <: DenseArray{Float64, N}
typealias AbstractVariate Union{ScalarVariate, ArrayVariate}
typealias VectorVariate ArrayVariate{1}
typealias MatrixVariate ArrayVariate{2}
```
# **Type Hierarchy**

Subtypes of the variate types include the *[Dependent](#page-27-0)*, *[Logical](#page-29-0)*, *[Stochastic](#page-30-0)*, and *[SamplerVariate](#page-40-0)* types.

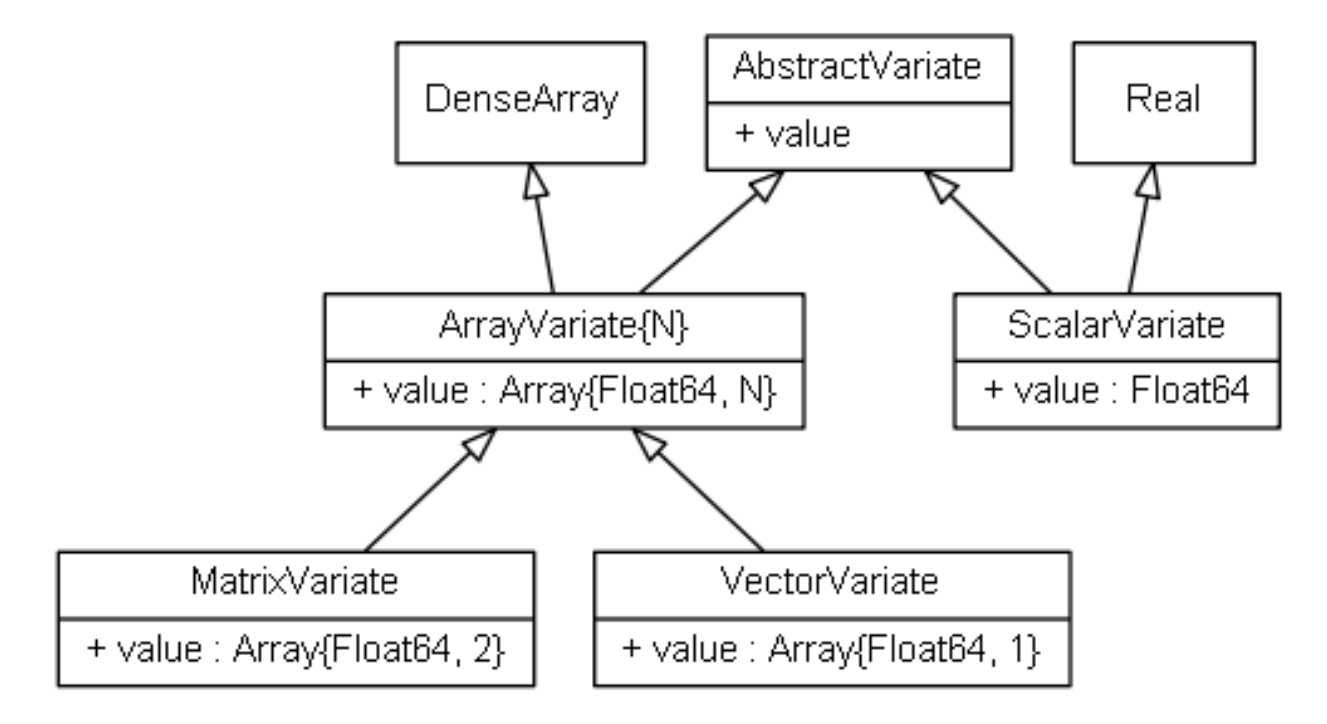

Fig. 2.7: UML relational diagram of Variate types and their fields.

### **Field**

• value:: T: scalar or array of Float 64 values that represent simulated values from a target distribution.

#### **Methods**

Methods for ScalarVariate and ArrayVariate include [mathematical operators,](http://julia.readthedocs.org/en/latest/stdlib/math/#mathematical-operators) [mathematical functions,](http://julia.readthedocs.org/en/latest/stdlib/math/#mathematical-functions) and [statistics](http://julia.readthedocs.org/en/latest/stdlib/math/#statistics) defined in the base julia language for parent types Real and DenseArray. In addition, the following functions are provided.

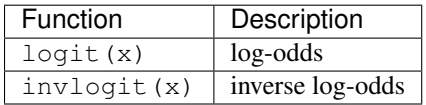

# <span id="page-27-0"></span>**2.3.2 Dependent**

AbstractDependent is an abstract type designed to store values and attributes of model nodes, including parameters  $\theta_1, \ldots, \theta_p$  to be simulated via MCMC, functions of the parameters, and likelihood specifications on observed data. It extends the base Variate types with method functions defined for the fields summarized below. Like the type it extends, values are stored in a value field and can be used with method functions that accept Float64 or Array{Float64, N} type objects.

Since parameter values in the AbstractDependent structure are stored as a scalar or array, objects of this type can be created for model parameters of corresponding dimensions, with the choice between the two being user and application-specific. At one end of the spectrum, a model might be formulated in terms of parameters that are all scalars, with a separate instances of AbstractDependent for each one. At the other end, a formulation might be made in terms of a single parameter array, with one corresponding instance of AbstractDependent. Whether to formulate parameters as scalars or arrays will depend on the application at hand. Array formulations should be considered for parameters and data that have multivariate distributions, or are to be used as such in numeric operations and functions. In other cases, scalar parametrizations may be preferable. Situations in which parameter arrays are often used include the specification of regression coefficients and random effects.

### **Declaration**

typealias AbstractDependent Union{AbstractLogical, AbstractStochastic}

### **Fields**

- value:: T: scalar or array of Float 64 values that represent samples from a target distribution.
- symbol:: Symbol: identifying symbol for the node.
- monitor::Vector{Int} : indices identifying elements of the value field to include in monitored MCMC sampler output.
- eval:: Function: function for updating the state of the node.
- sources::Vector{Symbol} : other nodes upon whom the values of this one depends.
- targets::Vector{Symbol} : Dependent nodes that depend on this one. Elements of targets are topologically sorted so that a given node in the vector is conditionally independent of subsequent nodes, given the previous ones.

### **Display**

#### **show**(*d::AbstractDependent*)

Write a text representation of nodal values and attributes to the current output stream.

**showall**(*d::AbstractDependent*)

Write a verbose text representation of nodal values and attributes to the current output stream.

#### **Initialization**

```
setmonitor!(d::AbstractDependent, monitor::Bool)
```
**setmonitor!**(*d::AbstractDependent*, *monitor::Vector{Int}*)

Specify node elements to be included in monitored MCMC sampler output.

#### Arguments

•d : node whose elements contain sampled MCMC values.

•monitor : boolean indicating whether all elements are monitored, or vector of element-wise indices of elements to monitor.

#### Value

Returns d with its monitor field updated to reflect the specified monitoring.

#### **Node Operations**

#### **logpdf**(*d::AbstractDependent*, *transform::Bool=false*)

**logpdf**(*d::AbstractDependent*, *x*, *transform::Bool=false*)

Evaluate the log-density function for a node. In this method, no density function is assumed for the node, and a constant value of 0 is returned. This method function may be redefined for subtypes of AbstractDependent that have distributional specifications.

#### Arguments

•d : node for which to evaluate the log-density.

•x : value, of the same type and shape as the node value, at which to perform the evaluation. If not specified, the node value is used.

•transform : whether the evaluation is on the link-transformed scale.

#### Value

The resulting numeric value of the log-density.

**unlist**(*d::AbstractDependent*, *transform::Bool=false*)

**unlist**(*d::AbstractDependent*, *x::Real*, *transform::Bool=false*)

**unlist**(*d::AbstractDependent*, *x::AbstractArray*, *transform::Bool=false*)

**relist**(*d::AbstractDependent*, *x::AbstractArray*, *transform::Bool=false*)

Extract (unlist) node values to a vector, or re-assemble (relist) values to be put into a node. In this generic method, all values are listed. The methods are used internally for the extraction of unique stochastic node values to sample, and can be redefined to implement different behaviors for AbstractDependent subtypes.

#### Arguments

•d : node for which to unlist or relist values.

•x : values to be listed. If not specified, the node values are used.

•transform : whether to apply a link or inverse-link transformation to the values. In this generic method, transformations are defined to be the identity function.

### Value

Returns unmodified  $x$  values as a vector (unlist) or in the same shape as the specified node (relist).

# <span id="page-29-0"></span>**2.3.3 Logical**

The Logical types inherit fields and method functions from the AbstractDependent type, and adds the constructors and methods listed below. It is designed for nodes that are deterministic functions of model parameters and data.

### **Declarations**

```
type ScalarLogical <: ScalarVariate
type ArrayLogical{N} <: ArrayVariate{N}
typealias AbstractLogical Union{ScalarLogical, ArrayLogical}
```
# **Fields**

- value : values of type Float64 for ScalarLogical nodes and Array{Float64} for ArrayLogical nodes that represent samples from a target distribution.
- symbol::Symbol : identifying symbol for the node.
- monitor::Vector{Int} : indices identifying elements of the value field to include in monitored MCMC sampler output.
- eval::Function : function for updating values stored in value.
- sources::Vector{Symbol} : other nodes upon whom the values of this one depends.
- targets::Vector{Symbol} : Dependent nodes that depend on this one. Elements of targets are topologically sorted so that a given node in the vector is conditionally independent of subsequent nodes, given the previous ones.

# **Constructors**

```
Logical(f::Function, monitor::Union{Bool, Vector{Int}}=true)
```

```
Logical(d::Integer, f::Function, monitor::Union{Bool, Vector{Int}}=true)
```
Construct a Logical object that defines a logical model node.

### Arguments

•d : number of dimensions for array nodes.

•f : function whose untyped arguments are the other model nodes upon which this one depends. The function may contain any valid julia expression or code block. It will be saved in the eval field of the constructed logical node and should return a value in the same type as and with which to update the node's value field.

•monitor : boolean indicating whether all elements are monitored, or vector of element-wise indices of elements to monitor.

### Value

Returns an ArrayLogical if the dimension argument d is specified, and a ScalarLogical if not.

### Example

See the *[Model Specification](#page-11-0)* section of the tutorial.

# **Initialization**

**setinits!**(*l::AbstractLogical*, *m::Model*, *::Any=nothing*) Set initial values for a logical node.

#### Arguments

•l : logical node to which to assign initial values.

•m : model containing the node.

#### Value

Returns the result of a call to update!  $(1, m)$ .

#### **Node Operations**

#### **update!**(*l::AbstractLogical*, *m::Model*)

Update the values of a logical node according to its relationship with others in a model.

#### Arguments

- •l : logical node to update.
- •m : model containing the node.

#### Value

Returns the node with its values updated.

# <span id="page-30-0"></span>**2.3.4 Stochastic**

The Stochastic types inherit fields and method functions from the AbstractDependent type, and adds the additional ones listed below. It is designed for model parameters or data that have distributional or likelihood specifications, respectively. Its stochastic relationship to other nodes and data structures is represented by the structure stored in distr field.

#### **Declarations**

```
type ScalarStochastic <: ScalarVariate
type ArrayStochastic{N} <: ArrayVariate{N}
typealias AbstractStochastic Union{ScalarStochastic, ArrayStochastic}
```
#### **Fields**

- value : values of type Float64 for ScalarStochastic nodes and Array{Float64} for ArrayStochastic nodes that represent samples from a target distribution.
- symbol::Symbol : identifying symbol for the node.
- monitor::Vector{Int} : indices identifying elements of the value field to include in monitored MCMC sampler output.
- eval:: Function: function for updating the distr field for the node.
- sources::Vector{Symbol} : other nodes upon whom the distributional specification for this one depends.
- targets::Vector{Symbol} : Dependent nodes that depend on this one. Elements of targets are topologically sorted so that a given node in the vector is conditionally independent of subsequent nodes, given the previous ones.
- distr : distributional specification of type UnivariateDistribution for ScalarStochastic nodes and DistributionStruct for ArrayStochastic nodes.

# **Distribution Structures**

The DistributionStruct alias defines the types of distribution structures supported for AbstractStochastic nodes. Single Distribution types from the *[Distributions](#page-33-0)* section, arrays of UnivariateDistribution, and arrays of MultivariateDistribution objects are supported. When a MultivariateDistribution array is specified for a stochastic node, the node is assumed to be one dimension bigger than the array, with the last dimension containing values from the distributions stored in the previous dimensions. Such arrays may contain distributions of different lengths. Model specification syntax for all three types of distribution structures can be seen in the *[Birats Example](#page-139-0)*.

```
typealias DistributionStruct Union{Distribution,
                                   Array{UnivariateDistribution},
                                   Array{MultivariateDistribution}}
```
#### **Constructors**

**Stochastic**(*f::Function*, *monitor::Union{Bool*, *Vector{Int}}=true*) **Stochastic**(*d::Integer*, *f::Function*, *monitor::Union{Bool*, *Vector{Int}}=true*) Construct a Stochastic object that defines a stochastic model node.

#### Arguments

•d : number of dimensions for array nodes.

•f : function whose untyped arguments are the other model nodes upon which this one depends. The function may contain any valid julia expression or code block. It will be saved in the eval field of the constructed stochastic node and should return a DistributionStruct object to be stored in the node's distr field.

•monitor : boolean indicating whether all elements are monitored, or vector of element-wise indices of elements to monitor.

#### Value

Returns an ArrayStochastic if the dimension argument d is specified, and a ScalarStochastic if not.

#### Example

See the *[Model Specification](#page-11-0)* section of the tutorial.

#### **Initialization**

**setinits!**(*s::Stochastic*, *m::Model*, *x=nothing*) Set initial values for a stochastic node.

#### Arguments

- •s : stochastic node to which to assign initial values.
- •m : model containing the node.

•x : values to assign to the node.

#### Value

Returns the node with its assigned initial values.

#### **Node Operations**

**logpdf**(*s::AbstractStochastic*, *transform::Bool=false*) **logpdf**(*s::AbstractStochastic*, *x*, *transform::Bool=false*) Evaluate the log-density function for a stochastic node.

#### Arguments

•s : stochastic node for which to evaluate the log-density.

•x : value, of the same type and shape as the node value, at which to perform the evaluation. If not specified, the node value is used.

•transform : whether the evaluation is on the link-transformed scale.

#### Value

The resulting numeric value of the log-density.

**rand**(*s::AbstractStochastic*)

Draw a sample from the distributional specification on a stochastic node.

#### Arguments

•s : stochastic node from which to generate a random sample.

Value

Returns the sampled value(s).

**unlist**(*s::AbstractStochastic*, *transform::Bool=false*)

**unlist**(*s::AbstractStochastic*, *x::Real*, *transform::Bool=false*)

**unlist**(*s::AbstractStochastic*, *x::AbstractArray*, *transform::Bool=false*)

**relist**(*s::AbstractStochastic*, *x::AbstractArray*, *transform::Bool=false*)

Extract (unlist) stochastic node values to a vector, or re-assemble (relist) values into a format that can be put into a node. These methods are used internally to extract the unique and sampled values of stochastic nodes. They are used, for instance, to extract only the unique, upper-triangular portions of (symmetric) covariance matrices and only the sampled values of Array{MultivariateDistribution} specifications whose distributions may be of different lengths.

#### Arguments

•s : stochastic node for which to unlist or relist values.

•x : values to be listed. If not specified, the node values are used.

•transform : whether to apply a link transformation, or its inverse, to map values in a constrained distributional support to an unconstrained space. Supports for continuous, univariate distributions and positive-definite matrix distributions (Wishart or inverse-Wishart) are transformed as follows:

–Lower and upper bounded: scaled and shifted to the unit interval and logit-transformed.

–Lower bounded: shifted to zero and log-transformed.

–Upper bounded: scaled by -1, shifted to zero, and log-transformed.

–Positive-definite matrix: compute the (upper-triangular) Cholesky decomposition, and return it with the diagonal elements log-transformed.

#### Value

Returns the extracted  $x$  values as a vector or the re-assembled values in the same shape as the specified node.

**update!**(*s::AbstractStochastic*, *m::Model*)

Update the values of a stochastic node according to its relationship with others in a model.

#### Arguments

•s : stochastic node to update.

•m : model containing the node.

Value

Returns the node with its values updated.

# <span id="page-33-0"></span>**2.3.5 Distributions**

Given in this section are distributions, as provided by the *Distributions [\[1\]](#page-158-4)* and *Mamba* packages, supported for the specification of *[Stochastic](#page-30-0)* nodes. Truncated versions of continuous univariate distributions are also supported.

### **Univariate Distributions**

#### **Distributions Package Univariate Types**

The following [univariate types](http://distributionsjl.readthedocs.org/en/latest/univariate.html) from the *Distributions* package are supported.

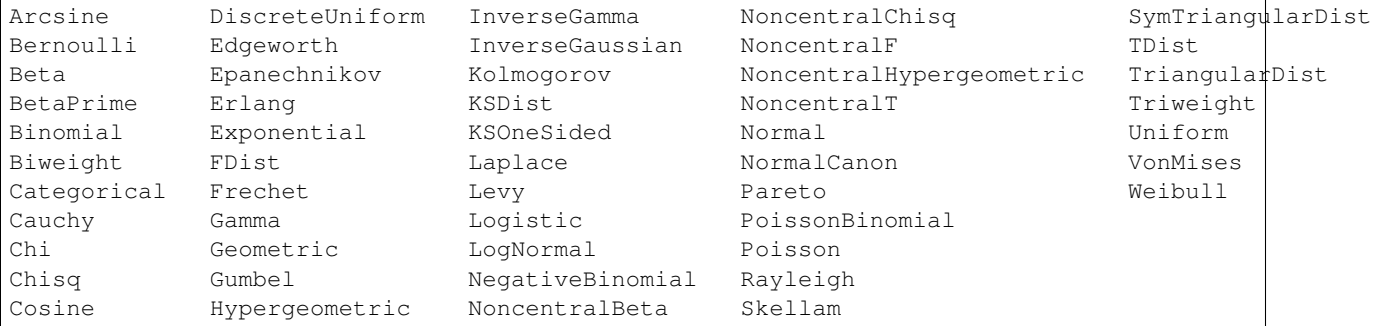

#### **Flat Distribution**

A Flat distribution is supplied with the degenerate probability density function:

$$
f(x) \propto 1, \quad -\infty < x < \infty.
$$

Flat() # Flat distribution

### **User-Defined Univariate Distributions**

New known, unknown, or unnormalized univariate distributions can be created and added to *Mamba* as subtypes of the *Distributions* package ContinuousUnivariateDistribution or DiscreteUnivariateDistribution types. *Mamba* requires only a partial implementation of the method functions described in the [full instructions for creating univariate distributions.](http://distributionsjl.readthedocs.org/en/latest/extends.html#create-a-univariate-distribution) The specific workflow is given below.

- 1. Create a quote block for the new distribution. Assign the block a variable name, say extensions, preceded by the @everywhere macro to ensure compatibility when julia is run in multi-processor mode.
- 2. The *Distributions* package contains types and method definitions for new distributions. Load the package and import the package's methods (indicated below) to be extended.
- 3. Declare the new distribution subtype, say D, within the block. Any constructors explicitly defined for the subtype should accept un-typed or abstract-type (Real, AbstractArray, or DenseArray) arguments. Implementing constructors in this way ensures that they will be callable with the *Mamba* Stochastic and Logical types.
- 4. Extend/define the following *Distributions* package methods for the new distribution D.

```
minimum(d::D)
    Return the lower bound of the support of d.
```

```
maximum(d::D)
    Return the upper bound of the support of d.
```

```
logpdf(d::D, x::Real)
```
Return the normalized or unnomalized log-density evaluated at x.

- 5. Test the subtype.
- 6. Add the quote block (new distribution) to *Mamba* with the following calls.

```
using Mamba
@everywhere eval(extensions)
```
Below is a univariate example based on the linear regression model in the *[Tutorial](#page-10-0)*.

```
## Define a new univariate Distribution type for Mamba.
## The definition must be placed within an unevaluated quote block.
@everywhere extensions = quote
  ## Load needed packages and import methods to be extended
 using Distributions
 import Distributions: minimum, maximum, logpdf
  ## Type declaration
 type NewUnivarDist <: ContinuousUnivariateDistribution
   mu::Float64
   sigma::Float64
  end
  ## The following method functions must be implemented
  ## Minimum and maximum support values
 minimum(d::NewUniformDist) = -Infmaximum(d::NewUnivarDist) = Inf
  ## Normalized or unnormalized log-density value
 function logpdf(d::NewUnivarDist, x::Real)
    -log(d.sigma) - 0.5 * ((x - d.mu) / d.sigma)^2
 end
end
## Test the extensions in a temporary module (optional)
```

```
module Testing end
eval(Testing, extensions)
d = Testing.NewUnivarDist(0.0, 1.0)
Testing.minimum(d)
Testing.maximum(d)
Testing.insupport(d, 2.0)
Testing.logpdf(d, 2.0)
## Add the extensions
using Mamba
@everywhere eval(extensions)
## Implement a Mamba model using the new distribution
model = Model(
  y = Stochastic(1,
    (mu, s2) \rightarrowbegin
        sigma = sqrt(s2)UnivariateDistribution[
         NewUnivarDist(mu[i], sigma) for i in 1:length(mu)
        ]
      end,
    false
  ),
  mu =Logical(1,
    (xmat, beta) ->
      xmat * beta,
    false
  ),
  beta = Stochastic(1,
   () \rightarrow MvNormal(2, sqrt(1000))
  ),
  s2 = Stochastic(
   () \rightarrow InverseGamma(0.001, 0.001))
)
## Sampling Scheme
scheme = [NUTS(:beta),
          Slice(:s2, 3.0)]
## Sampling Scheme Assignment
setsamplers!(model, scheme)
## Data
line = Dict{Symbol, Any}(
 : x \Rightarrow [1, 2, 3, 4, 5],:y \Rightarrow [1, 3, 3, 3, 5]\lambdaline[:xmat] = [ones(5) line[:x]]## Initial Values
inits = [
```
```
Dict{Symbol, Any}(
   :y \Rightarrow line[:y],
    :beta => rand(Normal(0, 1), 2),
    :s2 => rand(Gamma(1, 1))
  )
  for i in 1:3
]
## MCMC Simulation
sim = mcmc(model, line, inits, 10000, burnin=250, thin=2, chains=3)
describe(sim)
```
### **Multivariate Distributions**

### **Distributions Package Multivariate Types**

The following [multivariate types](http://distributionsjl.readthedocs.org/en/latest/multivariate.html) from the *Distributions* package are supported.

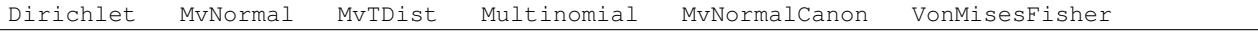

### **Block-Diagonal Multivariate Normal Distribution**

A Block-Diagonal Multivariate Normal distribution is supplied with the probability density function:

$$
f(\boldsymbol{x}; \boldsymbol{\mu}, \boldsymbol{\Sigma}) = \frac{1}{(2\pi)^{d/2} |\boldsymbol{\Sigma}|^{1/2}} \exp \left(-\frac{1}{2}(\boldsymbol{x} - \boldsymbol{\mu})^{\top} \boldsymbol{\Sigma}^{-1}(\boldsymbol{x} - \boldsymbol{\mu})\right), \quad -\infty < \boldsymbol{x} < \infty,
$$

where

$$
\Sigma = \begin{bmatrix} \Sigma_1 & 0 & \ldots & 0 \\ 0 & \Sigma_2 & \ldots & 0 \\ \vdots & \vdots & \ddots & \vdots \\ 0 & 0 & \ldots & \Sigma_m \end{bmatrix}.
$$

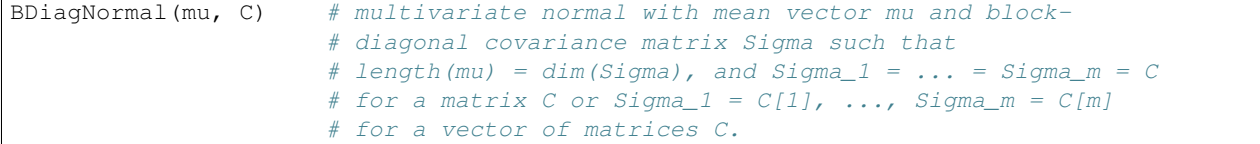

#### **User-Defined Multivariate Distributions**

New known, unknown, or unnormalized multivariate distributions can be created and added to *Mamba* as subtypes of the *Distributions* package ContinuousMultivariateDistribution or DiscreteMultivariateDistribution types. *Mamba* requires only a partial implementation of the method functions described in the [full instructions for creating multivariate distributions.](http://distributionsjl.readthedocs.org/en/latest/extends.html#create-a-multivariate-distribution) The specific workflow is given below.

- 1. Create a quote block for the new distribution. Assign the block a variable name, say extensions, preceded by the @everywhere macro to ensure compatibility when julia is run in multi-processor mode.
- 2. The *Distributions* package contains types and method definitions for new distributions. Load the package and import the package's methods (indicated below) to be extended.
- 3. Declare the new distribution subtype, say D, within the block. Any constructors explicitly defined for the subtype should accept un-typed or abstract-type (Real, AbstractArray, or DenseArray) arguments. Implementing constructors in this way ensures that they will be callable with the *Mamba* Stochastic and Logical types.
- 4. Extend/define the following *Distributions* package methods for the new distribution D.

**length**(*d::D*) Return the sample space size (dimension) of d.

**insupport{T<:Real}**(*d::D*, *x::AbstractVector{T}*) Return a logical indicating whether  $x$  is in the support of  $d$ .

```
_logpdf{T<:Real}(d::D, x::AbstractVector{T})
    Return the normalized or unnomalized log-density evaluated at x.
```
- 5. Test the subtype.
- 6. Add the quote block (new distribution) to *Mamba* with the following calls.

```
using Mamba
@everywhere eval(extensions)
```
Below is a multivariate example based on the linear regression model in the *[Tutorial](#page-10-0)*.

```
## Define a new multivariate Distribution type for Mamba.
## The definition must be placed within an unevaluated quote block.
@everywhere extensions = quote
  ## Load needed packages and import methods to be extended
  using Distributions
  import Distributions: length, insupport, _logpdf
  ## Type declaration
  type NewMultivarDist <: ContinuousMultivariateDistribution
   mu::Vector{Float64}
    sigma::Float64
  end
  ## The following method functions must be implemented
  ## Dimension of the distribution
  length(d::NewMultivarDist) = length(d.mu)
  ## Logical indicating whether x is in the support
  function insupport{T<:Real}(d::NewMultivarDist, x::AbstractVector{T})
    length(d) == length(x) && all(isfinite(x))
  end
  ## Normalized or unnormalized log-density value
  function _logpdf{T<:Real}(d::NewMultivarDist, x::AbstractVector{T})
    -\text{length}(x) \times \text{log}(d.sigma) - 0.5 \times \text{sumabs}(x - d.mu) / d.sigma^2end
end
## Test the extensions in a temporary module (optional)
module Testing end
eval(Testing, extensions)
d = Testing.NewMultivarDist([0.0, 0.0], 1.0)
Testing.insupport(d, [2.0, 3.0])
```

```
Testing.logpdf(d, [2.0, 3.0])
## Add the extensions
using Mamba
@everywhere eval(extensions)
## Implement a Mamba model using the new distribution
model = Model(
  y = Stochastic(1,
    (mu, s2) \rightarrow NewMultivarDist(mu, sqrt(s2)),
   false
 ),
  mu =Logical(1,
    (xmat, beta) \rightarrow xmat * beta,
    false
  ),
  beta = Stochastic(1,
  () \rightarrow MvNormal(2, sqrt(1000))
  ),
  s2 = Stochastic(
  () -> InverseGamma(0.001, 0.001))
\lambda## Sampling Scheme
scheme = [NUTS(:beta),
          Slice(:s2, 3.0)]
## Sampling Scheme Assignment
setsamplers!(model, scheme)
## Data
line = Dict{Symbol, Any}(
 : x \Rightarrow [1, 2, 3, 4, 5],:y \Rightarrow [1, 3, 3, 3, 5])
line[:xmat] = [ones(5) line[:x]]## Initial Values
inits = [
 Dict{Symbol, Any}(
   :y \Rightarrow line[:y],
   :beta => rand(Normal(0, 1), 2),
   :s2 => rand(Gamma(1, 1))
 \lambdafor i in 1:3
]
## MCMC Simulation
sim = mcmc(model, line, inits, 10000, burnin=250, thin=2, chains=3)
describe(sim)
```
### **Matrix-Variate Distributions**

### **Distributions Package Matrix-Variate Types**

The following [matrix-variate](http://distributionsjl.readthedocs.org/en/latest/matrix.html) types from the *Distributions* package are supported.

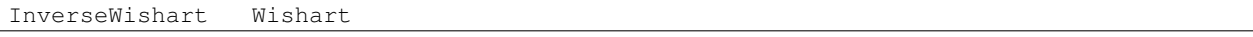

# <span id="page-39-0"></span>**2.3.6 Sampler**

The Sampler type stores model-based *[Sampling Functions](#page-58-0)*for use in the *[Mamba Gibbs sampling scheme](#page-10-1)*. Developers can use it as a wrapper for calling stand-alone samplers or as a structure for implementing self-contained samplers.

### **Declaration**

```
type Sampler{T}
```
### **Fields**

- params::Vector{Symbol} : stochastic nodes in the block being updated by the sampler.
- eval::Function: sampling function that updates values of the params nodes.
- tune:: T: tuning parameters needed by the sampling function.
- targets::Vector{Symbol} : Dependent nodes that depend on and whose states must be updated after params. Elements of targets are topologically sorted so that a given node in the vector is conditionally independent of subsequent nodes, given the previous ones.

### **Constructors**

```
Sampler(param::Symbol, f::Function, tune::Any=Dict())
```
**Sampler**(*params::Vector{Symbol}*, *f::Function*, *tune::Any=Dict()*)

Construct a Sampler object that defines a sampling function for a block of stochastic nodes.

### Arguments

•param/params : node(s) being block-updated by the sampler.

•f : function for the eval field of the constructed sampler and whose arguments are the other model nodes upon which the sampler depends, typed argument model::Model that contains all model nodes, and/or typed argument block::Integer that is an index identifying the corresponding sampling function in a vector of all samplers for the associated model. Through the arguments, all model nodes and fields can be accessed in the body of the function. The function may return an updated sample for the nodes identified in its params field. Such a return value can be a structure of the same type as the node if the block consists of only one node, or a dictionary of node structures with keys equal to the block node symbols if one or more. Alternatively, a value of nothing may be returned. Return values that are not nothing will be used to automatically update the node values and propagate them to dependent nodes. No automatic updating will be done if nothing is returned.

•tune : tuning parameters needed by the sampling function.

#### Value

```
Returns a Sampler{typeof(tune)} type object.
```
### Example

See the *[Sampling Schemes](#page-12-0)* section of the tutorial.

### **Display**

**show**(*s::Sampler*)

Write a text representation of the defined sampling function to the current output stream.

**showall**(*s::Sampler*)

Write a verbose text representation of the defined sampling function to the current output stream.

# **2.3.7 SamplerVariate**

The SamplerVariate type is designed to store simulated values from and tuning parameters for stand-alone *[Sam](#page-58-0)[pling Functions](#page-58-0)*. It is a parametric type whose parameter can be any subtype of the abstract SamplerTune type and serves to identify the family of sampling functions to which the variate belongs.

### **Declaration**

```
abstract SamplerTune
type SamplerVariate{T<:SamplerTune} <: VectorVariate
```
## **Fields**

- value::Vector{Float64} : simulated values.
- tune::T: tuning parameters. Type T is assumed to have a constructor T (value::Vector{Float64}) that can be called with the value field of the variate to instantiate the parameters.

### **Constructors**

```
SamplerVariate(x::AbstractVector{U<:Real}, tune::SamplerTune)
SamplerVariate{T<:SamplerTune}(x::AbstractVector{U<:Real}, tune::T)
SamplerVariate{T<:SamplerTune}(x::AbstractVector{U<:Real})
```
Construct a SamplerVariate object for storing simulated values and tuning parameters.

### Arguments

•x : simulated values.

•tune : tuning parameters. If not specified, the tuning parameter constructor is called with the value field of the variate to instantiate the parameters.

•T : explicit tuning parameter type for the variate. If not specified, the type is inferred from the tune argument.

Value

Returns a SamplerVariate $(T)$  type object with fields containing the values supplied to arguments x and tune.

**SamplerVariate**(*m::Model*, *block::Integer*, *transform::Bool=false*)

Construct a SamplerVariate object for a model-based sampler.

#### Arguments

•m : model containing nodes to be sampled.

•block : index to a sampling block of type Sampler{T<:SamplerTune} that contains simulated values and tuning parameters with which to construct the variate.

•transform : whether to apply a link transformation to the simulated values in the construction.

### Value

Returns a SamplerVariate{T} type object with fields containing the node values and tuning parameters from the specified sampling block.

# **2.3.8 Model**

The Model type is designed to store the set of all model nodes, including parameter set Θ as denoted in the *[Mamba](#page-10-1) [Gibbs sampling scheme](#page-10-1)*. In particular, it stores Dependent type objects in its nodes dictionary field. Valid models are ones whose nodes form directed acyclic graphs (DAGs). Sampling functions  $\{f_j\}_{j=1}^B$  are saved as Sampler objects in the vector of field samplers. Vector elements  $j = 1, ..., B$  correspond to sampling blocks  $\{\Theta_j\}_{j=1}^B$ .

### **Declaration**

type Model

### **Fields**

- nodes::Dict{Symbol, Any} : all input, logical, and stochastic model nodes.
- samplers::Vector{Sampler} : sampling functions for updating blocks of stochastic nodes.
- states::Vector{ModelState} : states of chains at the end of an MCMC run in a possible series of runs, where ModelState has fields value::Vector{Float64} and tune::Vector{Any} to store the last values of sampled nodes and block-sampler tuning parameters, respectively.
- iter::Int: current MCMC draw from the target distribution.
- burnin::Int : number of initial draws to discard as a burn-in sequence to allow for convergence.
- hasinputs::Bool: whether values have been assigned to input nodes.
- hasinits::Bool: whether initial values have been assigned to stochastic nodes.

### **Constructor**

**Model**(*; iter::Integer=0*, *burnin::Integer=0*, *samplers::Vector{Sampler}=Sampler[]*, *nodes...*) Construct a Model object that defines a model for MCMC simulation.

#### Arguments

•iter : current iteration of the MCMC simulation.

•burnin : number of initial draws to be discarded as a burn-in sequence to allow for convergence.

•samplers : block-specific sampling functions.

•nodes... : arbitrary number of user-specified arguments defining logical and stochastic nodes in the model. Argument values must be Logical or Stochastic type objects. Their names in the model will be taken from the argument names.

### Value

Returns a Model type object.

### Example

See the *[Model Specification](#page-11-0)* section of the tutorial.

### **MCMC Engine**

```
mcmc(m::Model, inputs::Dict{Symbol}, inits::Vector{Dict{Symbol, Any}}, iters::Integer; burnin::Integer=0,
       thin::Integer=1, chains::Integer=1, verbose::Bool=true)
mcmc(mc::ModelChains, iters::Integer; verbose::Bool=true)
```
Simulate MCMC draws for a specified model.

#### Arguments

•m : specified model.

•mc : chains from a previous call to mcmc for which to simulate additional draws.

- •inputs : values for input model nodes. Dictionary keys and values should be given for each input node.
- •inits : dictionaries that contain initial values for stochastic model nodes. Dictionary keys and values should be given for each stochastic node. Consecutive runs of the simulator will iterate through the vector's dictionary elements.
- •iters : number of draws to generate for each simulation run.

•burnin : numer of initial draws to discard as a burn-in sequence to allow for convergence.

•thin : step-size between draws to output.

•chains : number of simulation runs to perform.

•verbose : whether to print sampler progress at the console.

### Value

A ModelChains type object of simulated draws.

### Example

See the *[MCMC Simulation](#page-15-0)* section of the tutorial.

### **Indexing**

#### **getindex**(*m::Model*, *nodekey::Symbol*)

Returns a model node identified by its symbol. The syntax  $m$  [nodekey] is converted to getindex (m, nodekey).

### Arguments

•m : model containing the node to get.

•nodekey : node to get.

### Value

The specified node.

```
keys(m::Model)
```

```
keys(m::Model, ntype::Symbol, at...)
```
Extract the symbols (keys) for all existing nodes or for nodes of a specified type.

#### Arguments

•m : model containing the nodes of interest.

•**ntype** [type of nodes to return. Options are]

- :all : all input, logical, and stochastic model nodes.
- :assigned : nodes that have been assigned values.
- :block : stochastic nodes being updated by the sampling block(s)  $at::Inteqer=0$  (default: all blocks).
- :dependent : logical and stochastic (dependent) nodes in topologically sorted order.
- :independent or :input : input (independent) nodes.
- :logical : logical nodes.
- :monitor : stochastic nodes being monitored in MCMC sampler output.
- :output : stochastic nodes upon which no other stochastic nodes depend.
- :source : nodes upon which the node at::Symbol or vector of nodes at::Vector{Symbol} depends.
- :stochastic : stochastic nodes.
- $-$ : target: topologically sorted nodes that depend on the sampling block(s) at:: Integer=0 (default: all blocks), node at::Symbol, or vector of nodes at::Vector{Symbol}.
- •at... : additional positional arguments to be passed to the ntype options, as described above.

### Value

A vector of node symbols.

### **Display**

#### **draw**(*m::Model; filename::AbstractString=""*)

Draw a [GraphViz](http://www.graphviz.org/) DOT-formatted graph representation of model nodes and their relationships.

### Arguments

•m : model for which to construct a graph.

•filename : external file to which to save the resulting graph, or an empty string to draw to standard output (default). If a supplied external file name does not include a dot  $(.)$ , the file extension .dot will be appended automatically.

### Value

The model drawn to an external file or standard output. Stochastic, logical, and input nodes will be represented by ellipses, diamonds, and rectangles, respectively. Nodes that are unmonitored in MCMC simulations will be gray-colored.

#### Example

See the *[Directed Acyclic Graphs](#page-14-0)* section of the tutorial.

### **graph**(*m::Model*)

Construct a graph representation of model nodes and their relationships.

#### Arguments

•m : model for which to construct a graph.

### Value

Returns a GenericGraph type object as defined in the [Graphs](http://graphsjl-docs.readthedocs.org/en/latest/index.html) package.

### **graph2dot**(*m::Model*)

Draw a [GraphViz](http://www.graphviz.org/) DOT-formatted graph representation of model nodes and their relationships.

### Arguments

•m : model for which to construct a graph.

### Value

A character string representation of the graph suitable for in-line processing. Stochastic, logical, and input nodes will be represented by ellipses, diamonds, and rectangles, respectively. Nodes that are unmonitored in MCMC simulations will be gray-colored.

#### Example

See the *[Directed Acyclic Graphs](#page-14-0)* section of the tutorial.

### **show**(*m::Model*)

Write a text representation of the model, nodes, and attributes to the current output stream.

#### **showall**(*m::Model*)

Write a verbose text representation of the model, nodes, and attributes to the current output stream.

### **Initialization**

### **setinits!**(*m::Model*, *inits::Dict{Symbol*, *Any}*)

Set the initial values of stochastic model nodes.

#### Arguments

•m : model with nodes to be initialized.

•inits : initial values for stochastic model nodes. Dictionary keys and values should be given for each stochastic node.

### Value

Returns the model with stochastic nodes initialized and the  $\pm \epsilon$  field set equal to 0.

#### Example

See the *[Development and Testing](#page-24-0)* section of the tutorial.

### **setinputs!**(*m::Model*, *inputs::Dict{Symbol*, *Any}*)

Set the values of input model nodes.

#### Arguments

•m : model with input nodes to be assigned.

•inputs : values for input model nodes. Dictionary keys and values should be given for each input node.

### Value

Returns the model with values assigned to input nodes.

#### Example

See the *[Development and Testing](#page-24-0)* section of the tutorial.

**setsamplers!**(*m::Model*, *samplers::Vector{T<:Sampler}*) Set the block-samplers for stochastic model nodes.

#### Arguments

•m : model with stochastic nodes to be sampled.

•samplers : block-specific samplers.

### Values:

Returns the model updated with the block-samplers.

#### Example

See the *[Model Specification](#page-11-0)* and *[MCMC Simulation](#page-15-0)* sections of the tutorial.

#### **Parameter Block Operations**

#### **gettune**(*m::Model*, *block::Integer=0*)

Get block-sampler tuning parameters.

#### Arguments

•m : model with block-samplers.

•block : block for which to get the tuning parameters (default: all blocks).

#### Value

A Vector{Any} of all block-specific tuning parameters if block=0, and turning parameters for the specified block otherwise.

```
gradlogpdf(m::Model, block::Integer=0, transform::Bool=false; dtype::Symbol=:forward)
gradlogpdf(m::Model, x::AbstractArray{T<:Real}, block::Integer=0, transform::Bool=false;
dtype::Symbol=:forward)
                            gradlogpdf!(m::Model, x::AbstractArray{T<:Real}, block::Integer=0, transform::Bool=false;
               dtype::Symbol=:forward)
```
Compute the gradient of log-densities for stochastic nodes.

### Arguments

•m : model containing the stochastic nodes for which to compute the gradient.

•block : sampling block of stochastic nodes for which to compute the gradient (default: all stochastic nodes).

•x : value (possibly different than the current one) at which to compute the gradient.

•transform : whether to compute the gradient of block parameters on the link–transformed scale.

•**dtype** [type of differentiation for gradient calculations. Options are]

- :central : central differencing.
- :forward : forward differencing.

### Value

The resulting gradient vector. Method  $gradlogpdf!$  () additionally updates model m with supplied values x.

### **Note**

Numerical approximation of derivatives by central and forward differencing is performed with the *Calculus* package *[\[93\]](#page-162-0)*.

```
logpdf(m::Model, block::Integer=0, transform::Bool=false)
logpdf(m::Model, nodekeys::Vector{Symbol}, transform::Bool=false)
logpdf(m::Model, x::AbstractArray{T<:Real}, block::Integer=0, transform::Bool=false)
```
**logpdf!**(*m::Model*, *x::AbstractArray{T<:Real}*, *block::Integer=0*, *transform::Bool=false*) Compute the sum of log-densities for stochastic nodes.

### Arguments

•m : model containing the stochastic nodes for which to evaluate log-densities.

•block : sampling block of stochastic nodes over which to sum densities (default: all stochastic nodes).

•nodekeys : nodes over which to sum densities.

•x : value (possibly different than the current one) at which to evaluate densities.

•transform : whether to evaluate evaluate log-densities of block parameters on the link–transformed scale.

### Value

The resulting numeric value of summed log-densities. Method logpdf!() additionally updates model m with supplied values x.

```
simulate!(m::Model, block::Integer=0)
```
Simulate one MCMC draw from a specified model.

#### Argument:

•m : model specification.

•block : block for which to simulate an MCMC draw (default: all blocks).

### Value

Returns the model updated with the MCMC draw and, in the case of block=0, the iter field incremented by 1.

### Example

See the *[Development and Testing](#page-24-0)* section of the tutorial.

**unlist**(*m::Model*, *block::Integer=0*, *transform::Bool=false*)

**unlist**(*m::Model*, *nodekeys::Vector{Symbol}*, *transform::Bool=false*)

**relist**(*m::Model*, *x::AbstractArray{T<:Real}*, *block::Integer=0*, *transform::Bool=false*)

**relist**(*m::Model*, *x::AbstractArray{T<:Real}*, *nodekeys::Vector{Symbol}*, *transform::Bool=false*)

**relist!**(*m::Model*, *x::AbstractArray{T<:Real}*, *block::Integer=0*, *transform::Bool=false*)

**relist!**(*m::Model*, *x::AbstractArray{T<:Real}*, *nodekey::Symbol*, *transform::Bool=false*)

Convert (unlist) sets of logical and/or stochastic node values to vectors, or reverse (relist) the process.

### Arguments

•m : model containing nodes to be unlisted or relisted.

•block : sampling block of nodes to be listed (default: all blocks).

•nodekey/nodekeys : node(s) to be listed.

•x : values to re-list.

•transform : whether to apply a link transformation in the conversion.

### Value

The unlist methods return vectors of concatenated node values, relist return dictionaries of symbol keys and values for the specified nodes, and relist! return their model argument with values copied to the nodes.

**update!**(*m::Model*, *block::Integer=0*)

```
update!(m::Model, nodekeys::Vector{Symbol})
```
Update values of logical and stochastic model node according to their relationship with others in a model.

### Arguments

•m : mode with nodes to be updated.

•block : sampling block of nodes to be updated (default: all blocks).

•nodekeys : nodes to be updated in the given order.

### Value

Returns the model with updated nodes.

# **2.3.9 Chains**

AbstractChains subtypes store output from one or more runs (chains) of an MCMC sampler. They serve as containers for output generated by the  $mcmc$  () function, and supply methods for convergence diagnostics and posterior inference. Moreover, they can be used as stand-alone containers for any user-generated MCMC output, and are thus a julia analogue to the *boa [\[82\]](#page-161-0)[\[83\]](#page-161-1)* and *coda [\[69\]](#page-161-2)[\[70\]](#page-161-3)* R packages.

### **Declarations**

```
abstract AbstractChains
immutable Chains <: AbstractChains
immutable ModelChains <: AbstractChains
```
### **Fields**

- value::Array{Float64, 3}: 3-dimensional array of sampled values whose first, second, and third dimensions index the iterations, parameter elements, and runs of an MCMC sampler, respectively.
- range::Range{Int}: range of iterations stored in the rows of the value array.
- names::Vector{AbstractString} : names assigned to the parameter elements.
- chains::Vector{Int}: indices to the MCMC runs.
- model::Model: model from which the sampled values were generated (ModelChains only).

### **Constructors**

- **Chains**(*iters::Integer*, *params::Integer; start::Integer=1*, *thin::Integer=1*, *chains::Integer=1*, *names::Vector{T<:AbstractString}=AbstractString[]*)
- **Chains**(*value::Array{T<:Real*, *3}; start::Integer=1*, *thin::Integer=1*, *names::Vector{U<:AbstractString}=AbstractString[]*, *chains::Vector{V<:Integer}=Int[]*)
- **Chains**(*value::Matrix{T<:Real}; start::Integer=1*, *thin::Integer=1*, *names::Vector{U<:AbstractString}=AbstractString[]*, *chains::Integer=1*)
- **Chains**(*value::Vector{T<:Real}; start::Integer=1*, *thin::Integer=1*, *names::AbstractString="Param1"*, *chains::Integer=1*)
- **ModelChains**(*c::Chains*, *m::Model*)

Construct a Chains or ModelChains object that stores MCMC sampler output.

#### Arguments

•iters : total number of iterations in each sampler run, of which length(start:thin:iters) outputted iterations will be stored in the object.

•params : number of parameters to store.

•value : array whose first, second (optional), and third (optional) dimensions index outputted iterations, parameter elements, and runs of an MCMC sampler, respectively.

•start : number of the first iteration to be stored.

•thin : number of steps between consecutive iterations to be stored.

•chains : number of simulation runs for which to store output, or indices to the runs (default: 1, 2, ...).

•names : names to assign to the parameter elements (default: "Param1", "Param2", ...).

•m : model for which simulated values were generated.

#### Value

Returns an object of type Chains or ModelChains according to the name of the constructor called.

### Example

See the *[AMM](#page-61-0)*, *[AMWG](#page-64-0)*, *[NUTS](#page-81-0)*, and *[Slice](#page-87-0)* examples.

### **Indexing and Concatenation**

**cat**(*dim::Integer*, *chains::AbstractChains...*)

**vcat**(*chains::AbstractChains...*)

**hcat**(*chains::AbstractChains...*)

Concatenate input MCMC chains along a specified dimension. For dimensions other than the specified one, all input chains must have the same sizes, which will also be the sizes of the output chain. The size of the output chain along the specified dimension will be the sum of the sizes of the input chains in that dimension. vcat concatenates vertically along dimension 1, and has the alternative syntax  $[chain1; chain2; ...]$ . hcat concatenates horizontally along dimension 2, and has the alternative syntax  $\lceil \text{chain1} \rceil$  chain2 ...

#### Arguments

•dim : dimension (1, 2, or 3) along which to concatenate the input chains.

•chains : chains to concatenate.

### Value

A Chains object containing the concatenated input.

#### Example

See the readcoda () example.

**first**(*c::AbstractChains*)

```
step(c::AbstractChains)
```
**last**(*c::AbstractChains*)

Get the first iteration, step-size (thinning), or last iteration of MCMC sampler output.

#### Arguments

•c : sampler output for which to return results.

### Value

Integer value of the requested iteration type.

**getindex**(*c::Chains*, *window*, *names*, *chains*)

```
getindex(mc::ModelChains, window, names, chains)
```

```
Subset MCMC sampler output. The syntax c[i, j, k] is converted to get index (c, i, j, k).
```
#### Arguments

•c : sampler output to subset.

•window : indices of the form start:stop or start:thin:stop can be used to subset iterations, where start and stop define a range for the subset and thin will apply additional thinning to existing sampler output.

•names : indices for subsetting of parameters that can be specified as strings, integers, or booleans identifying parameters to be kept. ModelChains may additionally be indexed by model node symbols.

•chains : indices for chains can be integers or booleans.

A value of : can be specified for any of the dimensions to indicate no subsetting.

### Value

Subsetted sampler output stored in the same type of object as that supplied in the call.

#### Example

See the *[Output Subsetting](#page-19-0)* section of the tutorial.

#### **setindex!**(*c::AbstractChains*, *value*, *iters*, *names*, *chains*)

Store MCMC sampler output at a given index. The syntax  $c[i, j, k]$  = value is converted to setindex! (c, value, i, j, k).

#### Arguments

•c : object within which to store sampler output.

•value : sampler output.

•iters : iterations can be indexed as a start:stop or start:thin:stop range, a single numeric index, or a vector of indices; and are taken to be relative to the index range store in the c.range field.

•names : indices for subsetting of parameters can be specified as strings, integers, or booleans.

•chains : indices for chains can be integers or booleans.

A value of : can be specified for any of the dimensions to index all corresponding elements.

### Value

An object of the same type as  $\sigma$  with the sampler output stored in the specified indices.

### Example

See the *[AMM](#page-61-0)*, *[AMWG](#page-64-0)*, *[NUTS](#page-81-0)*, and *[Slice](#page-87-0)* examples.

### **File I/O**

**read**(*name::AbstractString*, *::Type{T<:AbstractChains}*) **write**(*name::AbstractString*, *c::AbstractChains*)

Read a chain from or write one to an external file.

#### Arguments

•name : file to read or write. Recommended convention is for the file name to be specified with a .  $jls$ extension.

•T : chain type to read.

•c : chain to write.

### Value

An AbstractChains subtype read from an external file, or a written external file containing a subtype.

### Example

See the *[File I/O](#page-20-0)* section of the tutorial.

#### <span id="page-50-0"></span>**readcoda**(*output::AbstractString*, *index::AbstractString*)

Read MCMC sampler output generated in the CODA format by OpenBUGS *[\[86\]](#page-162-1)*. The function only retains those sampler iterations at which all model parameters were monitored.

### Arguments

•output : text file containing the iteration numbers and sampled values for the model parameters.

•index : text file containing the names of the parameters, followed by the first and last rows in which their output can be found in the output file.

### Value

A Chains object containing the read sampler output.

#### Example

The following example reads sampler output contained in the CODA files line1.out, line1.ind, line2.out, and line2.ind.

#### **using** Mamba

```
## Get the directory in which the example CODA files are saved
dir = dirname(\theta_FILE))## Read the MCMC sampler output from the files
c1 = readcoda(joinpath(dir, "line1.out"), joinpath(dir, "line1.ind"))
c2 = readcoda(joinpath(dir, "line2.out"), joinpath(dir, "line2.ind"))
## Concatenate the resulting chains
c = cat(3, cl, c2)## Compute summary statistics
describe(c)
```
### **Convergence Diagnostics**

MCMC simulation provides autocorrelated samples from a target distribution. Because of computational complexities in implementing MCMC algorithms, the autocorrelated nature of samples, and the need to choose initial sampling values at different points in target distributions; it is important to evaluate the quality of resulting output. Specifically, one should check that MCMC samples have converged to the target (or, more commonly, are stationary) and that the number of convergent samples provides sufficiently accurate and precise estimates of posterior statistics.

Several established convergence diagnostics are supplied by *Mamba*. The diagnostics and their features are summarized in the table below and described in detail in the subsequent function descriptions. They differ with respect to the posterior statistic being assessed (mean vs. quantile), whether the application is to parameters univariately or multivariately, and the number of chains required for calculations. Diagnostics may assess stationarity, estimation accuracy and precision, or both. A more comprehensive comparative review can be found in *[\[16\]](#page-158-0)*. Since diagnostics differ in their focus and design, it is often good practice to employ more than one to assess convergence. Note too that diagnostics generally test for non-convergence and that non-significant test results do not prove convergence. Thus, non-significant results should be interpreted with care.

|                           |           |              |        | Convergence Assessments |                |
|---------------------------|-----------|--------------|--------|-------------------------|----------------|
| Diagnostic                | Statistic | Parameters   | Chains | Stationarity            | Estimation     |
| Gelman, Rubin, and Brooks | Mean      | Univariate   | $2+$   | Yes                     | N <sub>0</sub> |
|                           |           | Multivariate | $2+$   | Yes                     | <b>No</b>      |
| Geweke                    | Mean      | Univariate   |        | Yes                     | N <sub>0</sub> |
| Heidelberger and Welch    | Mean      | Univariate   |        | Yes                     | Yes            |
| Raftery and Lewis         | Quantile  | Univariate   |        | Yes                     | Yes            |

Table 2.2: Comparative summary of features for the supplied MCMC convergence diagnostics.

### <span id="page-51-0"></span>**Gelman, Rubin, and Brooks Diagnostics**

**gelmandiag**(*c::AbstractChains; alpha::Real=0.05*, *mpsrf::Bool=false*, *transform::Bool=false*)

Compute the convergence diagnostics of Gelman, Rubin, and Brooks *[\[31\]](#page-159-0)[\[10\]](#page-158-1)* for MCMC sampler output. The diagnostics are designed to asses convergence of posterior means estimated with multiple autocorrelated samples (chains). They does so by comparing the between and within-chain variances with metrics called *potential scale reduction factors (PSRF)*. Both univariate and multivariate factors are available to assess the convergence of parameters individually and jointly. Scale factors close to one are indicative of convergence. As a rule of thumb, convergence is concluded if the 0.975 quantile of an estimated factor is less than 1.2. Multiple chains are required for calculations. It is recommended that at least three chains be generated, each with different starting values chosen to be diffuse with respect to the anticipated posterior distribution. Use of multiple chains in the diagnostic provides for more robust assessment of convergence than is possible with single chain diagnostics.

### Arguments

•c : sampler output on which to perform calculations.

•alpha : quantile  $(1 - \alpha)$  =  $\alpha$  / 2) at which to estimate the upper limits of scale reduction factors.

•mpsrf : whether to compute the multivariate potential scale reduction factor. This factor will not be calculable if any one of the parameters in the output is a linear combination of others.

•transform : whether to apply log or logit transformations, as appropriate, to parameters in the chain to potentially produce output that is more normally distributed, an assumption of the PSRF formulations.

#### Value

A ChainSummary type object of the form:

```
immutable ChainSummary
 value::Array{Float64, 3}
  rownames::Vector{AbstractString}
  colnames::Vector{AbstractString}
 header::AbstractString
end
```
with parameters contained in the rows of the value field, and scale reduction factors and upper-limit quantiles in the first and second columns.

#### Example

See the *[Convergence Diagnostics](#page-16-0)* section of the tutorial.

#### <span id="page-52-0"></span>**Geweke Diagnostic**

**gewekediag**(*c::AbstractChains; first::Real=0.1*, *last::Real=0.5*, *etype=:imse*, *args...*)

Compute the convergence diagnostic of Geweke *[\[35\]](#page-159-1)* for MCMC sampler output. The diagnostic is designed to asses convergence of posterior means estimated with autocorrelated samples. It computes a normal-based test statistic comparing the sample means in two windows containing proportions of the first and last iterations. Users should ensure that there is sufficient separation between the two windows to assume that their samples are independent. A non-significant test p-value indicates convergence. Significant p-values indicate non-convergence and the possible need to discard initial samples as a burn-in sequence or to simulate additional samples.

#### Arguments

•c : sampler output on which to perform calculations.

•first : proportion of iterations to include in the first window.

•last : proportion of iterations to include in the last window.

•etype : method for computing Monte Carlo standard errors. See [mcse\(\)](#page-55-0) for options.

•args... : additional arguments to be passed to the etype method.

### Value

A ChainSummary type object with parameters contained in the rows of the value field, and test Z-scores and p-values in the first and second columns. Results are chain-specific.

### Example

See the *[Convergence Diagnostics](#page-16-0)* section of the tutorial.

#### <span id="page-52-1"></span>**Heidelberger and Welch Diagnostic**

### **heideldiag**(*c::AbstractChains; alpha::Real=0.05*, *eps::Real=0.1*, *etype=:imse*, *args...*)

Compute the convergence diagnostic of Heidelberger and Welch *[\[44\]](#page-160-0)*for MCMC sampler output. The diagnostic is designed to assess convergence of posterior means estimated with autocorrelated samples and to determine whether a target degree of accuracy is achieved. A stationarity test is performed for convergence assessment by iteratively discarding 10% of the initial samples until the test p-value is non-significant and stationarity is concluded or until 50% have been discarded and stationarity is rejected, whichever occurs first. Then, a halfwidth test is performed by calculating the relative halfwidth of a posterior mean estimation interval as  $z_{1-\alpha/2}\hat{s}/|\bar{\theta}|$ ; where z is a standard normal quantile,  $\hat{s}$  is the Monte Carlo standard error, and  $\bar{\theta}$  is the estimated posterior mean. If the relative halfwidth is greater than a target ratio, the test is rejected. Rejection of the stationarity or halfwidth test suggests that additional samples are needed.

#### Arguments

•c : sampler output on which to perform calculations.

•alpha : significance level for evaluations of stationarity tests and calculations of relative estimation interval halfwidths.

•eps : target ratio for the relative halfwidths.

•etype : method for computing Monte Carlo standard errors. See [mcse\(\)](#page-55-0) for options.

•args... : additional arguments to be passed to the etype method.

### Value

A ChainSummary type object with parameters contained in the rows of the value field, and numbers of burn-in sequences to discard, whether the stationarity tests are passed  $(1 = yes, 0 =$ no), their p-values ( $p > \alpha$  implies stationarity), posterior means, halfwidths of their  $(1 - \alpha)100\%$ estimation intervals, and whether the halfwidth tests are passed  $(1 = yes, 0 = no)$  in the columns. Results are chain-specific.

### Example

See the *[Convergence Diagnostics](#page-16-0)* section of the tutorial.

### <span id="page-53-0"></span>**Raftery and Lewis Diagnostic**

### **rafterydiag**(*c::AbstractChains; q::Real=0.025*, *r::Real=0.005*, *s::Real=0.95*, *eps::Real=0.001*)

Compute the convergence diagnostic of Raftery and Lewis *[\[71\]](#page-161-4)[\[72\]](#page-161-5)* for MCMC sampler output. The diagnostic is designed to determine the number of autocorrelated samples required to estimate a specified quantile  $\theta_q$ , such that  $Pr(\theta \le \theta_q) = q$ , within a desired degree of accuracy. In particular, if  $\hat{\theta}_q$  is the estimand and  $Pr(\theta \le \hat{\theta}_q) =$  $\hat{P}_q$  the estimated cumulative probability, then accuracy is specified in terms of r and s, where  $Pr(q - r < \hat{P}_q <$  $q+r$ ) = s. Thinning may be employed in the calculation of the diagnostic to satisfy its underlying assumptions. However, users may not want to apply the same (or any) thinning when estimating posterior summary statistics because doing so results in a loss of information. Accordingly, sample sizes estimated by the diagnostic tend to be conservative (too large).

### Arguments

•c : sampler output on which to perform calculations.

- •q : posterior quantile of interest.
- •r : margin of error for estimated cumulative probabilities.
- •s : probability for the margin of error.

•eps : tolerance within which the probabilities of transitioning from initial to retained iterations are within the equilibrium probabilities for the chain. This argument determines the number of samples to discard as a burn-in sequence and is typically left at its default value.

#### Value

A ChainSummary type object with parameters contained in the rows of the value field, and thinning intervals employed, numbers of samples to discard as burn-in sequences, total numbers  $(N)$  to burn-in and retain, numbers of independent samples that would be needed  $(Nmin)$ , and dependence factors  $(N/Nmin)$  in the columns. Results are chain-specific.

#### Example

See the *[Convergence Diagnostics](#page-16-0)* section of the tutorial.

### **Posterior Summary Statistics**

**autocor**(*c::AbstractChains; lags::Vector=[1, 5, 10, 50], relative::Bool=true*) Compute lag-k autocorrelations for MCMC sampler output.

#### Arguments

•c : sampler output on which to perform calculations.

•lags : lags at which to compute autocorrelations.

•relative: whether the lags are relative to the thinning interval of the output ( $true$ ) or relative to the absolute iteration numbers (false).

### Value

A ChainSummary type object with model parameters indexed by the first dimension of value, lag-autocorrelations by the second, and chains by the third.

### Example

See the *[Posterior Summaries](#page-18-0)* section of the tutorial.

#### **changerate**(*c::AbstractChains*)

Estimate the probability, or rate per iteration,  $Pr(\theta^i \neq \theta^{i-1})$  of a state space change for iterations  $i = 2, ..., N$ in MCMC sampler output. Estimation is performed for each parameter univariately as well as for the full parameter vector multivariately. For continuous output generated from samplers, like Metropolis-Hastings, whose algorithms conditionally accept candidate draws, the probability can be viewed as the acceptance rate.

#### Arguments

•c : sampler output on which to perform calculations.

### Value

A ChainSummary type object with parameters in the rows of the value field, and the estimated rates in the column. Results are for all chains combined.

### Example

See the *[Posterior Summaries](#page-18-0)* section of the tutorial.

### **cor**(*c::AbstractChains*)

Compute cross-correlations for MCMC sampler output.

### Arguments

•c : sampler output on which to perform calculations.

#### Value

A ChainSummary type object with the first and second dimensions of the value field indexing the model parameters between which correlations. Results are for all chains combined.

### Example

See the *[Posterior Summaries](#page-18-0)* section of the tutorial.

**describe**(*c::AbstractChains; q::Vector=[0.025, 0.25, 0.5, 0.75, 0.975], etype=:bm, args...*) Compute summary statistics for MCMC sampler output.

### Arguments

•c : sampler output on which to perform calculations.

•q : probabilities at which to calculate quantiles.

•etype : method for computing Monte Carlo standard errors. See [mcse\(\)](#page-55-0) for options.

•args... : additional arguments to be passed to the etype method.

### Value

Results from calls to summarystats(c, etype, args...) and quantile(c, q) are printed for all chains combined, and a value of nothing is returned.

### Example

See the *[Posterior Summaries](#page-18-0)* section of the tutorial.

### **hpd**(*c::AbstractChains; alpha::Real=0.05*)

Compute highest posterior density (HPD) intervals of Chen and Shao *[\[14\]](#page-158-2)* for MCMC sampler output. HPD intervals have the desirable property of being the smallest intervals that contain a given probability. However, their calculation assumes unimodal marginal posterior distributions, and they are not invariant to transformations of parameters like central (quantile-based) posterior intervals.

#### Arguments

•c : sampler output on which to perform calculations.

•alpha : the 100  $\star$  (1 - alpha) % interval to compute.

### Value

A ChainSummary type object with parameters contained in the rows of the value field, and lower and upper intervals in the first and second columns. Results are for all chains combined.

### Example

See the *[Posterior Summaries](#page-18-0)* section of the tutorial.

<span id="page-55-0"></span>**mcse**(*x::Vector{T<:Real}*, *method::Symbol=:imse; args...*)

Compute Monte Carlo standard errors.

### Arguments

•x : time series of values on which to perform calculations.

•**method** [method used for the calculations. Options are]

- :bm : batch means *[\[39\]](#page-159-2)*, with optional argument size::Integer=100 determining the number of sequential values to include in each batch. This method requires that the number of values in x is at least 2 times the batch size.
- :imse : initial monotone sequence estimator *[\[36\]](#page-159-3)*.
- :ipse : initial positive sequence estimator *[\[36\]](#page-159-3)*.

•args... : additional arguments for the calculation method.

### Value

The numeric standard error value.

**quantile**(*c::AbstractChains; q::Vector=[0.025, 0.25, 0.5, 0.75, 0.975]*) Compute posterior quantiles for MCMC sampler output.

### Arguments

•c : sampler output on which to perform calculations.

•q : probabilities at which to compute quantiles.

#### Value

A ChainSummary type object with parameters contained in the rows of the value field, and quantiles in the columns. Results are for all chains combined.

### **summarystats**(*c::AbstractChains; etype=:bm*, *args...*)

Compute posterior summary statistics for MCMC sampler output.

### Arguments

•c : sampler output on which to perform calculations.

•etype : method for computing Monte Carlo standard errors. See  $m \leq e$  () for options.

•args... : additional arguments to be passed to the etype method.

#### Value

A ChainSummary type object with parameters in the rows of the value field; and the sample mean, standard deviation, standard error, Monte Carlo standard error, and effective sample size in the columns. Results are for all chains combined.

### **Model-Based Inference**

#### **dic**(*mc::ModelChains*)

Compute the Deviance Information Criterion (DIC) of Spiegelhalter et al. *[\[87\]](#page-162-2)* and Gelman et al. *[\[29\]](#page-159-4)* from MCMC sampler output.

#### Arguments

•mc : sampler output from a model fit with the mcmc () function.

### Value

A ChainSummary type object with DIC results from the methods of Spiegelhalter and Gelman in the first and second rows of the value field, and the DIC value and effective numbers of parameters in the first and second columns; where

$$
\text{DIC} = -2\mathcal{L}(\bar{\Theta}) + 2p,
$$

such that  $\mathcal{L}(\Theta)$  is the log-likelihood of model outputs given the expected values of model parameters Θ, and *p* is the effective number of parameters. The latter is defined as  $p_D = -2\overline{L}(\Theta) + 2\mathcal{L}(\overline{\Theta})$  for the method of Spiegelhalter and as  $p_V = \frac{1}{2} \text{var}(-2\mathcal{L}(\Theta))$  for the method of Gelman. Results are for all chains combined.

#### Example

See the *[Posterior Summaries](#page-18-0)* section of the tutorial.

**logpdf**(*mc::ModelChains*, *nodekey::Symbol*)

**logpdf**(*mc::ModelChains*, *nodekeys::Vector{Symbol}=keys(mc.model*, *:stochastic)*)

Compute the sum of log-densities at each iteration of MCMC output for stochastic nodes.

#### Arguments

•mc: sampler output from a model fit with the [mcmc\(\)](#page-42-0) function.

•nodekey/nodekeys: stochastic model node(s) over which to sum densities (default: all).

### Value

A ModelChains object of resulting summed log-densities at each MCMC iteration of the supplied chain.

**predict**(*mc::ModelChains*, *nodekey::Symbol*)

**predict**(*mc::ModelChains*, *nodekeys::Vector{Symbol}=keys(mc.model*, *:output)*) Generate MCMC draws from a posterior predictive distribution.

### Arguments

•mc: sampler output from a model fit with the [mcmc\(\)](#page-42-0) function.

•nodekey/nodekeys: observed Stochastic model node(s) for which to generate draws from the predictive distribution (default: all observed data nodes).

#### Value

A ModelChains object of draws simulated at each MCMC iteration of the supplied chain. For observed data node  $y$ , simulation is from the posterior predictive distribution

$$
p(\tilde{y}|y) = \int p(\tilde{y}|\Theta)p(\Theta|y)d\Theta,
$$

where  $\tilde{y}$  is an unknown observation on the node,  $p(\tilde{y}|\Theta)$  is the data likelihood, and  $p(\Theta|y)$  is the posterior distribution of unobserved parameters Θ.

### Example

See the *[Pumps](#page-94-0)* example.

### **Plotting**

<span id="page-57-0"></span>**plot**(*c::AbstractChains*, *ptype::Vector{Symbol}=[:trace*, *:density]; legend::Bool=false*, *args...*)

- **plot**(*c::AbstractChains*, *ptype::Symbol; legend::Bool=false*, *args...*)
	- Various plots to summarize sampler output stored in AbstractChains subtypes. Separate plots are produced for each sampled parameter.

### Arguments

•c : sampler output to plot.

•**ptype** [plot type(s). Options are]

- :autocor : autocorrelation plots, with optional argument maxlag::Integer=round(Int, 10 \* log10(length(c.range))) determining the maximum autocorrelation lag to plot. Lags are plotted relative to the thinning interval of the output.
- :bar : bar plots. Optional argument position::Symbol=:stack controls whether bars should be stacked on top of each other (default) or placed side by side (: dodge).
- :contour : pairwise posterior density contour plots. Optional argument bins::Integer=100 controls the plot resolution.
- :density : density plots. Optional argument trim::Tuple{Real, Real}=(0.025, 0.975) trims off lower and upper quantiles of density.
- :mean : running mean plots.
- :mixeddensity : bar plots (:bar) for parameters with integer values within bounds defined by optional argument barbounds::Tuple{Real, Real}= $(0, \text{Inf})$ , and density plots (:density) otherwise.
- :trace : trace plots.

•legend : whether to include legends in the plots to identify chain-specific results.

•args... : additional keyword arguments to be passed to the ptype options, as described above.

### Value

Returns a Vector{Plot} whose elements are individual parameter plots of the specified type if ptype is a symbol, and a Matrix{Plot} with plot types in the rows and parameters in the columns if  $ptype$  is a vector. The result can be displayed or saved to a file with draw().

#### Note

Plots are created using the *Gadfly* package *[\[48\]](#page-160-1)*.

### Example

See the *[Plotting](#page-20-1)* section of the tutorial.

- **draw**(*p::Array{Plot}; fmt::Symbol=:svg*, *filename::AbstractString=""*, *width::MeasureOrNumber=8inch*, *height::MeasureOrNumber=8inch*, *nrow::Integer=3*, *ncol::Integer=2*, *byrow::Bool=true*, *ask::Bool=true*)
	- Draw plots produced by  $p$ lot() into display grids containing a default of 3 rows and 2 columns of plots.

#### Arguments

 $\bullet$  p : plots to be drawn. Elements of p are read in the order stored by **julia** (e.g. column-major order for matrices) and written to the display grid according to the byrow argument. Grids will be filled sequentially until all plots have been drawn.

•**fmt** [output format. Options are]

- :pdf : Portable Document Format (.pdf).
- :pgf : Portable Graphics Format (.pgf).
- :png : Portable Network Graphics (.png).
- :ps : Postscript (.ps).
- :svg : Scalable Vector Graphics (.svg).

•filename : file to which to save the display grids as they are drawn, or an empty string to draw to the display device (default). If a supplied external file name does not include a dot (.), then a hyphen followed by the grid sequence number and then the format extension will be appended automatically. In the case of multiple grids, the former file name behavior will write all grids to the single named file, but prompt users before advancing to the next grid and overwriting the file; the latter behavior will write each grid to a different file.

•width/height : grid widths/heights in cm, mm, inch, pt, or px units.

•nrow/ncol : number of rows/columns in the display grids.

•byrow : whether the display grids should be filled by row.

•ask : whether to prompt users before displaying subsequent grids to a single named file or the display device.

### Value

Grids drawn to an external file or the display device.

### Example

See the *[Plotting](#page-20-1)* section of the tutorial.

# <span id="page-58-0"></span>**2.4 Sampling Functions**

Listed below are the sampling methods for which functions are provided to simulating draws from distributions that can be specified up to constants of proportionalities. Model-based *[Sampler](#page-39-0)* constructors are available for use with the [mcmc\(\)](#page-42-0) engine as well as stand-alone functions that can be used independently.

# **2.4.1 Approximate Bayesian Computation (ABC)**

Approximate Bayesian Computation in the framework of MCMC (also known as Likelihood-Free MCMC) as proposed by *[\[56\]](#page-160-2)* for simulating autocorrelated draws from a posterior distribution without evaluating its likelihood. Also see *[\[81\]](#page-161-6)* for a thorough review of Likelihood-Free MCMC.

### **Sampler Constructor**

**ABC**(*params::ElementOrVector{Symbol}*, *scale::ElementOrVector{T<:Real}*, *summary::Function*, *epsilon::Real; kernel::KernelDensityType=SymUniform*, *dist::Function=(Tsim*, *Tobs) -> sqrt(sumabs2(Tsim - Tobs))*, *proposal::SymDistributionType=Normal*, *maxdraw::Integer=1*, *nsim::Integer=1*, *args...*)

Construct a Sampler object for ABC sampling. Parameters are assumed to be continuous, but may be constrained or unconstrained.

#### Arguments

•params : stochastic node(s) to be updated with the sampler. Constrained parameters are mapped to unconstrained space according to transformations defined by the *[Stochastic](#page-30-0)* unlist() function.

•scale : scaling value or vector of the same length as the combined elements of nodes params for the proposal distribution. Values are relative to the unconstrained parameter space, where candidate draws are generated.

•summary : function that takes a vector of observed or simulated data and returns a summary statistic or vector of statistics.

•epsilon : target tolerance for determining how similar observed and simulated data summary statistics need to be in order to accept a candidate draw. Internal tolerances are adaptively tuned at each iteration to decrease monotonically to this target.

•kernel : weighting kernel density of type Biweight, Cosine, Epanechnikov, Normal, SymTriangularDist, SymUniform, or Triweight to use in measuring similarity between observed and simulated data summary statistics. Specified epsilon determines the standard deviation of Normal kernels and widths of the others.

•dist : positive function for the kernel density to compute distance between vectors of observed (Tobs) and simulated (Tsim) data summary statistics (default: Euclidean distance).

•proposal : symmetric distribution of type Biweight, Cosine, Epanechnikov, Normal, SymTriangularDist, SymUniform, or Triweight to be centered around current parameter values and used to generate proposal draws. Specified scale determines the standard deviations of Normal proposals and widths of the others.

•maxdraw : maximum number of unaccepted candidates to draw in each call of the sampler. Draws are generated until one is accepted or the maximum is reached. Larger values increase acceptance rates at the expense of longer runtimes.

•nsim : number of data sets to simulate in deciding whether to accept a candidate draw. Larger values lead to closer approximations of the target distribution at the expense of longer runtimes.

•args... : additional keyword arguments to be passed to the dist function.

### Value

Returns a Sampler{ABCTune} type object.

### Example

See the *[ABC Line](#page-148-0)* and other *[Examples](#page-91-0)*.

### **ABCTune Type**

#### **Declaration**

type ABCTune

### **Fields**

- datakeys::Vector{Symbol} : stochastic "data" nodes in the full conditional distribution for parameters to be updated and nodes at which summary statistics are computed separately in the sampling algorithm.
- Tsim::Vector{Vector{Float64}} : simulated data summary statistics for the nsim data sets.
- epsilon::Vector{Float64} : adaptively tuned tolerances for the data sets.

# **2.4.2 Adaptive Mixture Metropolis (AMM)**

Implementation of the Roberts and Rosenthal *[\[75\]](#page-161-7)* adaptive (multivariate) mixture Metropolis *[\[42\]](#page-160-3)[\[43\]](#page-160-4)[\[60\]](#page-160-5)* sampler for simulating autocorrelated draws from a distribution that can be specified up to a constant of proportionality.

### **Model-Based Constructor**

**AMM**(*params::ElementOrVector{Symbol}*, *Sigma::Matrix{T<:Real}; adapt::Symbol=:all*)

Construct a Sampler object for adaptive mixture Metropolis sampling. Parameters are assumed to be continuous, but may be constrained or unconstrained.

### Arguments

•params : stochastic node(s) to be updated with the sampler. Constrained parameters are mapped to unconstrained space according to transformations defined by the *[Stochastic](#page-30-0)* unlist() function.

•Sigma : covariance matrix for the non-adaptive multivariate normal proposal distribution. The covariance matrix is relative to the unconstrained parameter space, where candidate draws are generated.

•**adapt** [type of adaptation phase. Options are]

- :all : adapt proposal during all iterations.
- :burnin : adapt proposal during burn-in iterations.
- :none : no adaptation (multivariate Metropolis sampling with fixed proposal).

### Value

Returns a Sampler{AMMTune} type object.

#### Example

See the *[Seeds](#page-99-0)* and other *[Examples](#page-91-0)*.

### **Stand-Alone Function**

**amm!**(*v::AMMVariate*, *SigmaF::Cholesky{Float64}*, *logf::Function; adapt::Bool=true*)

Simulate one draw from a target distribution using an adaptive mixture Metropolis sampler. Parameters are assumed to be continuous and unconstrained.

### Arguments

•v : current state of parameters to be simulated. When running the sampler in adaptive mode, the v argument in a successive call to the function should contain the tune field returned by the previous call.

•SigmaF : Cholesky factorization of the covariance matrix for the non-adaptive multivariate normal proposal distribution.

•logf : function that takes a single DenseVector argument of parameter values at which to compute the log-transformed density (up to a normalizing constant).

•adapt : whether to adaptively update the proposal distribution.

### Value

Returns v updated with simulated values and associated tuning parameters.

### <span id="page-61-0"></span>Example

The following example samples parameters in a simple linear regression model. Details of the model specification and posterior distribution can be found in the *[Supplement](#page-157-0)*.

```
################################################################################
## Linear Regression
## y \sim N(b0 + b1 \star x, s2)\# b0, b1 ~ N(0, 1000)
## s2 ~ invgamma(0.001, 0.001)
################################################################################
using Mamba
## Data
data = Dict(: x \Rightarrow [1, 2, 3, 4, 5],:y \Rightarrow [1, 3, 3, 3, 5]\lambda## Log-transformed Posterior(b0, b1, log(s2)) + Constant
logf = function(x::DenseVector)
  b0 = x[1]b1 = x[2]logs2 = x[3]r = data[:y] - b0 - b1 * data[:x](-0.5 * length(data[:y]) - 0.001) * logs2 -(0.5 * dot(r, r) + 0.001) / exp(logs2) -
     0.5 * b0^2 / 1000 - 0.5 * b1^2 / 1000end
## MCMC Simulation with Adaptive Multivariate Metopolis Sampling
n = 5000burnin = 1000sim = Chains(n, 3, names = ['b0", "b1", "s2"])theta = AMMVariate([0.0, 0.0, 0.0])
Sigma = cholfact(eye(3))for i in 1:n
  amm!(theta, SigmaF, logf, adapt = (i \leq burnin))
  sim[i, :, 1] = [theta[1:2]; exp(theta[3])]end
describe(sim)
```
### **AMMVariate Type**

### **Declaration**

typealias AMMVariate SamplerVariate{AMMTune}

### **Fields**

- value::Vector{Float64} : simulated values.
- tune:: AMMTune: tuning parameters for the sampling algorithm.

#### **Constructors**

#### **AMMVariate**(*x::AbstractVector{T<:Real}*)

**AMMVariate**(*x::AbstractVector{T<:Real}*, *tune::AMMTune*)

Construct a AMMVariate object that stores simulated values and tuning parameters for adaptive mixture Metropolis sampling.

### Arguments

•x : simulated values.

•tune : tuning parameters for the sampling algorithm. If not supplied, parameters are set to their defaults.

### Value

Returns a AMMVariate type object with fields set to the values supplied to arguments x and tune.

### **AMMTune Type**

### **Declaration**

type AMMTune <: SamplerTune

### **Fields**

- adapt:: Bool: whether the proposal distribution has been adaptively tuned.
- beta::Real: proportion of weight given to draws from the non-adaptive proposal with covariance factorization SigmaF, relative to draws from the adaptively tuned proposal with covariance factorization SigmaLm, during adaptive updating. Fixed at beta  $= 0.05$ .
- $m$ ::Int: number of adaptive update iterations that have been performed.
- Mv::Vector{Float64} : running mean of draws v during adaptive updating. Used in the calculation of SigmaLm.
- Mvv:: Vector {Float 64} : running mean of  $v \star v'$  during adaptive updating. Used in the calculation of SigmaLm.
- scale::Real: fixed value 2.38^2 in the factor (scale / length(v)) by which the adaptively updated covariance matrix is scaled—adopted from Gelman, Roberts, and Gilks *[\[30\]](#page-159-5)*.
- SigmaF::Cholesky{Float64} : factorization of the non-adaptive covariance matrix.
- SigmaLm::Matrix{Float64}: lower-triangular factorization of the adaptively tuned covariance matrix.

# **2.4.3 Adaptive Metropolis within Gibbs (AMWG)**

Implementation of a Metropolis-within-Gibbs sampler *[\[60\]](#page-160-5)[\[75\]](#page-161-7)[\[91\]](#page-162-3)* for iteratively simulating autocorrelated draws from a distribution that can be specified up to a constant of proportionality.

### **Model-Based Constructor**

**AMWG**(*params::ElementOrVector{Symbol}*, *sigma::ElementOrVector{T<:Real}; adapt::Symbol=:all*, *batch-*

*size::Integer=50*, *target::Real=0.44*)

Construct a Sampler object for adaptive Metropolis-within-Gibbs sampling. Parameters are assumed to be continuous, but may be constrained or unconstrained.

#### Arguments

•params : stochastic node(s) to be updated with the sampler. Constrained parameters are mapped to unconstrained space according to transformations defined by the *[Stochastic](#page-30-0)* unlist() function.

•sigma : scaling value or vector of the same length as the combined elements of nodes params, defining initial standard deviations for univariate normal proposal distributions. Standard deviations are relative to the unconstrained parameter space, where candidate draws are generated.

•**adapt** [type of adaptation phase. Options are]

- :all : adapt proposals during all iterations.
- :burnin : adapt proposals during burn-in iterations.
- :none : no adaptation (Metropolis-within-Gibbs sampling with fixed proposals).

•batchsize : number of samples that must be accumulated before applying an adaptive update to the proposal distributions.

•target : target acceptance rate for the algorithm.

#### Value

Returns a Sampler{AMWGTune} type object.

#### Example

See the *[Birats](#page-139-0)*, *[Blocker](#page-120-0)*, and other *[Examples](#page-91-0)*.

### **Stand-Alone Function**

**amwg!**(*v::AMWGVariate*, *sigma::Vector{T<:Real}*, *logf::Function; adapt::Bool=true*, *batchsize::Integer=50*, *target::Real=0.44*)

Simulate one draw from a target distribution using an adaptive Metropolis-within-Gibbs sampler. Parameters are assumed to be continuous and unconstrained.

#### Arguments

•v : current state of parameters to be simulated. When running the sampler in adaptive mode, the v argument in a successive call to the function should contain the tune field returned by the previous call.

 $\bullet$ sigma: vector of the same length as v, defining initial standard deviations for univariate normal proposal distributions.

•logf : function that takes a single DenseVector argument of parameter values at which to compute the log-transformed density (up to a normalizing constant).

•adapt : whether to adaptively update the proposal distribution.

•batchsize : number of samples that must be newly accumulated before applying an adaptive update to the proposal distributions.

•target : target acceptance rate for the adaptive algorithm.

### Value

Returns v updated with simulated values and associated tuning parameters.

#### <span id="page-64-0"></span>Example

The following example samples parameters in a simple linear regression model. Details of the model specification and posterior distribution can be found in the *[Supplement](#page-157-0)*. Also, see the *[Line: Block-](#page-150-0)[Specific Sampling with AMWG and Slice](#page-150-0)* example.

```
################################################################################
## Linear Regression
## y ~ N(b0 + b1 * x, s2)
\# b0, b1 ~ N(0, 1000)
## s2 ~ invgamma(0.001, 0.001)
################################################################################
using Mamba
## Data
data = Dict(: x \Rightarrow [1, 2, 3, 4, 5],:y \Rightarrow [1, 3, 3, 3, 5]\lambda## Log-transformed Posterior(b0, b1, log(s2)) + Constant
logf = function(x::DenseVector)
  b0 = x[1]b1 = x[2]logs2 = x[3]r = data[:y] - b0 - b1 \times data[:x](-0.5 * length(data[:y]) - 0.001) * logs2 -(0.5 * dot(r, r) + 0.001) / exp(logs2) -
     0.5 * b0^2 / 1000 - 0.5 * b1^2 / 1000end
## MCMC Simulation with Adaptive Metopolis-within-Gibbs Sampling
n = 5000burnin = 1000sim = Chains(n, 3, names = ['b0", "b1", "s2"])theta = AMWGVariate([0.0, 0.0, 0.0])sigma = ones(3)for i in 1:n
  amwg!(theta, sigma, logf, adapt = (i \leq burnin))
  sim[i, :, 1] = [theta[1:2]; exp(theta[3])]end
describe(sim)
```
### **AMWGVariate Type**

### **Declaration**

typealias AMWGVariate SamplerVariate{AMWGTune}

### **Fields**

- value::Vector{Float64} : simulated values.
- tune::AMWGTune : tuning parameters for the sampling algorithm.

### **Constructors**

### **AMWGVariate**(*x::AbstractVector{T<:Real}*)

**AMWGVariate**(*x::AbstractVector{T<:Real}*, *tune::AMWGTune*)

Construct a AMWGVariate object that stores simulated values and tuning parameters for adaptive Metropoliswithin-Gibbs sampling.

### Arguments

•x : simulated values.

•tune : tuning parameters for the sampling algorithm. If not supplied, parameters are set to their defaults.

### Value

Returns a AMWGVariate type object with fields set to the values supplied to arguments x and tune.

### **AMWGTune Type**

### **Declaration**

type AMWGTune <: SamplerTune

### **Fields**

- adapt::Bool: whether the proposal distribution has been adaptively tuned.
- accept::Vector{Int} : number of accepted candidate draws generated for each element of the parameter vector during adaptive updating.
- batchsize::Int : number of samples that must be accumulated before applying an adaptive update to the proposal distributions.
- $m$ ::Int: number of adaptive update iterations that have been performed.
- sigma::Vector{Float64} : updated values of the proposal standard deviations if adapt = true, and the user-defined values otherwise.
- target::Real : target acceptance rate for the adaptive algorithm.

# **2.4.4 Binary Hamiltonian Monte Carlo (BHMC)**

Implementation of the binary-state Hamiltonian Monte Carlo sampler of Pakman *[\[65\]](#page-161-8)*. The sampler simulates autocorrelated draws from a distribution that can be specified up to a constant of proportionality.

### **Model-Based Constructor**

**BHMC**(*params::ElementOrVector{Symbol}*, *traveltime::Real*)

Construct a Sampler object for BHMC sampling. Parameters are assumed to have binary numerical values (0 or 1).

#### Arguments

•params : stochastic node(s) to be updated with the sampler.

•traveltime : length of time over which particle paths are simulated. It is recommended that supplied values be of the form  $(n+\frac{1}{2})\pi$ , where optimal choices of  $n \in \mathbb{Z}^+$  are expected to grow with the parameter space dimensionality.

### Value

Returns a Sampler{BHMCTune} type object.

### Example

See the *[Pollution](#page-151-0)* and other *[Examples](#page-91-0)*.

### **Stand-Alone Function**

**bhmc!**(*v::BHMCVariate*, *traveltime::Real*, *logf::Function*)

Simulate one draw from a target distribution using the BHMC sampler. Parameters are assumed to have binary numerical values (0 or 1).

#### Arguments

•v : current state of parameters to be simulated.

•traveltime : length of time over which particle paths are simulated. It is recommended that supplied values be of the form  $(n+\frac{1}{2})\pi$ , where optimal choices of  $n \in \mathbb{Z}^+$  are expected to grow with the parameter space dimensionality.

•logf : function that takes a single DenseVector argument of parameter values at which to compute the log-transformed density (up to a normalizing constant).

#### Value

Returns v updated with simulated values and associated tuning parameters.

#### Example

```
################################################################################
## Linear Regression
\# y ~ MvNormal(X * (beta0 .* gamma), 1)
## gamma ~ DiscreteUniform(0, 1)
################################################################################
using Mamba
## Data
n, p = 25, 10X = \text{randn}(n, p)beta0 = randn(p)qamma0 = rand(0:1, p)y = X * (beta + \gamma) (and y = X * (beta + \gamma)## Log-transformed Posterior(gamma) + Constant
logf = function(gamma::DenseVector)
  logpdf(MvNormal(X \star (beta0 \star gamma), 1.0), y)
end
## MCMC Simulation with Binary Hamiltonian Monte Carlo Sampling
t = 10000sim = Chains(t, p, names = map(i \rightarrow "gamma[si]", 1:p))gamma = BHMCVariate(zeros(p))
for i in 1:t
  bhmc! (gamma, (2 * p + 0.5) * pi, logf)
```
 $sim[i, :, 1] = gamma$ **end** describe(sim)

## **BHMCVariate Type**

### **Declaration**

typealias BHMCVariate SamplerVariate{BHMCTune}

### **Fields**

- value::Vector{Float64} : simulated values.
- tune::BHMCTune : tuning parameters for the sampling algorithm.

#### **Constructors**

### **BHMCVariate**(*x::AbstractVector{T<:Real}*)

**BHMCVariate**(*x::AbstractVector{T<:Real}*, *tune::BHMCTune*)

Construct a BHMCVariate object that stores simulated values and tuning parameters for BHMC sampling.

#### Arguments

•x : simulated values.

•tune : tuning parameters for the sampling algorithm. If not supplied, parameters are set to their defaults.

### Value

Returns a BHMCVariate type object with fields set to the values supplied to arguments x and tune.

### **BHMCTune Type**

#### **Declaration**

type BHMCTune <: SamplerTune

### **Fields**

- traveltime::Float64 : length of time over which particle paths are simulated.
- position::Vector{Float64} : initial particle positions.
- velocity::Vector{Float64} : initial particle velocites.
- wallhits::Int : number of times particles are reflected off the 0 threshold.
- wallcrosses::Int : number of times particles travel through the threshold.

# **2.4.5 Binary MCMC Model Composition (BMC3)**

Implementation of the binary-state MCMC Model Composition of Madigan and York *[\[55\]](#page-160-6)* in which proposed updates are always state changes. Liu *[\[52\]](#page-160-7)* shows this sampler is more efficient than Gibbs sampling for a binary vector. Schafer *[\[79\]](#page-161-9)[\[80\]](#page-161-10)* proposes a method for block updates of binary vectors using this sampler. The sampler simulates autocorrelated draws from a distribution that can be specified up to a constant of proportionality.

### **Model-Based Constructors**

**BMC3**(*params::ElementOrVector{Symbol}; k::Integer=1*)

**BMC3**(*params::ElementOrVector{Symbol}*, *indexset::Vector{Vector{Int}}*)

Construct a Sampler object for BMC3 sampling. Parameters are assumed to have binary numerical values (0 or 1).

#### Arguments

•params : stochastic node(s) to be updated with the sampler.

•k : number of parameters to select at random for simultaneous updating in each call of the sampler.

•indexset : candidate set of indices of the parameters whose states are to be changed simultaneously.

#### Value

Returns a Sampler{BMC3Tune} type object.

### **Stand-Alone Functions**

```
bmc3!(v::BMMGVariate, logf::Function; k::Integer=1)
```

```
bmc3!(v::BMMGVariate, indexset::Vector{Vector{Int}}, logf::Function)
```
Simulate one draw from a target distribution using the BMC3 sampler. Parameters are assumed to have binary numerical values (0 or 1).

#### Arguments

•v : current state of parameters to be simulated.

•logf : function that takes a single DenseVector argument of parameter values at which to compute the log-transformed density (up to a normalizing constant).

•k : number of parameters, such that  $k \leq 1$  ength (v), to select at random for simultaneous updating in each call of the sampler.

•indexset : candidate set of indices of the parameters whose states are to be changed simultaneously.

#### Value

Returns v updated with simulated values and associated tuning parameters.

### Example

```
################################################################################
## Linear Regression
\# y ~ MvNormal(X * (beta0 .* gamma), 1)
## gamma ~ DiscreteUniform(0, 1)
################################################################################
using Mamba
## Data
```

```
n, p = 25, 10X = \text{randn}(n, p)beta0 = randn(p)gamma0 = rand(0:1, p)y = X * (beta + \gamma) (and y = X * (beta + \gamma)## Log-transformed Posterior(gamma) + Constant
logf = function(gamma::DenseVector)
  logpdf(MvNormal(X * (beta0 * gamma), 1.0), y)
end
## MCMC Simulation with Binary MCMC Model Composition
t = 10000sim = Chains(t, p, names = map(i -> "gamma[s]", 1:p))gamma = BMC3Variate(zeros(p))
for i in 1:t
 bmc3!(gamma, logf)
  sim[i, :, 1] = gammaend
describe(sim)
p = plot(sim, [:trace, :mixeddensity])
draw(p, filename = "bmc3plot")
```
### **BMC3Variate Type**

### **Declaration**

typealias BMC3Variate SamplerVariate{BMC3Tune}

#### **Fields**

- value::Vector{Float64} : simulated values.
- tune::BMC3Tune : tuning parameters for the sampling algorithm.

#### **Constructors**

#### **BMC3Variate**(*x::AbstractVector{T<:Real}*)

**BMC3Variate**(*x::AbstractVector{T<:Real}*, *tune::BMC3Tune*)

Construct a BMC3Variate object that stores simulated values and tuning parameters for BMC3 sampling.

### Arguments

•x : simulated values.

•tune : tuning parameters for the sampling algorithm. If not supplied, parameters are set to their defaults.

### Value

Returns a BMC3Variate type object with fields set to the values supplied to arguments x and tune.

### **BMC3Tune Type**

### **Declaration**

type BMC3Tune <: SamplerTune

### **Fields**

• indexset::Vector{Vector{Int}} : candidate set of indices of the parameters whose states are to be changed simultaneously.

# **2.4.6 Binary Metropolised Gibbs (BMG)**

Implementation of the binary-state Metropolised Gibbs sampler described by Schafer *[\[79\]](#page-161-9)[\[80\]](#page-161-10)* in which components are drawn sequentially from full conditional marginal distributions and accepted together in a single Metropolis-Hastings step. The sampler simulates autocorrelated draws from a distribution that can be specified up to a constant of proportionality.

### **Model-Based Constructor**

```
BMG(params::ElementOrVector{Symbol}; k::Integer=1)
```
Construct a Sampler object for BMG sampling. Parameters are assumed to have binary numerical values (0 or 1).

### Arguments

•params : stochastic node(s) to be updated with the sampler.

•k : number of parameters to select at random for simultaneous updating in each call of the sampler.

#### Value

Returns a Sampler{BMGTune} type object.

#### Example

See the *[Pollution](#page-151-0)* and other *[Examples](#page-91-0)*.

### **Stand-Alone Function**

```
bmg!(v::BMGVariate, logf::Function; k::Integer=1)
```
Simulate one draw from a target distribution using the BMG sampler. Parameters are assumed to have binary numerical values (0 or 1).

### Arguments

•v : current state of parameters to be simulated.

•logf : function that takes a single DenseVector argument of parameter values at which to compute the log-transformed density (up to a normalizing constant).

•k : number of parameters, such that  $k \leq$  length (v), to select at random for simultaneous updating in each call of the sampler.

#### Value

Returns v updated with simulated values and associated tuning parameters.

### Example

```
################################################################################
## Linear Regression
\# y ~ MvNormal(X * (beta0 .* gamma), 1)
## gamma ~ DiscreteUniform(0, 1)
################################################################################
using Mamba
## Data
n, p = 25, 10X = \text{randn}(n, p)beta0 = randn(p)gamma0 = rand(0:1, p)y = X * (beta \cdot * gamma0) + randn(n)## Log-transformed Posterior(gamma) + Constant
logf = function(gamma::DenseVector)
  logpdf(MvNormal(X * (beta0 * gamma), 1.0), y)
end
## MCMC Simulation with Binary Metropolised Gibbs
t = 10000sim = Chains(t, p, names = map(i -> "gamma[s]", 1:p))gamma = BMGVariate(zeros(p))
for i in 1:t
 bmg!(gamma, logf)
  sim[i, : , 1] = gammaend
describe(sim)
```
### **BMGVariate Type**

#### **Declaration**

typealias BMGVariate SamplerVariate{BMGTune}

### **Fields**

- value::Vector{Float64} : simulated values.
- tune::BMGTune : tuning parameters for the sampling algorithm.

### **Constructors**

```
BMGVariate(x::AbstractVector{T<:Real})
```

```
BMGVariate(x::AbstractVector{T<:Real}, tune::BMGTune)
```
Construct a BMGVariate object that stores simulated values and tuning parameters for BMG sampling.

### Arguments

•x : simulated values.

•tune : tuning parameters for the sampling algorithm. If not supplied, parameters are set to their defaults.
## Value

Returns a BMGVariate type object with fields set to the values supplied to arguments x and tune.

## **BMGTune Type**

## **Declaration**

```
type BMGTune <: SamplerTune
```
## <span id="page-72-0"></span>**2.4.7 Discrete Gibbs Sampler (DGS)**

Implementation of a sampler for the simulation of discrete or discretized model parameters with finite support. Draws are simulated directly from a probability mass function that can be specified up to a constant of proportionality. Note that versions of this sampler evaluate the probability function over all points in the parameter space; and, as a result, may be very computationally intensive for large spaces.

## **Model-Based Constructor**

#### **DGS**(*params::ElementOrVector{Symbol}*)

Construct a Sampler object for which DGS sampling is to be applied separately to each of the supplied parameters. Parameters are assumed to have discrete univariate distributions with finite supports.

### Arguments

•params : stochastic node(s) to be updated with the sampler.

### Value

Returns a Sampler{DGSTune} type object.

## Example

See the *[Eyes](#page-144-0)*, *[Pollution](#page-151-0)*, and other *[Examples](#page-91-0)*.

## **Stand-Alone Functions**

**dgs!**(*v::DGSVariate*, *support::Matrix{T<:Real}*, *logf::Function*)

**dgs!**(*v::DGSVariate*, *support::Matrix{T<:Real}*, *probs::Vector{Float64}*)

Simulate one draw directly from a target probability mass function. Parameters are assumed to have discrete and finite support.

## Arguments

•v : current state of parameters to be simulated.

•support : matrix whose columns contain the vector coordinates in the parameter space from which to simulate values.

•logf : function that takes a single DenseVector argument of parameter values at which to compute the log-transformed density (up to a normalizing constant).

•probs : sampling probabilities for the columns of support.

## Value

Returns v updated with simulated values and associated tuning parameters.

## **DGSVariate Type**

### **Declaration**

```
typealias DGSVariate SamplerVariate{DGSTune}
```
## **Fields**

- value::Vector{Float64} : simulated values.
- tune::DGSTune : tuning parameters for the sampling algorithm.

## **Constructors**

```
DGSVariate(x::AbstractVector{T<:Real})
```
**DGSVariate**(*x::AbstractVector{T<:Real}*, *tune::DGSTune*)

Construct a DGSVariate object that stores simulated values and tuning parameters for DGS sampling.

### Arguments

•x : simulated values.

•tune : tuning parameters for the sampling algorithm. If not supplied, parameters are set to their defaults.

## Value

Returns a DGSVariate type object with fields set to the values supplied to arguments x and tune.

## **DGSTune Type**

## **Declaration**

type DGSTune <: SamplerTune

## **Fields**

- support::Matrix{Real} : matrix whose columns contain the vector coordinates in the parameter space from which to simulate values.
- probs::Vector{Float64} : sampling probabilities for the columns of support.

# <span id="page-73-0"></span>**2.4.8 Hamiltonian Monte Carlo (HMC)**

Implementation of the Hybrid Monte Carlo (also known as Hamiltonian Monte Carlo) of Duane *[\[21\]](#page-159-0)*. The sampler simulates autocorrelated draws from a distribution that can be specified up to a constant of proportionality. Code is derived from Neal's implementation *[\[62\]](#page-160-0)*.

## **Model-Based Constructors**

**HMC**(*params::ElementOrVector{Symbol}*, *epsilon::Real*, *L::Integer; dtype::Symbol=:forward*)

**HMC**(*params::ElementOrVector{Symbol}*, *epsilon::Real*, *L::Integer*, *Sigma::Matrix{T<:Real};*

*dtype::Symbol=:forward*)

Construct a Sampler object for HMC sampling. Parameters are assumed to be continuous, but may be constrained or unconstrained.

### Arguments

•params : stochastic node(s) to be updated with the sampler. Constrained parameters are mapped to unconstrained space according to transformations defined by the *[Stochastic](#page-30-0)* unlist() function.

•epsilon : step size.

•L : number of steps to take in the Leapfrog algorithm.

•Sigma : covariance matrix for the multivariate normal proposal distribution. The covariance matrix is relative to the unconstrained parameter space, where candidate draws are generated. If omitted, the identity matrix is assumed.

•**dtype** [type of differentiation for gradient calculations. Options are]

- :central : central differencing.
- :forward : forward differencing.

## Value

Returns a Sampler{HMCTune} type object.

### Example

See the *[Dyes](#page-111-0)* and other *[Examples](#page-91-0)*.

## **Stand-Alone Functions**

**hmc!**(*v::HMCVariate*, *epsilon::Real*, *L::Integer*, *logfgrad::Function*)

**hmc!**(*v::HMCVariate*, *epsilon::Real*, *L::Integer*, *SigmaF::Cholesky{Float64}*, *logfgrad::Function*)

Simulate one draw from a target distribution using the HMC sampler. Parameters are assumed to be continuous and unconstrained.

## Arguments

•v : current state of parameters to be simulated.

•epsilon : step size.

•L : number of steps to take in the Leapfrog algorithm.

•SigmaF : Cholesky factorization of the covariance matrix for the multivariate normal proposal distribution. If omitted, the identity matrix is assumed.

•logfgrad : function that takes a single DenseVector argument at which to compute the logtransformed density (up to a normalizing constant) and gradient vector, and returns the respective results as a tuple.

## Value

Returns v updated with simulated values and associated tuning parameters.

## Example

The following example samples parameters in a simple linear regression model. Details of the model specification and posterior distribution can be found in the *[Supplement](#page-157-0)*.

```
################################################################################
## Linear Regression
## y \sim N(b0 + b1 \times x, s2)## b0, b1 ~\sim N(0, 1000)## s2 ~ invgamma(0.001, 0.001)
################################################################################
using Mamba
## Data
data = Dict(): x \Rightarrow [1, 2, 3, 4, 5],:y \Rightarrow [1, 3, 3, 3, 5]\lambda## Log-transformed Posterior(b0, b1, log(s2)) + Constant and Gradient Vector
logfgrad = function(x::DenseVector)
  b0 = x[1]b1 = x[2]logs2 = x[3]r = data[:y] - b0 - b1 \times data[:x]log f = (-0.5 * length(data[:y]) - 0.001) * logs2 -(0.5 * dot(r, r) + 0.001) / exp(logs2) -
           0.5 * b0^2 / 1000 - 0.5 * b1^2 / 1000qrad = \lceilsum(r) / exp(logs2) - b0 / 1000,
    sum(data[:x] .* r) / exp(logs2) - b1 / 1000,
    -0.5 * length(data[y]) - 0.001 + (0.5 * dot(r, r) + 0.001) / exp(logs2)]
  logf, grad
end
## MCMC Simulation with Hamiltonian Monte Carlo
## Without (1) and with (2) a user-specified proposal covariance matrix
n = 5000sim1 = Chains(n, 3, names = ["b0", "b1", "s2"])sim2 = Chains(n, 3, names = ['b0", "b1", "s2"])theta1 = HMCVariate([0.0, 0.0, 0.0])
theta2 = HMCVariate([0.0, 0.0, 0.0])
epsilon = 0.1L = 50Sigma = cholfact(eye(3))for i in 1:n
  hmc!(theta1, epsilon, L, logfgrad)
  hmc!(theta2, epsilon, L, SigmaF, logfgrad)
  sim1[i, :, 1] = [theta1[1:2]; exp(theta1[3])]sim2[i, :, 1] = [theta2[1:2]; exp(theta2[3])]end
describe(sim1)
describe(sim2)
```
## **HMCVariate Type**

### **Declaration**

```
typealias HMCVariate SamplerVariate{HMCTune}
```
## **Fields**

- value::Vector{Float64} : simulated values.
- tune::HMCTune : tuning parameters for the sampling algorithm.

## **Constructors**

```
HMCVariate(x::AbstractVector{T<:Real})
```
**HMCVariate**(*x::AbstractVector{T<:Real}*, *tune::HMCTune*)

Construct a HMCVariate object that stores simulated values and tuning parameters for HMC sampling.

## Arguments

•x : simulated values.

•tune : tuning parameters for the sampling algorithm. If not supplied, parameters are set to their defaults.

## Value

Returns a HMCVariate type object with fields set to the values supplied to arguments x and tune.

## **HMCTune Type**

## **Declaration**

type HMCTune <: SamplerTune

### **Fields**

- epsilon::Float64 : step size.
- L::Int: number of steps to take in the Leapfrog algorithm.
- SigmaF::Cholesky{Float64}: Cholesky factorization of the covariance matrix for the multivariate normal proposal distribution.

# <span id="page-76-0"></span>**2.4.9 Metropolis-Adjusted Langevin Algorithm (MALA)**

Implementation of the Metropolis-Adjusted Langevin Algorithm (MALA) of Roberts and Tweedie *[\[77\]](#page-161-0)* and Roberts and Stramer *[\[76\]](#page-161-1)*. The sampler simulates autocorrelated draws from a distribution that can be specified up to a constant of proportionality. MALA is related to Hamiltonian Monte Carlo as described thoroughly by Girolami and Calderhead *[\[38\]](#page-159-1)*.

## **Model-Based Constructors**

**MALA**(*params::ElementOrVector{Symbol}*, *scale::Real; dtype::Symbol=:forward*)

**MALA**(*params::ElementOrVector{Symbol}*, *scale::Real*, *Sigma::Matrix{T<:Real}; dtype::Symbol=:forward*) Construct a Sampler object for MALA sampling. Parameters are assumed to be continuous, but may be constrained or unconstrained.

### Arguments

•params : stochastic node(s) to be updated with the sampler. Constrained parameters are mapped to unconstrained space according to transformations defined by the *[Stochastic](#page-30-0)* unlist() function.

•scale : factor by which the drift and covariance matrix of the proposal distribution are scaled.

•Sigma : covariance matrix for the multivariate normal proposal distribution. The covariance matrix is relative to the unconstrained parameter space, where candidate draws are generated. If omitted, the identity matrix is assumed.

•**dtype** [type of differentiation for gradient calculations. Options are]

- :central : central differencing.
- :forward : forward differencing.

### Value

Returns a Sampler{MALATune} type object.

## Example

See the *[Dyes](#page-111-0)* and other *[Examples](#page-91-0)*.

## **Stand-Alone Functions**

### **mala!**(*v::MALAVariate*, *scale::Real*, *logfgrad::Function*)

**mala!**(*v::MALAVariate*, *scale::Real*, *SigmaF::Cholesky{Float64}*, *logfgrad::Function*)

Simulate one draw from a target distribution using the MALA sampler. Parameters are assumed to be continuous and unconstrained.

## Arguments

•v : current state of parameters to be simulated.

•scale : factor by which the drift and covariance matrix of the proposal distribution are scaled.

•SigmaF : Cholesky factorization of the covariance matrix for the multivariate normal proposal distribution. If omitted, the identity matrix is assumed.

•logfgrad : function that takes a single DenseVector argument of parameter values at which to compute the log-transformed density (up to a normalizing constant) and gradient vector, and returns the respective results as a tuple.

## Value

Returns v updated with simulated values and associated tuning parameters.

### Example

The following example samples parameters in a simple linear regression model. Details of the model specification and posterior distribution can be found in the *[Supplement](#page-157-0)*.

```
################################################################################
## Linear Regression
## y \sim N(b0 + b1 \times x, s2)<br>## b0, b1 \sim N(0, 1000)b0, b1 ~\sim N(0, 1000)## s2 ~ invgamma(0.001, 0.001)
################################################################################
using Mamba
## Data
data = Dict(): x \implies [1, 2, 3, 4, 5],:y \Rightarrow [1, 3, 3, 3, 5]\lambda## Log-transformed Posterior(b0, b1, log(s2)) + Constant and Gradient Vector
logfgrad = function(x::DenseVector)
  b0 = x[1]b1 = x[2]logs2 = x[3]r = data[:y] - b0 - b1 \times data[:x]log f = (-0.5 * length(data:y]) - 0.001) * logs2 -(0.5 * dot(r, r) + 0.001) / exp(logs2) -0.5 * b0^2 / 1000 - 0.5 * b1^2 / 1000grad = [
   sum(r) / exp(logs2) - b0 / 1000,
    sum(data[:x] * r) / exp(logs2) - b1 / 1000,
    -0.5 \times length(data[:y]) - 0.001 + (0.5 \times dot(r, r) + 0.001) / exp(logs2)]
  logf, grad
end
## MCMC Simulation with Metropolis-Adjusted Langevin Algorithm
## Without (1) and with (2) a user-specified proposal covariance matrix
n = 5000sim1 = Chains(n, 3, names = ['b0", "b1", "s2"])sim2 = Chains(n, 3, names = ['b0", "b1", "s2"])theta1 = MALAVariate([0.0, 0.0, 0.0])
theta2 = MALAVariate([0.0, 0.0, 0.0])
scale = 0.1Sigma = cholfact(eye(3))for i in 1:n
  mala!(theta1, scale, logfgrad)
  mala!(theta2, scale, SigmaF, logfgrad)
 sim1[i, :, 1] = [theta1[1:2]; exp(theta1[3])]sim2[i, :, 1] = [theta2[1:2]; exp(theta2[3])]end
describe(sim1)
describe(sim2)
```
## **MALAVariate Type**

### **Declaration**

typealias MALAVariate SamplerVariate{MALATune}

## **Fields**

- value::Vector{Float64} : simulated values.
- tune::MALATune : tuning parameters for the sampling algorithm.

### **Constructors**

### **MALAVariate**(*x::AbstractVector{T<:Real}*)

**MALAVariate**(*x::AbstractVector{T<:Real}*, *tune::MALATune*)

Construct a MALAVariate object that stores simulated values and tuning parameters for MALA sampling.

### Arguments

•x : simulated values.

•tune : tuning parameters for the sampling algorithm. If not supplied, parameters are set to their defaults.

### Value

Returns a MALAVariate type object with fields set to the values supplied to arguments x and tune.

## **MALATune Type**

### **Declaration**

```
type MALATune <: SamplerTune
```
## **Fields**

- scale::Float64: factor by which the drift and covariance matrix of the proposal distribution are scaled.
- SigmaF::Cholesky{Float64}: Cholesky factorization of the covariance matrix for the multivariate normal proposal distribution.

# <span id="page-79-0"></span>**2.4.10 Missing Values Sampler (MISS)**

A sampler to simulate missing output values from their likelihood distributions.

## **Model-Based Constructor**

### **MISS**(*params::ElementOrVector{Symbol}*)

Construct a Sampler object to sampling missing output values. The constructor should only be used to sample stochastic nodes upon which no other stochastic node depends. So-called 'output nodes' can be identified with the [keys\(\)](#page-42-0) function. Moreover, when the MISS constructor is included in a vector of Sampler objects to define a sampling scheme, it should be positioned at the beginning of the vector. This ensures that missing output values are updated before any other samplers are executed.

### Arguments

 $\bullet$  params : stochastic node(s) that contain missing values (NaN) to be updated with the sampler.

## Value

```
Returns a Sampler{Dict{Symbol, MISSTune}} type object.
```
## Example

See the *[Bones](#page-128-0)* and other *[Examples](#page-91-0)*.

## **MISSTune Type**

## **Declaration**

type MISSTune

## **Fields**

- dims::Tuple: dimensions of a stochastic node to be updated.
- valueinds::Vector{Int} : indices to missing values in the node.
- distrinds::Vector{Int}: indices to node distributions from which to sample the missing values.

# <span id="page-80-0"></span>**2.4.11 No-U-Turn Sampler (NUTS)**

Implementation of the NUTS extension (algorithm 6) *[\[45\]](#page-160-1)* to Hamiltonian Monte Carlo *[\[62\]](#page-160-0)* for simulating autocorrelated draws from a distribution that can be specified up to a constant of proportionality.

## **Model-Based Constructor**

**NUTS**(*params::ElementOrVector{Symbol}; dtype::Symbol=:forward*, *target::Real=0.6*)

Construct a Sampler object for No-U-Turn sampling, with the algorithm's step size parameter adaptively tuned during burn-in iterations. Parameters are assumed to be continuous, but may be constrained or unconstrained.

### Arguments

•params : stochastic node(s) to be updated with the sampler. Constrained parameters are mapped to unconstrained space according to transformations defined by the *[Stochastic](#page-30-0)* unlist() function.

•**dtype** [type of differentiation for gradient calculations. Options are]

- :central : central differencing.
- :forward : forward differencing.

•target : target acceptance rate for the algorithm.

### Value

Returns a Sampler{NUTSTune} type object.

## Example

See the *[Dyes](#page-111-0)*, *[Equiv](#page-108-0)*, and other *[Examples](#page-91-0)*.

## **Stand-Alone Functions**

### **nutsepsilon**(*v::NUTSVariate*, *logfgrad::Function*)

Generate an initial value for the step size parameter of the No-U-Turn sampler. Parameters are assumed to be continuous and unconstrained.

## Arguments

 $\cdot v$ : the current state of parameters to be simulated.

•logfgrad : function that takes a single DenseVector argument of parameter values at which to compute the log-transformed density (up to a normalizing constant) and gradient vector, and returns the respective results as a tuple.

## Value

A numeric step size value.

**nuts!**(*v::NUTSVariate*, *epsilon::Real*, *logfgrad::Function; adapt::Bool=false*, *target::Real=0.6*)

Simulate one draw from a target distribution using the No-U-Turn sampler. Parameters are assumed to be continuous and unconstrained.

### Arguments

 $\bullet$  v: current state of parameters to be simulated. When running the sampler in adaptive mode, the v argument in a successive call to the function should contain the tune field returned by the previous call.

•epsilon : the NUTS algorithm step size parameter.

•logfgrad : function that takes a single DenseVector argument at which to compute the logtransformed density (up to a normalizing constant) and gradient vector, and returns the respective results as a tuple.

•adapt : whether to adaptively update the epsilon step size parameter.

•target : target acceptance rate for the algorithm.

### Value

Returns v updated with simulated values and associated tuning parameters.

### Example

The following example samples parameters in a simple linear regression model. Details of the model specification and posterior distribution can be found in the *[Supplement](#page-157-0)*.

```
################################################################################
## Linear Regression
## y ~ N(b0 + b1 * x, s2)
\# \# b0, b1 ~ N(0, 1000)
\## s2 ~ invgamma(0.001, 0.001)
################################################################################
using Mamba
## Data
data = Dict(): x \implies [1, 2, 3, 4, 5],:y \Rightarrow [1, 3, 3, 3, 3, 5])
## Log-transformed Posterior(b0, b1, log(s2)) + Constant and Gradient Vector
logfgrad = function(x::DenseVector)
 b0 = x[1]b1 = x[2]logs2 = x[3]r = data[:y] - b0 - b1 \times data[:x]log f = (-0.5 * length(data:y]) - 0.001) * logs2 -(0.5 * dot(r, r) + 0.001) / exp(logs2) -
           0.5 * b0^2 / 1000 - 0.5 * b1^2 / 1000qrad = \lceil
```

```
sum(r) / exp(logs2) - b0 / 1000,
    sum(data[:x] .* r) / exp(logs2) - b1 / 1000,
    -0.5 \times length(data[:y]) - 0.001 + (0.5 \times dot(r, r) + 0.001) / exp(logs2)]
  logf, grad
end
## MCMC Simulation with No-U-Turn Sampling
n = 5000burnin = 1000
sim = Chains(n, 3, start = (burnin + 1), names = ['b0", "b1", "s2"])theta = NUTSVariate([0.0, 0.0, 0.0])
epsilon = nutsepsilon(theta, logfgrad)
for i in 1:n
  nuts!(theta, epsilon, logfgrad, adapt = (i <= burnin))
  if i > burnin
    sim[i, :, 1] = [theta[1:2]; exp(theta[3])]end
end
describe(sim)
```
## **NUTSVariate Type**

### **Declaration**

typealias NUTSVariate SamplerVariate{NUTSTune}

### **Fields**

- value::Vector{Float64} : simulated values.
- tune::NUTSTune : tuning parameters for the sampling algorithm.

## **Constructors**

#### **NUTSVariate**(*x::AbstractVector{T<:Real}*)

**NUTSVariate**(*x::AbstractVector{T<:Real}*, *tune::NUTSTune*)

Construct a NUTSVariate object that stores simulated values and tuning parameters for No-U-Turn sampling.

### Arguments

•x : simulated values.

•tune : tuning parameters for the sampling algorithm. If not supplied, parameters are set to their defaults.

## Value

Returns a NUTSVariate type object with fields set to the values supplied to arguments x and tune.

## **NUTSTune Type**

### **Declaration**

type NUTSTune <: SamplerTune

### **Fields**

- adapt::Bool: whether the proposal distribution has been adaptively tuned.
- alpha:: Float 64 : cumulative acceptance probabilities  $\alpha$  from leapfrog steps.
- epsilon::Float64 : updated value of the step size parameter  $\epsilon_m = \exp\left(\mu \sqrt{m}\bar{H}_m/\gamma\right)$  if adapt = true, and the user-defined value otherwise.
- epsbar::Float64 : dual averaging parameter, defined as  $\bar{\epsilon}_m$  =  $\exp(m^{-\kappa}\log(\epsilon_m) + (1 - m^{-\kappa})\log(\bar{\epsilon}_{m-1})).$
- gamma::Float64: dual averaging parameter, fixed at  $\gamma = 0.05$ .
- Hbar::Float64: dual averaging parameter, defied as  $\bar{H}_m=\left(1-\frac{1}{m+t_0}\right)\bar{H}_{m-1}+\frac{1}{m+t_0}\left(\text{target}-\frac{\alpha}{n_\alpha}\right)$ .
- kappa:: Float 64 : dual averaging parameter, fixed at  $\kappa = 0.05$ .
- $m$ : Int : number of adaptive update iterations m that have been performed.
- mu::Float64 : dual averaging parameter, defined as  $\mu = \log(10\epsilon_0)$ .
- nalpha::Int: the total number  $n_{\alpha}$  of leapfrog steps performed.
- t0:: Float 64 : dual averaging parameter, fixed at  $t_0 = 10$ .
- target::Float64: target acceptance rate for the adaptive algorithm.

## <span id="page-83-0"></span>**2.4.12 Random Walk Metropolis (RWM)**

Random walk Metropolis-Hastings algorithm *[\[43\]](#page-160-2)[\[60\]](#page-160-3)* in which parameters are sampled from symmetric distributions centered around the current values. The sampler simulates autocorrelated draws from a distribution that can be specified up to a constant of proportionality.

### **Model-Based Constructor**

**RWM**(*params::ElementOrVector{Symbol}*, *scale::ElementOrVector{T<:Real}; pro-*

*posal::SymDistributionType=Normal*)

Construct a Sampler object for RWM sampling. Parameters are assumed to be continuous, but may be constrained or unconstrained.

#### Arguments

•params : stochastic node(s) to be updated with the sampler. Constrained parameters are mapped to unconstrained space according to transformations defined by the *[Stochastic](#page-30-0)* unlist() function.

•scale : scaling value or vector of the same length as the combined elements of nodes params for the proposal distribution. Values are relative to the unconstrained parameter space, where candidate draws are generated.

•proposal : symmetric distribution of type Biweight, Cosine, Epanechnikov, Normal, SymTriangularDist, SymUniform, or Triweight to be centered around current parameter values and used to generate proposal draws. Specified scale determines the standard deviations of Normal proposals and widths of the others.

### Value

Returns a Sampler{RWMTune} type object.

### Example

See the *[Dyes](#page-111-0)* and other *[Examples](#page-91-0)*.

## **Stand-Alone Function**

**rwm!**(*v::RWMVariate*, *scale::ElementOrVector{T<:Real}*, *logf::Function; pro-*

*posal::SymDistributionType=Normal*) Simulate one draw from a target distribution using an RWM sampler. Parameters are assumed to be continuous and unconstrained.

#### Arguments

•v : current state of parameters to be simulated.

•scale : scalar or vector of the same length as v for the proposal distribution.

•logf : function that takes a single DenseVector argument of parameter values at which to compute the log-transformed density (up to a normalizing constant).

•proposal : symmetric distribution of type Biweight, Cosine, Epanechnikov, Normal, SymTriangularDist, SymUniform, or Triweight to be centered around current parameter values and used to generate proposal draws. Specified scale determines the standard deviations of Normal proposals and widths of the others.

## Value

Returns v updated with simulated values and associated tuning parameters.

### Example

The following example samples parameters in a simple linear regression model. Details of the model specification and posterior distribution can be found in the *[Supplement](#page-157-0)*.

```
################################################################################
## Linear Regression
## y \sim N(b0 + b1 \cdot x, s2)\# b0, b1 ~ N(0, 1000)
\## s2 ~ invgamma(0.001, 0.001)
################################################################################
using Mamba
## Data
data = Dict(): x \implies [1, 2, 3, 4, 5],:y \Rightarrow [1, 3, 3, 3, 5])
## Log-transformed Posterior(b0, b1, log(s2)) + Constant
logf = function(x::DenseVector)
  b0 = x[1]b1 = x[2]logs2 = x[3]r = data[:y] - b0 - b1 * data[:x](-0.5 * length(data[:y]) - 0.001) * logs2 -(0.5 * dot(r, r) + 0.001) / exp(logs2) -
     0.5 * b0^2 / 1000 - 0.5 * b1^2 / 1000end
## MCMC Simulation with Random Walk Metropolis
n = 5000
```

```
burnin = 1000sim = Chains(n, 3, names = ['b0", "b1", "s2"])theta = RWMVariate([0.0, 0.0, 0.0])
scale = [0.5, 0.25, 1.0]for i in 1:n
 rwm!(theta, scale, logf, proposal=SymUniform)
 sim[i, :, 1] = [theta[1:2]; exp(theta[3])]end
describe(sim)
```
## **RWMVariate Type**

## **Declaration**

typealias RWMVariate SamplerVariate{RWMTune}

## **Fields**

- value::Vector{Float64} : simulated values.
- tune::RWMTune : tuning parameters for the sampling algorithm.

## **Constructors**

```
RWMVariate(x::AbstractVector{T<:Real})
```

```
RWMVariate(x::AbstractVector{T<:Real}, tune::RWMTune)
```
Construct a RWMVariate object that stores simulated values and tuning parameters for RWM sampling.

## Arguments

•x : simulated values.

•tune : tuning parameters for the sampling algorithm. If not supplied, parameters are set to their defaults.

## Value

Returns a RWMVariate type object with fields set to the values supplied to arguments x and tune.

## **RWMTune Type**

## **Declaration**

type RWMTune <: SamplerTune

## **Fields**

- scale::Union{Real, Vector} : scaling for the proposal distribution.
- proposal::SymDistributionType : proposal distribution.

# <span id="page-86-0"></span>**2.4.13 Shrinkage Slice (Slice)**

Implementation of the shrinkage slice sampler of Neal *[\[61\]](#page-160-4)* for simulating autocorrelated draws from a distribution that can be specified up to a constant of proportionality.

## **Model-Based Constructor**

```
Slice(params::ElementOrVector{Symbol}, width::ElementOrVector{T<:Real}, stype::Symbol=:multivar;
       transform::Bool=false)
```
Construct a Sampler object for shrinkage slice sampling. Parameters are assumed to be continuous, but may be constrained or unconstrained.

### Arguments

•params : stochastic node(s) to be updated with the sampler.

•width : scaling value or vector of the same length as the combined elements of nodes params, defining initial widths of a hyperrectangle from which to simulate values.

•**stype** [sampler type. Options are]

- :multivar : Joint multivariate sampling of parameters.
- :univar : Sequential univariate sampling.

•transform : whether to sample parameters on the link-transformed scale (unconstrained parameter space). If true, then constrained parameters are mapped to unconstrained space according to transformations defined by the *[Stochastic](#page-30-0)* unlist() function, and width is interpreted as being relative to the unconstrained parameter space. Otherwise, sampling is relative to the untransformed space.

### Value

Returns a Sampler{SliceTune} type object.

### Example

See the *[Birats](#page-139-0)*, *[Rats](#page-91-1)*, and other *[Examples](#page-91-0)*.

## **Stand-Alone Function**

**slice!**(*v::SliceVariate*, *width::ElementOrVector{T<:Real}*, *logf::Function*, *stype::Symbol=:multivar*)

Simulate one draw from a target distribution using a shrinkage slice sampler. Parameters are assumed to be continuous, but may be constrained or unconstrained.

### Arguments

•v : current state of parameters to be simulated.

 $\bullet$ width : scalar or vector of the same length as v, defining initial widths of a hyperrectangle from which to simulate values.

•logf : function that takes a single DenseVector argument of parameter values at which to compute the log-transformed density (up to a normalizing constant).

•**stype** [sampler type. Options are]

- :multivar : Joint multivariate sampling of parameters.
- :univar : Sequential univariate sampling.

## Value

Returns v updated with simulated values and associated tuning parameters.

### Example

The following example samples parameters in a simple linear regression model. Details of the model specification and posterior distribution can be found in the *[Supplement](#page-157-0)*. Also, see the *[Line: Block-](#page-150-0)[Specific Sampling with AMWG and Slice](#page-150-0)* example.

```
################################################################################
## Linear Regression
## y ~ N(b0 + b1 * x, s2)
\# b0, b1 ~ N(0, 1000)
## s2 ~ invgamma(0.001, 0.001)
################################################################################
using Mamba
## Data
data = Dict(): x \Rightarrow [1, 2, 3, 4, 5],:y \Rightarrow [1, 3, 3, 3, 5]\lambda## Log-transformed Posterior(b0, b1, log(s2)) + Constant
logf = function(x::DenseVector)
  b0 = x[1]b1 = x[2]logs2 = x[3]r = data[:y] - b0 - b1 \times data[:x](-0.5 * length(data[:y]) - 0.001) * logs2 -(0.5 * dot(r, r) + 0.001) / exp(logs2) -
     0.5 * b0^2 / 1000 - 0.5 * b1^2 / 1000end
## MCMC Simulation with Slice Sampling
## With multivariate (1) and univariate (2) updating
n = 5000sim1 = Chains(n, 3, names = ['b0", "b1", "s2"])sim2 = Chains(n, 3, names = ['b0", "b1", "s2"])thetal = SliceVariate([0.0, 0.0, 0.0])
theta2 = SliceVariate([0.0, 0.0, 0.0])
width = [1.0, 1.0, 2.0]for i in 1:n
  slice! (theta1, width, logf, :multivar)
  slice!(theta2, width, logf, :univar)
  sim1[i, :, 1] = [theta1[1:2]; exp(theta1[3])]sim2[i, :, 1] = [theta2[1:2]; exp(theta2[3])]end
describe(sim1)
describe(sim2)
```
## **SliceVariate Type**

### **Declaration**

typealias SliceVariate SamplerVariate{SliceTune}

## **Fields**

- value::Vector{Float64} : simulated values.
- tune::SliceTune : tuning parameters for the sampling algorithm.

### **Constructors**

#### **SliceVariate**(*x::AbstractVector{T<:Real}*)

**SliceVariate**(*x::AbstractVector{T<:Real}*, *tune::SliceTune*)

Construct a SliceVariate object that stores simulated values and tuning parameters for slice sampling.

### Arguments

•x : simulated values.

•tune : tuning parameters for the sampling algorithm. If not supplied, parameters are set to their defaults.

### Value

Returns a SliceVariate type object with fields set to the values supplied to arguments x and tune.

## **SliceTune Type**

## **Declaration**

```
type SliceTune <: SamplerTune
```
## **Fields**

• width::Union{Real, Vector} : initial widths defining hyperrectangles from which to simulate values.

## <span id="page-88-0"></span>**2.4.14 Slice Simplex (SliceSimplex)**

Implementation of the slice simplex sampler as described by Cowles et al. *[\[17\]](#page-158-0)* for simulating autocorrelated draws of parameters on the simplex  $\{\theta_1,\ldots,\theta_d:\theta_i\geq 0, \sum_{i=1}^d\theta_i=1\}$  and from a distribution that can be specified up to a constant of proportionality.

## **Model-Based Constructor**

```
SliceSimplex(params::ElementOrVector{Symbol}; scale::Real=1.0)
```
Construct a Sampler object for which slice simplex sampling is to be applied separately to each of the supplied parameters. Parameters are assumed to be continuous and constrained to a simplex.

#### Arguments

•params : stochastic node(s) to be updated with the sampler.

•scale : value  $0 \le$  scale  $\le$  1 by which to scale the standard simplex to define an initial space from which to simulate values.

## Value

Returns a Sampler{SliceSimplexTune} type object.

## Example

See the *[Asthma](#page-146-0)*, *[Eyes](#page-144-0)*, and other *[Examples](#page-91-0)*.

## **Stand-Alone Function**

```
slicesimplex!(v::SliceSimplexVariate, logf::Function; scale::Real=1.0)
```
Simulate one draw from a target distribution using a slice simplex sampler. Parameters are assumed to be continuous and constrained to a simplex.

## Arguments

•v : current state of parameters to be simulated.

•scale : value  $0 \le$  scale  $\le$  1 by which to scale the standard simplex to define an initial space from which to simulate values.

•logf : function that takes a single DenseVector argument of parameter values at which to compute the log-transformed density (up to a normalizing constant).

## Value

Returns v updated with simulated values and associated tuning parameters.

## Example

```
################################################################################
## Multinomial Model
## y ~ Multinomial(n, rho)
\# rho ~ Dirichlet(1, ..., 1)
################################################################################
using Mamba
## Data
n, k = 100, 5rho0 = rand(Dirichlet(ones(k)))y = \text{rand}(\text{Multinomial}(n, \text{rho}0))## Log-transformed Posterior(rho) + Constant
logf = function(rho::DenseVector)
  logpdf(Multinomial(n, rho), y)
end
## MCMC Simulation with Slice Simplex Sampling
t = 10000sim = Chains(t, k, names = map(i \rightarrow "rho[Si]", 1:k))rho = SliceSimplexVariate(fill(1 / k, k))
for i in 1:t
  slicesimplex!(rho, logf)
  sim[i, : , 1] = rhoend
describe(sim)
p = plot(sin)draw(p, filename = "slicesimplexplot")
```
## **SliceSimplexVariate Type**

### **Declaration**

typealias SliceSimplexVariate SamplerVariate{SliceSimplexTune}

## **Fields**

- value::Vector{Float64} : simulated values.
- tune::SliceSimplexTune : tuning parameters for the sampling algorithm.

## **Constructors**

## **SliceSimplexVariate**(*x::AbstractVector{T<:Real}*)

**SliceSimplexVariate**(*x::AbstractVector{T<:Real}*, *tune::SliceSimplexTune*) Construct a SliceSimplexVariate object that stores simulated values and tuning parameters for slice

simplex sampling.

### Arguments

•x : simulated values.

•tune : tuning parameters for the sampling algorithm. If not supplied, parameters are set to their defaults.

#### Value

Returns a SliceSimplexVariate type object with fields set to the values supplied to arguments x and tune.

## **SliceSimplexTune Type**

## **Declaration**

type SliceSimplexTune <: SamplerTune

## **Fields**

• scale::Float64 : value  $0 <$  scale  $\leq 1$  by which to scale the standard simplex to define an initial space from which to simulate values.

The following table summarizes the (*d*-dimensional) sample spaces over which each method simulates draws, whether draws are generated univariately or multivariately, and whether transformations are applied to map parameters to the sample spaces.

|              |                                 | <b>Model-Based Constructors</b> |                |                | <b>Stand-Alone Functions</b> |                |
|--------------|---------------------------------|---------------------------------|----------------|----------------|------------------------------|----------------|
| Method       | Sample Space                    | Univariate                      | Multivariate   | Transforma-    | Univariate                   | Multivari-     |
|              |                                 |                                 |                | tions          |                              | ate            |
| ABC          | $\mathbb{R}^d$                  | No                              | Yes            | Yes            | N <sub>o</sub>               | N <sub>o</sub> |
| <b>AMM</b>   | $\mathbb{R}^d$                  | No.                             | Yes            | Yes            | N <sub>o</sub>               | Yes            |
| <b>AMWG</b>  | $\overline{\mathbb{R}^d}$       | <b>Yes</b>                      | N <sub>0</sub> | Yes            | Yes                          | N <sub>o</sub> |
| <b>BHMC</b>  | $\{0,1\}^d$                     | No.                             | Yes            | N <sub>o</sub> | N <sub>o</sub>               | Yes            |
| BMC3         | $\{0,1\}^{\overline{d}}$        | <b>Yes</b>                      | Yes            | N <sub>o</sub> | Yes                          | Yes            |
| <b>BMG</b>   | $\{0,1\}^d$                     | Yes                             | Yes            | N <sub>o</sub> | Yes                          | Yes            |
| <b>DGS</b>   | Finite $S \subset \mathbb{Z}^d$ | Yes                             | N <sub>0</sub> | N <sub>o</sub> | N <sub>o</sub>               | Yes            |
| HMC          | $\mathbb{R}^d$                  | No.                             | Yes            | Yes            | N <sub>o</sub>               | Yes            |
| <b>MALA</b>  | $\overline{\mathbb{R}^d}$       | No                              | Yes            | Yes            | No                           | Yes            |
| <b>MISS</b>  | Parameter-                      | Yes                             | Yes            | N <sub>0</sub> | N <sub>o</sub>               | No             |
|              | defined                         |                                 |                |                |                              |                |
| <b>NUTS</b>  | $\overline{\mathbb{R}^d}$       | No                              | Yes            | Yes            | N <sub>o</sub>               | Yes            |
| <b>RWM</b>   | $\mathbb{R}^d$                  | No                              | Yes            | Yes            | N <sub>o</sub>               | Yes            |
| <b>Slice</b> | $S \subseteq \mathbb{R}^d$      | Yes                             | Yes            | Optional       | Yes                          | Yes            |
| SliceSim-    | $\overline{d\text{-simplex}}$   | No                              | Yes            | No             | N <sub>o</sub>               | Yes            |
| plex         |                                 |                                 |                |                |                              |                |

Table 2.3: Summary of sampling methods and their characteristics.

# <span id="page-91-0"></span>**2.5 Examples**

# **2.5.1 OpenBUGS**

The following examples are taken from OpenBUGS *[\[41\]](#page-160-5)*, and were used in the development and testing of *Mamba*. They are provide to illustrate model specification and fitting with the package, and how its syntax compares to other Bayesian modelling software.

## **Volume I**

## <span id="page-91-1"></span>**Rats: A Normal Hierarchical Model**

An example from OpenBUGS *[\[41\]](#page-160-5)* and section 6 of Gelfand *et al. [\[27\]](#page-159-2)* concerning 30 rats whose weights were measured at each of five consecutive weeks.

Model Weights are modeled as

$$
y_{i,j} \sim \text{Normal}(\alpha_i + \beta_i(x_j - \bar{x}), \sigma_c) \qquad i = 1, \dots, 30; j = 1, \dots, 5
$$
  
\n
$$
\alpha_i \sim \text{Normal}(\mu_\alpha, \sigma_\alpha)
$$
  
\n
$$
\beta_i \sim \text{Normal}(\mu_\beta, \sigma_\beta)
$$
  
\n
$$
\mu_\alpha, \mu_\beta \sim \text{Normal}(0, 1000)
$$
  
\n
$$
\sigma_\alpha^2, \sigma_\beta^2, \sigma_c^2 \sim \text{InverseGamma}(0.001, 0.001),
$$

where  $y_{i,j}$  is repeated weight measurement  $j$  on rat  $i$ , and  $x_j$  is the day on which the measurement was taken.

```
using Mamba
## Data
rats = Dict{Symbol, Any}(
  :y =>
    [151, 199, 246, 283, 320,
     145, 199, 249, 293, 354,
    147, 214, 263, 312, 328,
     155, 200, 237, 272, 297,
     135, 188, 230, 280, 323,
     159, 210, 252, 298, 331,
     141, 189, 231, 275, 305,
     159, 201, 248, 297, 338,
     177, 236, 285, 350, 376,
     134, 182, 220, 260, 296,
     160, 208, 261, 313, 352,
     143, 188, 220, 273, 314,
     154, 200, 244, 289, 325,
     171, 221, 270, 326, 358,
     163, 216, 242, 281, 312,
     160, 207, 248, 288, 324,
     142, 187, 234, 280, 316,
     156, 203, 243, 283, 317,
     157, 212, 259, 307, 336,
     152, 203, 246, 286, 321,
     154, 205, 253, 298, 334,
     139, 190, 225, 267, 302,
     146, 191, 229, 272, 302,
     157, 211, 250, 285, 323,
     132, 185, 237, 286, 331,
     160, 207, 257, 303, 345,
     169, 216, 261, 295, 333,
     157, 205, 248, 289, 316,
     137, 180, 219, 258, 291,
     153, 200, 244, 286, 324],
  : x \implies [8.0, 15.0, 22.0, 29.0, 36.0]\lambdarats[:xbar] = mean(rats[:x])
rats[:N] = size(rats[:y], 1)rats[:T] = size(rats[:y], 2)rats[:rat] = Int[div(i - 1, 5) + 1 for i in 1:150]
rats[:week] = Int[(i - 1) * 5 + 1 for i in 1:150]rats[:X] = rats[:x][rats[:week]]rats[:Xm] = rats[:X] - rats[:xbar]## Model Specification
model = Model(
  y = Stochastic(1,
    (alpha, beta, rat, Xm, s2_c) ->
      begin
        mu = alpha[rat] + beta[rat] .* Xm
        MvNormal(mu, sqrt(s2_c))
      end,
    false
```
),

```
alpha = Stochastic(1,
    (mu_alpha, s2_alpha) -> Normal(mu_alpha, sqrt(s2_alpha)),
    false
  ),
  alpha0 = Logical(
   (mu_alpha, xbar, mu_beta) -> mu_alpha - xbar * mu_beta
  ),
  mu_alpha = Stochastic(
   () \rightarrow Normal(0.0, 1000),
   false
  ),
  s2_alpha = Stochastic(
   () \rightarrow InverseGamma(0.001, 0.001),
   false
 ),
  beta = Stochastic(1,
   (mu_beta, s2_beta) -> Normal(mu_beta, sqrt(s2_beta)),
   false
  ),
  mu beta = Stochastic(
   () \rightarrow Normal(0.0, 1000)
  ),
  s2_beta = Stochastic(
   () \rightarrow InverseGamma(0.001, 0.001),
   false
  ),
  s2_c = Stochastic(() \rightarrow InverseGamma(0.001, 0.001)\lambda)
## Initial Values
inits = [
 Dict(:y => rats[:y], :alpha => fill(250, 30), :beta => fill(6, 30),
       :mu_alpha => 150, :mu_beta => 10, :s2_c => 1, :s2_alpha => 1,
       :s2_beta => 1),
 Dict(:y => rats[:y], :alpha => fill(20, 30), :beta => fill(0.6, 30),
       :mu_alpha => 15, :mu_beta => 1, :s2_c => 10, :s2_alpha => 10,
       :s2 beta => 10)
]
## Sampling Scheme
scheme = [Slice(:s2_c, 10.0),AMWG(:alpha, 100.0),
          Slice([:mu_alpha, :s2_alpha], [100.0, 10.0], :univar),
          AMWG(:beta, 1.0),
```

```
Slice([:mu_beta, :s2_beta], 1.0, :univar)]
setsamplers!(model, scheme)
## MCMC Simulations
sim = mcmc(model, rats, inits, 10000, burnin=2500, thin=2, chains=2)
describe(sim)
```
Results

```
Iterations = 2502:10000Thinning interval = 2
Chains = 1, 2Samples per chain = 3750
Empirical Posterior Estimates:
          Mean SD Naive SE MCSE ESS
  s2_c 37.2543133 6.026634572 0.0695895819 0.2337982327 664.4576
mu_beta 6.1830663 0.108042927 0.0012475723 0.0017921615 3634.4474
alpha0 106.6259925 3.459210115 0.0399435178 0.0526804390 3750.0000
Quantiles:
         2.5% 25.0% 50.0% 75.0% 97.5%
  s2_c 27.778388 33.0906026 36.4630047 40.5538472 51.5713716
mu_beta 5.969850 6.1110307 6.1836454 6.2538831 6.3964953
alpha0 99.815707 104.3369878 106.6105679 108.9124224 113.5045347
```
### **Pumps: Gamma-Poisson Hierarchical Model**

An example from OpenBUGS *[\[41\]](#page-160-5)* and George *et al. [\[34\]](#page-159-3)* concerning the number of failures of 10 power plant pumps.

Model Pump failure are modelled as

 $y_i \sim \text{Poisson}(\theta_i t_i)$   $i = 1, ..., 10$  $\theta_i \sim \text{Gamma}(\alpha, 1/\beta)$  $\alpha$  ∼ Gamma $(1, 1)$  $\beta \sim \text{Gamma}(0.1, 1),$ 

where  $y_i$  is the number of times that pump i failed, and  $t_i$  is the operation time of the pump (in 1000s of hours).

```
using Mamba
## Data
pumps = Dict{Symbol, Any}(
 :y \implies [5, 1, 5, 14, 3, 19, 1, 1, 4, 22],:t => [94.3, 15.7, 62.9, 126, 5.24, 31.4, 1.05, 1.05, 2.1, 10.5])
pumps[:N] = length(pumps[:y])
## Model Specification
model = Model(
```

```
y = Stochastic(1,
    (theta, t, N) \rightarrowUnivariateDistribution[
        begin
          lambda = theta[i] * t[i]Poisson(lambda)
        end
        for i in 1:N
      \frac{1}{2}false
  ),
  theta = Stochastic(1,
    (alpha, beta) \rightarrow Gamma(alpha, 1 / beta),
    true
  ),
  alpha = Stochastic(
  () \rightarrow Exponential(1.0)
  ),
 beta = Stochastic(
  () \rightarrow Gamma(0.1, 1.0)
  )
)
## Initial Values
inits = [
  Dict(:y => pumps[:y], :alpha => 1.0, :beta => 1.0,
       :theta => rand(Gamma(1.0, 1.0), pumps[:N])),
 Dict(:y => pumps[:y], :alpha => 10.0, :beta => 10.0,
       :theta => rand(Gamma(10.0, 10.0), pumps[:N]))]
## Sampling Scheme
scheme = [Slice([:alpha, :beta], 1.0, :univar),
          Slice(:theta, 1.0, :univar)]
setsamplers!(model, scheme)
## MCMC Simulations
sim = mcmc(model, pumps, inits, 10000, burnin=2500, thin=2, chains=2)
describe(sim)
## Posterior Predictive Distribution
ppd = predict(sim, y)describe(ppd)
```
## **Results**

```
## MCMC Simulations
Iterations = 2502:10000
```

```
Thinning interval = 2Chains = 1, 2Samples per chain = 3750
Empirical Posterior Estimates:
            Mean SD Naive SE MCSE ESS
    beta 0.93036099 0.517274134 0.00597296721 0.01824153419 804.11618
   alpha 0.69679849 0.264420102 0.00305326034 0.00722593007 1339.06428
theta[1] 0.05991674 0.025050913 0.00028926303 0.00032725274 3750.00000
theta[2] 0.10125873 0.078887354 0.00091091270 0.00129985769 3683.18182
theta[3] 0.08910382 0.037307731 0.00043079257 0.00045660986 3750.00000
theta[4] 0.11529009 0.030274265 0.00034957710 0.00032583333 3750.00000
theta[5] 0.59971611 0.316811730 0.00365822675 0.00585119652 2931.65686
theta[6] 0.60967188 0.134761371 0.00155609028 0.00174949908 3750.00000
theta[7] 0.86767451 0.669943846 0.00773584520 0.02858200254 549.40360
theta[8] 0.85445727 0.668132036 0.00771492422 0.02485547216 722.57105
theta[9] 1.55721556 0.753564449 0.00870141275 0.03109274798 587.38464
theta[10] 1.98475207 0.405438843 0.00468160451 0.00912748779 1973.09587
Quantiles:
             2.5% 25.0% 50.0% 75.0% 97.5%
    beta 0.189558591 0.55034346 0.84013720 1.22683690 2.134324768
   alpha 0.286434561 0.50214938 0.66295652 0.85427430 1.319308645
theta[1] 0.021291808 0.04164372 0.05696335 0.07435302 0.118041776
theta[2] 0.008789962 0.04279772 0.08116810 0.13771833 0.305675244
theta[3] 0.032503106 0.06202730 0.08293498 0.11024076 0.176883533
theta[4] 0.063587574 0.09389172 0.11222268 0.13443866 0.182555751
theta[5] 0.153474125 0.36947945 0.54009121 0.77234190 1.364481338
theta[6] 0.371096082 0.51395467 0.60089332 0.69531957 0.898866079
theta[7] 0.077416146 0.37391993 0.71230582 1.17659703 2.616100803
theta[8] 0.072479432 0.35973235 0.69319639 1.16347299 2.655857786
theta[9] 0.463821785 1.01169918 1.43745818 1.96871605 3.351798915
theta[10] 1.269842527 1.70167020 1.95748757 2.24000075 2.861197982
## Posterior Predictive Distribution
Iterations = 2502:10000
Thinning interval = 2
Chains = 1, 2Samples per chain = 3750
Empirical Posterior Estimates:
        Mean SD Naive SE MCSE ESS
y[1] 5.5784000 3.3457654 0.038633571 0.042295418 3750.0000
y[2] 1.6009333 1.7532320 0.020244579 0.022399464 3750.0000
y[3] 5.5854667 3.2976980 0.038078537 0.040503717 3750.0000
y[4] 14.5666667 5.4547523 0.062986054 0.061718435 3750.0000
y[5] 3.1118667 2.4165260 0.027903638 0.035965796 3750.0000
y[6] 19.0780000 6.0320229 0.069651801 0.071700830 3750.0000
y[7] 0.9008000 1.1756177 0.013574864 0.031805581 1366.2355
y[8] 0.8922667 1.1550634 0.013337523 0.025610086 2034.1808
y[9] 3.2585333 2.4039269 0.027758156 0.069046712 1212.1504
y[10] 20.7933333 6.2068800 0.071670876 0.113975236 2965.6896
Quantiles:
     2.5% 25.0% 50.0% 75.0% 97.5%
y[1] 1 3 5 8 13
y[2] 0 0 1 2 6
```
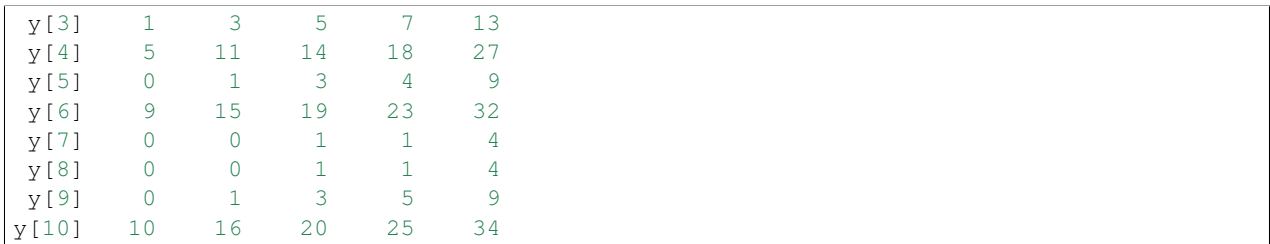

### **Dogs: Loglinear Model for Binary Data**

An example from OpenBUGS *[\[41\]](#page-160-5)*, Lindley and Smith *[\[51\]](#page-160-6)*, and Kalbfleisch *[\[49\]](#page-160-7)* concerning the Solomon-Wynne experiment on dogs. In the experiment, 30 dogs were subjected to 25 trials. On each trial, a barrier was raised, and an electric shock was administered 10 seconds later if the dog did not jump the barrier.

Model Failures to jump the barriers in time are modelled as

$$
y_{i,j} = Bernoulli(\pi_{i,j}) \qquad i = 1, ..., 30; j = 2, ..., 25
$$

$$
log(\pi_{i,j}) = \alpha x_{i,j-1} + \beta(j-1-x_{i,j-1})
$$

$$
\alpha, \beta \sim Flat(-\infty, -0.00001)
$$

where  $y_{i,j} = 1$  if dog *i* fails to jump the barrier before the shock on trial j, and 0 otherwise;  $x_{i,j-1}$  is the number of successful jumps prior to trial j; and  $\pi_{i,j}$  is the probability of failure.

```
using Mamba
## Data
dogs = Dict{Symbol, Any}(
 :Y =>
    [0 0 1 0 1 0 1 1 1 1 1 1 1 1 1 1 1 1 1 1 1 1 1 1 1
    0 0 0 0 0 0 0 1 0 0 0 0 0 0 0 1 1 1 1 1 1 1 1 1 1
     0 0 0 0 0 1 1 0 1 1 0 0 1 1 0 1 0 1 1 1 1 1 1 1 1 1
    0 1 1 0 0 1 1 1 1 0 1 0 1 0 1 1 1 1 1 1 1 1 1 1 1
     0 0 0 0 0 0 0 0 1 1 1 1 1 1 1 1 1 1 1 1 1 1 1 1 1
    0 0 0 0 0 0 1 1 1 1 0 0 1 0 1 1 1 1 1 1 1 1 1 1 1
     0 0 0 0 0 1 0 0 0 0 0 0 1 1 1 1 1 1 1 1 1 1 1 1 1
     0 0 0 0 0 0 0 1 1 0 0 1 1 1 1 1 1 1 1 1 1 1 1 1 1
     0 0 0 0 0 1 0 1 0 1 1 0 1 0 0 0 1 1 1 1 1 0 1 1 0
     0 0 0 0 1 0 0 1 1 0 1 0 1 1 1 1 1 1 1 1 1 1 1 1 1
     0 0 0 0 0 0 0 0 0 0 1 1 1 1 1 1 1 1 1 1 1 1 1 1 1
     0 0 0 0 0 1 1 1 1 1 0 0 1 1 1 1 1 1 1 1 1 1 1 1 1
     0 0 0 1 1 0 1 0 0 1 1 1 1 1 1 1 1 1 1 1 1 1 1 1 1
     0 0 0 0 1 0 1 1 0 1 1 1 1 1 1 1 1 1 1 1 1 1 1 1 1
     0 0 0 1 0 1 1 0 1 1 1 1 1 1 1 1 1 1 1 1 1 1 1 1 1
     0 0 0 0 0 0 0 1 1 1 1 1 1 1 1 1 1 1 1 1 1 1 1 1 1
     0 1 0 1 0 0 0 1 0 1 1 1 1 0 1 1 1 1 1 1 1 1 1 1 1
     0 0 0 0 1 0 1 0 1 1 1 1 1 0 1 1 1 1 1 1 1 1 1 1 1
    0 1 0 0 0 0 1 0 0 0 1 1 1 1 1 1 1 1 1 1 1 1 1 1 1
     0 0 0 0 1 1 0 1 0 1 1 0 1 0 1 1 1 1 1 1 1 1 1 1 1
    0 0 0 1 1 1 1 1 0 1 1 1 1 1 1 1 1 1 1 1 1 1 1 1 1
     0 0 1 0 1 0 1 1 1 1 1 1 1 1 1 1 1 0 0 1 1 1 1 1 1 1 1
     0 0 0 0 0 0 0 1 1 1 1 1 1 1 1 1 1 1 1 1 1 1 1 1 1
     0 0 0 0 0 0 0 0 1 1 1 0 1 0 0 0 1 1 0 1 1 1 1 1 1 1
```

```
0 0 0 0 0 0 1 1 0 1 1 1 0 1 0 1 1 1 1 1 1 1 1 1 1
     0 0 1 0 1 1 1 0 1 1 0 1 1 1 1 1 1 1 1 1 1 1 1 1 1
     0 0 0 0 1 0 1 1 1 1 1 1 1 1 1 1 1 1 1 1 1 1 1 1 1
     0 0 0 1 0 1 0 1 1 1 0 1 1 1 1 1 1 1 1 1 1 1 1 1 1
     0 0 0 0 1 1 0 0 1 1 1 0 1 0 1 0 1 0 1 1 1 1 1 1 1
     0 0 0 0 1 1 1 1 1 1 0 1 0 1 1 1 1 1 1 1 1 1 1 1 1]
\lambdadogs[:Dogs] = size(dogs[:Y], 1)dogs[:Trials] = size(dogs[:Y], 2)dogs[:xa] = mapslices(cumsum, dogs[:Y], 2)dogs[:xs] = mapslices(x \rightarrow collect(1:25) - x, dogs[:xa], 2)
dogs[y] = 1 - dogs[j:Y][:, 2:25]## Model Specification
model = Model(
  y = Stochastic(2,
    (Dogs, Trials, alpha, xa, beta, xs) ->
      UnivariateDistribution[
        begin
          p = exp(alpha * xa[i, j] + beta * xs[i, j])Bernoulli(p)
        end
        for i in 1:Dogs, j in 1:Trials-1
      ],
    false
  ),
  alpha = Stochastic(
   () \rightarrow Truncated(Flat(), \text{-Inf}, \text{-le-5})
  ),
  A = Logical(
   alpha -> exp(alpha)
  ),
  beta = Stochastic(
  () \rightarrow Truncated(Flat(), \overline{-1}nf, \overline{-1}e\overline{-5})
  ),
  B = Logical(
   beta -> exp(beta)
  \lambda)
## Initial Values
inits = \lceilDict(:y => dogs[:y], :alpha => -1, :beta => -1),
 Dict(:y => dogs[:y], :alpha => -2, :beta => -2)
]
## Sampling Scheme
scheme = [Slice([:alpha, :beta], 1.0)]
```
setsamplers!(model, scheme)

```
## MCMC Simulations
sim = mcmc(model, dogs, inits, 10000, burnin=2500, thin=2, chains=2)
describe(sim)
```
**Results** 

```
Iterations = 2502:10000Thinning interval = 2
Chains = 1, 2Samples per chain = 3750
Empirical Posterior Estimates:
       Mean SD Naive SE MCSE ESS
beta -0.0788601 0.011812880 0.00013640339 0.00018435162 3750.0000
   B 0.9242336 0.010903201 0.00012589932 0.00017012187 3750.0000
alpha -0.2441654 0.024064384 0.00027787158 0.00045249868 2828.2310
   A 0.7835846 0.018821132 0.00021732772 0.00035466850 2816.0882
Quantiles:
         2.5% 25.0% 50.0% 75.0% 97.5%
beta -0.10326776 -0.086633844 -0.07848501 -0.07046663 -0.05703080
   B 0.90188545 0.917012804 0.92451592 0.93195884 0.94456498
alpha -0.29269315 -0.260167645 -0.24381478 -0.22784322 -0.19872975A 0.74625110 0.770922334 0.78363276 0.79624909 0.81977141
```
### **Seeds: Random Effect Logistic Regression**

An example from OpenBUGS *[\[41\]](#page-160-5)*, Crowder *[\[18\]](#page-159-4)*, and Breslow and Clayton *[\[9\]](#page-158-1)* concerning the proportion of seeds that germinated on each of 21 plates arranged according to a 2 by 2 factorial layout by seed and type of root extract.

Model Germinations are modelled as

$$
r_i \sim \text{Binomial}(n_i, p_i) \qquad i = 1, \dots, 21
$$

$$
\text{logit}(p_i) = \alpha_0 + \alpha_1 x_{1i} + \alpha_2 x_{2i} + \alpha_1 2 x_{1i} x_{2i} + b_i
$$

$$
b_i \sim \text{Normal}(0, \sigma)
$$

$$
\alpha_0, \alpha_1, \alpha_2, \alpha_{12} \sim \text{Normal}(0, 1000)
$$

$$
\sigma^2 \sim \text{InverseGamma}(0.001, 0.001),
$$

where  $r_i$  are the number of seeds, out of  $n_i$ , that germinate on plate i; and  $x_{1i}$  and  $x_{2i}$  are the seed type and root extract.

```
using Mamba
## Data
seeds = Dict{Symbol, Any}(
  :r => [10, 23, 23, 26, 17, 5, 53, 55, 32, 46, 10, 8, 10, 8, 23, 0, 3, 22, 15,
         32, 3],
  :n => [39, 62, 81, 51, 39, 6, 74, 72, 51, 79, 13, 16, 30, 28, 45, 4, 12, 41,
         30, 51, 7],
```

```
:x1 => [0, 0, 0, 0, 0, 0, 0, 0, 0, 0, 0, 0, 0, 1, 1, 1, 1, 1, 1, 1, 1, 1, 1],:x2 => [0, 0, 0, 0, 0, 1, 1, 1, 1, 1, 1, 0, 0, 0, 0, 0, 1, 1, 1, 1, 1]
)
seeds[:N] = length(seeds[:r])## Model Specification
model = Model(
  r = Stochastic(1,
    (alpha0, alpha1, x1, alpha2, x2, alpha12, b, n, N) \rightarrowUnivariateDistribution[
        begin
          p = invlogit(alpha0 + alpha1 * x1[i] + alpha2 * x2[i] +alpha12 * x1[i] * x2[i] + b[i])Binomial(n[i], p)
        end
        for i in 1:N
      ],
    false
  ),
  b = Stochastic(1,s2 \rightarrow Normal(0, sqrt(s2)),
   false
  ),
  alpha0 = Stochastic(
  () -> Normal(0, 1000)
  ),
  alpha1 = Stochastic(
  () \rightarrow Normal(0, 1000)),
  alpha2 = Stochastic(
  () \rightarrow Normal(0, 1000)),
  alpha12 = Stochastic(
   () \rightarrow Normal (0, 1000)
  ),
  s2 = Stochastic(
   () \rightarrow InverseGamma(0.001, 0.001)\lambda)
## Initial Values
inits = [
 Dict(:r => seeds[:r], :alpha0 => 0, :alpha1 => 0, :alpha2 => 0,
       :alpha12 => 0, :s2 => 0.01, :b => zeros(seeds[:N])),
 Dict(:r => seeds[:r], :alpha0 => 0, :alpha1 => 0, :alpha2 => 0,
       :alpha12 => 0, :s2 => 1, :b => zeros(seeds[:N]))
]
```

```
## Sampling Scheme
scheme = [AMM([:alpha0, :alpha1, :alpha2, :alpha12], 0.01 * eye(4)),
          AMWG(:b, 0.01),
          AMWG(:s2, 0.1)]
setsamplers!(model, scheme)
## MCMC Simulations
sim = mcmc(model, seeds, inits, 12500, burnin=2500, thin=2, chains=2)
describe(sim)
```
Results

```
Iterations = 2502:12500
Thinning interval = 2
Chains = 1, 2Samples per chain = 5000
Empirical Posterior Estimates:
          Mean SD Naive SE MCSE ESS
alpha2 1.310728093 0.26053104 0.0026053104 0.0153996801 286.21707
alpha1 0.088700176 0.26872879 0.0026872879 0.0128300598 438.70341
alpha0 -0.556154341 0.17595432 0.0017595432 0.0101730837 299.15388
alpha12 -0.746440855 0.43006756 0.0043006756 0.0251658152 292.04607
    s2 0.085705306 0.09738014 0.0009738014 0.0080848189 145.07755
Quantiles:
            2.5% 25.0% 50.0% 75.0% 97.5%
alpha2 0.8040593795 1.148881827 1.309947687 1.48076318 1.82815608
alpha1 -0.4250164771 -0.093637900 0.094390643 0.26007581 0.62353933
alpha0 -0.9149197759 -0.666632319 -0.551292851 -0.44262420 -0.22244775alpha12 -1.5457041398 -1.027576522 -0.757250262 -0.49149187 0.17029702s2 0.0011739822 0.021117624 0.059376315 0.11140082 0.35234645
```
### **Surgical: Institutional Ranking**

An example from OpenBUGS *[\[41\]](#page-160-5)* concerning mortality rates in 12 hospitals performing cardiac surgery in infants.

Model Number of deaths are modelled as

 $r_i \sim \text{Binomial}(n_i, p_i)$   $i = 1, \dots, 12$  $logit(p_i) = b_i$  $b_i \sim \text{Normal}(\mu, \sigma)$  $\mu \sim \text{Normal}(0, 1000)$  $\sigma^2 \sim \text{InverseGamma}(0.001, 0001),$ 

where  $r_i$  is the number of deaths, out of  $n_i$  operations, at hospital i.

```
using Mamba
## Data
surgical = Dict{Symbol, Any}(
```

```
: r \Rightarrow [0, 18, 8, 46, 8, 13, 9, 31, 14, 8, 29, 24],:n => [47, 148, 119, 810, 211, 196, 148, 215, 207, 97, 256, 360]
)
surgical[:N] = length(surgical[:r])
## Model Specification
model = Model(
  r = Stochastic(1,
    (n, p, N) ->
      UnivariateDistribution[Binomial(n[i], p[i]) for i in 1:N],
    false
  ),
  p =Logical(1,
  b -> invlogit(b)
  ),
  b = Stochastic(1,(\text{mu}, \text{ s2}) \rightarrow \text{Normal}(\text{mu}, \text{ sqrt}(\text{s2})),false
  ),
  mu = Stochastic(
   () \rightarrow Normal(0, 1000)
  ),
  pop_mean = Logical(
   mu -> invlogit(mu)
  ),
  s2 = Stochastic(
   () \rightarrow InverseGamma(0.001, 0.001))
)
## Initial Values
inits = \lceilDict(:r => surgical[:r], :b => fill(0.1, surgical[:N]), :s2 => 1, :mu => 0),
Dict(:r => surgical[:r], :b => fill(0.5, surgical[:N]), :s2 => 10, :mu => 1)
]
## Sampling Scheme
scheme = [NUTS(t:b)],
          Slice([:mu, :s2], 1.0)]
setsamplers!(model, scheme)
## MCMC Simulations
sim = mcmc(model, surgical, inits, 10000, burnin=2500, thin=2, chains=2)
describe(sim)
```
## Results

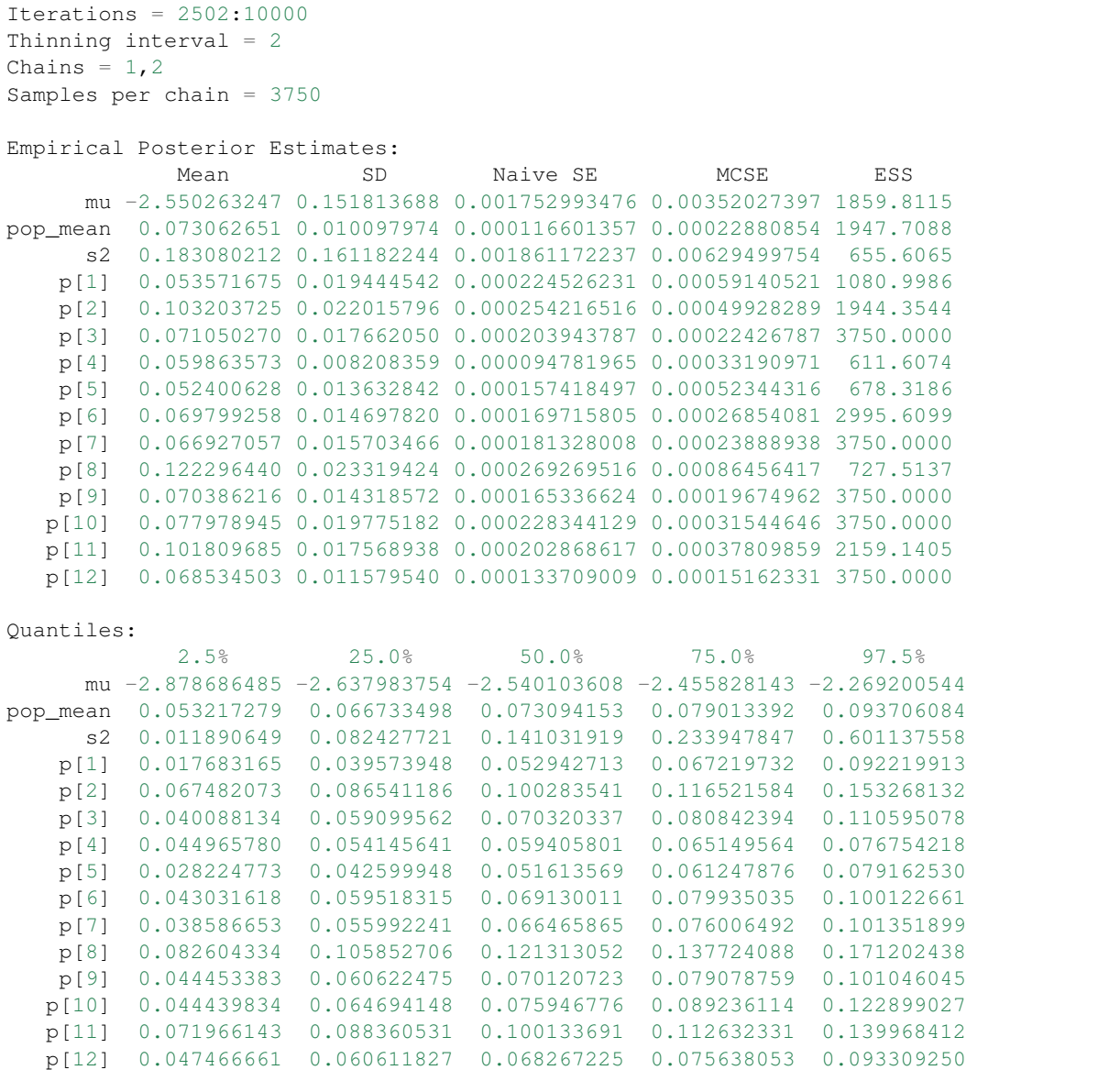

## **Magnesium: Meta-Analysis Prior Sensitivity**

An example from OpenBUGS *[\[41\]](#page-160-5)*.

Model Number of events reported for treatment and control subjects in 8 studies is modelled as

$$
r_j^c \sim \text{Binomial}(n_j^c, p_{i,j}^c) \qquad i = 1, \dots, 6; j = 1, \dots, 8
$$
  
\n
$$
p_{i,j}^c \sim \text{Uniform}(0, 1)
$$
  
\n
$$
r_j^t \sim \text{Binomial}(n_j^t, p_{i,j}^t)
$$
  
\n
$$
\text{logit}(p_{i,j}^t) = \theta_{i,j} + \text{logit}(p_{i,j}^c)
$$
  
\n
$$
\theta_{i,j} \sim \text{Normal}(\mu_i, \tau_i)
$$
  
\n
$$
\mu_i \sim \text{Uniform}(-10, 10)
$$
  
\n
$$
\tau_i \sim \text{Different Proirs},
$$

where  $r_j^c$  is the number of control group events, out of  $n_j^c$ , in study j;  $r_j^t$  is the number of treatment group events; and  $i$  indexes differ prior specifications.

```
using Mamba
## Data
magnesium = Dict{Symbol, Any}(
 :rt => [1, 9, 2, 1, 10, 1, 1, 90],
 :nt => [40, 135, 200, 48, 150, 59, 25, 1159],
 : rc \Rightarrow [2, 23, 7, 1, 8, 9, 3, 118],:nc => [36, 135, 200, 46, 148, 56, 23, 1157]
)
magnesium[:rtx] = hcat([magnesium[:rt] for i in 1:6]...)'
magnesium[:rcx] = hcat([magnesium[:rc] for i in 1:6]...)'
magnesium[:s2] = 1 ./ (magnesium[:rt] + 0.5) +1 ./ (magnesium[:nt] - magnesium[:rt] + 0.5) +
                 1 ./ (magnesium[:rc] + 0.5) +
                 1 ./ (magnesium[:nc] - magnesium[:rc] + 0.5)
magnesium[:s2_0] = 1 / mean(1 / magnesimal[:s2])## Model Specification
model = Model(
  rcx = Stochastic(2,(nc, pc) \rightarrowUnivariateDistribution[Binomial(nc[j], pc[i, j]) for i in 1:6, j in 1:8],
    false
  ),
  pc = Stochastic(2,() \rightarrow Uniform(0, 1),
    false
  ),
  rtx = Stochastic(2,
    (nt, pc, theta) \rightarrowUnivariateDistribution[
        begin
          phi = logit(pc[i, j])pt = invlogit(theta[i, j] + phi)
          Binomial(nt[j], pt)
        end
```

```
for i in 1:6, j in 1:8
     ],
    false
  ),
  theta = Stochastic(2,
    (mu, tau) \rightarrowUnivariateDistribution[Normal(mu[i], tau[i]) for i in 1:6, j in 1:8],
    false
  ),
  mu = Stochastic(1,
   () \rightarrow Uniform (-10, 10),
   false
  ),
  OR = Logical(1,mu -> exp(mu)
  ),
  tau = Logical(1,(priors, s2_0) ->
     Float64[
        sqrt(priors[1]),
        sqrt(priors[2]),
        priors[3],
        sqrt(s2_0 * (1 / 1) );
        sqrt(s2_0) * (1 / priors[5] - 1),sqrt(priors[6]) ]
  ),
  priors = Stochastic(1,
   s2 0 ->
      UnivariateDistribution[
       InverseGamma(0.001, 0.001),
        Uniform(0, 50),
        Uniform(0, 50),
        Uniform(0, 1),
        Uniform(0, 1),
        Truncated(Normal(0, sqrt(s2_0 / erf(0.75))), 0, Inf)
      ],
    false
  )
)
## Initial Values
inits = [
 Dict(:rcx => magnesium[:rcx], :rtx => magnesium[:rtx],
       :theta => zeros(6, 8), :mu => fill(-0.5, 6),
       :pc => fill(0.5, 6, 8), :priors => [1, 1, 1, 0.5, 0.5, 1]),
 Dict(:rcx => magnesium[:rcx], :rtx => magnesium[:rtx],
       :theta => zeros(6, 8), :mu => fill(0.5, 6),
       :pc => fill(0.5, 6, 8), :priors => [1, 1, 1, 0.5, 0.5, 1])
]
```

```
## Sampling Scheme
scheme = [AMWG(:theta, 0.1),
          AMWG(:mu, 0.1),
          Slice(:pc, 0.25, :univar),
          Slice(:priors, [1.0, 5.0, 5.0, 0.25, 0.25, 5.0], :univar)]
setsamplers!(model, scheme)
## MCMC Simulations
sim = mcmc(model, magnesium, inits, 12500, burnin=2500, thin=2, chains=2)
describe(sim)
```
## Results

```
Iterations = 2502:12500Thinning interval = 2
Chains = 1, 2Samples per chain = 5000
Empirical Posterior Estimates:
         Mean SD Naive SE MCSE ESS
tau[1] 0.55098858 0.35814901 0.0035814901 0.0221132365 262.31486
tau[2] 1.11557619 0.58886505 0.0058886505 0.0237788755 613.26606
tau[3] 0.83211110 0.49113676 0.0049113676 0.0222839957 485.75664
tau[4] 0.47864203 0.26258828 0.0026258828 0.0135868530 373.51920
tau[5] 0.48624861 0.35359386 0.0035359386 0.0215005369 270.46485
tau[6] 0.56841884 0.18877962 0.0018877962 0.0058505056 1041.17429
OR[1] 0.47784058 0.15389133 0.0015389133 0.0066922017 528.79852
OR[2] 0.42895913 0.32240192 0.0032240192 0.0081170895 1577.59150
OR[3] 0.43118350 0.18264467 0.0018264467 0.0064385836 804.69879
OR[4] 0.47587697 0.13947735 0.0013947735 0.0064893426 461.96170
OR[5] 0.48545299 0.14603013 0.0014603013 0.0083912319 302.85415
OR[6] 0.44554385 0.14121352 0.0014121352 0.0053818401 688.47941
Quantiles:
          2.5% 25.0% 50.0% 75.0% 97.5%
tau[1] 0.050143630 0.28821905 0.49325476 0.73991793 1.42033542
tau[2] 0.326282292 0.70071249 0.98873505 1.39092470 2.65606546
tau[3] 0.136936046 0.49195419 0.74461372 1.06769203 2.03061696
tau[4] 0.091858771 0.28921566 0.44085251 0.61784984 1.10639558
tau[5] 0.028866916 0.23628679 0.42220429 0.65955432 1.37318750
tau[6] 0.214834142 0.43417486 0.56753402 0.70014948 0.94171060
OR[1] 0.206501871 0.37431326 0.47128600 0.57044051 0.80062151
OR[2] 0.107428346 0.27074745 0.38362516 0.52062237 0.99299623
OR[3] 0.145435475 0.30454141 0.41470065 0.53630024 0.83015778
OR[4] 0.231777387 0.38069803 0.47049713 0.56112444 0.76292805
OR[5] 0.207697044 0.38509504 0.48308284 0.59166588 0.75526778
OR[6] 0.208377218 0.34750042 0.43313882 0.52797553 0.76192141
```
### **Salm: Extra-Poisson Variation in a Dose-Response Study**

An example from OpenBUGS *[\[41\]](#page-160-5)* and Breslow *[\[8\]](#page-158-2)* concerning mutagenicity assay data on salmonella in three plates exposed to six doses of quinoline.

Model Number of revertant colonies of salmonella are modelled as

$$
y_{i,j} \sim \text{Poisson}(\mu_{i,j}) \qquad i = 1, \dots, 3; j = 1, \dots, 6
$$

$$
\log(\mu_{i,j}) = \alpha + \beta \log(x_j + 10) + \gamma x_j + \lambda_{i,j}
$$

$$
\alpha, \beta, \gamma \sim \text{Normal}(0, 1000)
$$

$$
\lambda_{i,j} \sim \text{Normal}(0, \sigma)
$$

$$
\sigma^2 \sim \text{InverseGamma}(0.001, 0.001),
$$

where  $y_i$  is the number of colonies in plate i and dose j.

```
using Mamba
## Data
salm = Dict{Symbol, Any}(
  :y => reshape(
    [15, 21, 29, 16, 18, 21, 16, 26, 33, 27, 41, 60, 33, 38, 41, 20, 27, 42],
    3, 6),
  :x \Rightarrow [0, 10, 33, 100, 333, 1000],:plate \Rightarrow 3,
  :dose => 6
)
## Model Specification
model = Model(
  y = Stochastic(2,
    (alpha, beta, gamma, x, lambda) ->
      UnivariateDistribution[
        begin
          mu = exp(alpha + beta * log(x[j] + 10) + gamma * x[j] + lambda[i, j])
          Poisson(mu)
        end
        for i in 1:3, j in 1:6
      ],
    false
  ),
  alpha = Stochastic(
   () \rightarrow Normal (0, 1000)
  ),
  beta = Stochastic(
  () \rightarrow Normal(0, 1000)
  ),
  gamma = Stochastic(
   () \rightarrow Normal(0, 1000)
  ),
  lambda = Stochastic(2,s2 \rightarrow Normal(0, sqrt(s2)),
    false
  ),
  s2 = Stochastic(
```
```
() \rightarrow InverseGamma(0.001, 0.001))
)
## Initial Values
inits = \lceilDict(:y => salm[:y], :alpha => 0, :beta => 0, :gamma => 0, :s2 => 10,
       : lambda => zeros(3, 6)),
  Dict(:y => salm[:y], :alpha => 1, :beta => 1, :gamma => 0.01, :s2 => 1,
       : lambda => zeros(3, 6))
]
## Sampling Scheme
scheme = [Slice([:alpha, :beta, :gamma], [1.0, 1.0, 0.1]),
          AMWG([:lambda, :s2], 0.1)]
setsamplers!(model, scheme)
## MCMC Simulations
sim = mcmc(model, salm, inits, 10000, burnin=2500, thin=2, chains=2)
describe(sim)
```

```
Iterations = 2502:10000
Thinning interval = 2
Chains = 1, 2Samples per chain = 3750
Empirical Posterior Estimates:
         Mean SD Naive SE MCSE ESS
  s2 0.0690769709 0.04304237136 0.000497010494 0.001985478741 469.961085
gamma -0.0011250515 0.00034536546 0.000003987937 0.000025419899 184.590851
beta 0.3543443166 0.07160779229 0.000826855563 0.007122805926 101.069088
alpha 2.0100584321 0.26156942610 0.003020343571 0.027100522461 93.157673
Quantiles:
         2.5% 25.0% 50.0% 75.0% 97.5%
  s2 0.0135820292 0.039788136 0.0598307554 0.08740879470 0.17747300708
gamma -0.0017930379 -0.001347435 -0.0011325733 -0.00090960998 -0.00039271486
beta 0.2073237562 0.312747679 0.3582979574 0.40006921583 0.48789037325
alpha 1.5060295212 1.847111545 2.0062727893 2.16556036713 2.50547846044
```
### **Equiv: Bioequivalence in a Cross-Over Trial**

An example from OpenBUGS *[\[41\]](#page-160-0)* and Gelfand *et al. [\[27\]](#page-159-0)* concerning a two-treatment, cross-over trial with 10 subjects.

Model Treatment responses are modelled as

$$
y_{i,j} \sim \text{Normal}(m_{i,j}, \sigma_1) \qquad i = 1, ..., 10; j = 1, 2
$$
  
\n
$$
m_{i,j} = \mu + (-1)^{T_{i,j} - 1} \phi/2 + (-1)^{j-1} \pi/2 + \delta_i
$$
  
\n
$$
\delta_i \sim \text{Normal}(0, \sigma_2)
$$
  
\n
$$
\mu, \phi, \pi \sim \text{Normal}(0, 1000)
$$
  
\n
$$
\sigma_1^2, \sigma_2^2 \sim \text{InverseGamma}(0.001, 0.001)
$$

where  $y_{i,j}$  is the response for patient *i* in period *j*; and  $T_{i,j} = 1, 2$  is the treatment received.

```
using Mamba
## Data
equiv = Dict{Symbol, Any}(
 :group => [1, 1, 2, 2, 2, 1, 1, 1, 2, 2],:y \Rightarrow[1.40 1.65
    1.64 1.57
     1.44 1.58
     1.36 1.68
     1.65 1.69
     1.08 1.31
     1.09 1.43
     1.25 1.44
     1.25 1.39
     1.30 1.52]
)
equiv[:N] = size(equiv[:y], 1)
equiv[:P] = size(equiv[:y], 2)equiv[:T] = [equiv[:group] 3 - equiv[:group]]
## Model Specification
model = Model(
  y = Stochastic(2,
    (delta, mu, phi, pi, s21, T) ->
      begin
        sigma = sqrt(s2 1)UnivariateDistribution[
          begin
            m = mu + (-1)^{n}(T[i, j] - 1) * phi / 2 + (-1)^{n}(j - 1) * pi / 2 +delta[i, j]
            Normal(m, sigma)
          end
          for i in 1:10, j in 1:2
        ]
      end,
    false
  ),
  delta = Stochastic(2,
    s2_2 \rightarrow Normal(0, sqrt(s2_2)),
    false
```

```
),
  mu = Stochastic(
  () \rightarrow Normal(0, 1000)
  ),
  phi = Stochastic(
  () \rightarrow Normal(0, 1000)
  ),
  theta = Logical(
  phi -> exp(phi)
  ),
  pi = Stochastic(
  () \rightarrow Normal(0, 1000)
  ),
  s2_1 = Stochastic(
   () \rightarrow InverseGamma(0.001, 0.001)),
  s2_2 = Stochastic(
   () \rightarrow InverseGamma(0.001, 0.001)),
 equiv = Logical(
   theta \rightarrow Int (0.8 < theta < 1.2)
  \lambda)
## Initial Values
inits = [
 Dict(:y => equiv[:y], :delta => zeros(10, 2), :mu => 0, :phi => 0,
      :pi => 0, :s2_1 => 1, :s2_2 => 1),
 Dict(:y => equiv[:y], :delta => zeros(10, 2), :mu => 10, :phi => 10,
       :pi => 10, :s2_1 => 10, :s2_2 => 10)
]
## Sampling Scheme
scheme = [NUTS(:delta),
          Slice([:mu, :phi, :pi], 1.0),
          Slice([:s2_1, :s2_2], 1.0, :univar)]
setsamplers!(model, scheme)
## MCMC Simulations
sim = mcmc(model, equiv, inits, 12500, burnin=2500, thin=2, chains=2)
describe(sim)
```

```
Iterations = 2502:12500Thinning interval = 2
Chains = 1, 2
```

```
Samples per chain = 5000
Empirical Posterior Estimates:
          Mean SD Naive SE MCSE ESS
s2_2 0.0173121833 0.014549568 0.00014549568 0.0007329722 394.02626
s2_1 0.0184397014 0.013837972 0.00013837972 0.0005689492 591.55873
  pi -0.1874240524 0.086420302 0.00086420302 0.0032257037 717.76558
 phi -0.0035569545 0.087590520 0.00087590520 0.0035141650 621.25503
theta 1.0002921934 0.088250458 0.00088250458 0.0036227671 593.40761
equiv 0.9751000000 0.155828169 0.00155828169 0.0036666529 1806.14385
  mu 1.4387396416 0.042269208 0.00042269208 0.0013735876 946.96847
Quantiles:
          2.5% 25.0% 50.0% 75.0% 97.5%
s2_2 0.0016375061 0.0056159514 0.013968228 0.024613730 0.053154674
s2_1 0.0017289114 0.0074958338 0.015849718 0.025963832 0.051967161
  pi -0.3579631753 -0.2432161807 -0.187946319 -0.130454165 -0.014910965
 phi -0.1723722017 -0.0623573600 -0.005681830 0.053144647 0.172913654
theta 0.8416658455 0.9395470702 0.994334281 1.054582177 1.188763456
equiv 1.0000000000 1.0000000000 1.000000000 1.000000000 1.000000000
  mu 1.3552569594 1.4110400018 1.438593809 1.466525521 1.519643109
```
## **Dyes: Variance Components Model**

An example from OpenBUGS *[\[41\]](#page-160-0)*, Davies *[\[19\]](#page-159-1)*, and Box and Tiao *[\[7\]](#page-158-0)* concerning batch-to-batch variation in yields from six batches and five samples of dyestuff.

Model Yields are modelled as

 $y_{i,j} \sim \text{Normal}(\mu_i, \sigma_{\text{within}})$   $i = 1, \ldots, 6; j = 1, \ldots, 5$  $\mu_i \sim \text{Normal}(\theta, \sigma_{\text{between}})$  $\theta \sim \text{Normal}(0, 1000)$  $\sigma_{\text{within}}^2$ ,  $\sigma_{\text{between}}^2 \sim \text{InverseGamma}(0.001, 0.001)$ ,

where  $y_{i,j}$  is the response for batch i and sample j.

```
using Mamba
## Data
dyes = Dict{Symbol, Any}(
  :y \Rightarrow[1545, 1440, 1440, 1520, 1580,
     1540, 1555, 1490, 1560, 1495,
     1595, 1550, 1605, 1510, 1560,
     1445, 1440, 1595, 1465, 1545,
     1595, 1630, 1515, 1635, 1625,
     1520, 1455, 1450, 1480, 1445],
  :batches \Rightarrow 6,
  : samples \Rightarrow 5
\lambdadyes[:batch] = vcat([fill(i, dyes[:samples]) for i in 1:dyes[:batches]]...)
dyes[:sample] = vacat(fill(collect(1:dyes[:samples]), dyes[:batches])....)
```

```
## Model Specification
model = Model(
  y = Stochastic(1,
    (mu, batch, s2_within) -> MvNormal(mu[batch], sqrt(s2_within)),
   false
  ),
  mu = Stochastic(1,
   (theta, batches, s2_between) -> Normal(theta, sqrt(s2_between))
  ),
  theta = Stochastic(
   () \rightarrow Normal(0, 1000)
  ),
  s2_within = Stochastic(
   () \rightarrow InverseGamma(0.001, 0.001)),
  s2_between = Stochastic(
   () -> InverseGamma(0.001, 0.001)\lambda)
## Initial Values
inits = [
 Dict(:y => dyes[:y], :theta => 1500, :s2_within => 1, :s2_between => 1,
       :mu => fill(1500, dyes[:batches])),
 Dict(:y => dyes[:y], :theta => 3000, :s2_within => 10, :s2_between => 10,
      :mu => fill(3000, dyes[:batches]))
]
## Sampling Schemes
scheme = [NUTS([:mu, :theta]),Slice([:s2_within, :s2_between], 1000.0)]
scheme2 = [MALA(:theta, 50.0),MALA(:mu, 50.0, eye(dyes[:batches])),
           Slice([:s2_within, :s2_between], 1000.0)]
scheme3 = [HMC(t) + heta, 10.0, 5],HMC(:mu, 10.0, 5, eye(dyes[:batches])),
           Slice([:s2_within, :s2_between], 1000.0)]
scheme4 = [RWM(:theta, 50.0, proposal=Cosine),
           RWM(:mu, 50.0),
           Slice([:s2_within, :s2_between], 1000.0)]
## MCMC Simulations
setsamplers!(model, scheme)
sim = mcmc(model, dyes, inits, 10000, burnin=2500, thin=2, chains=2)
```

```
describe(sim)
setsamplers!(model, scheme2)
sim2 = mcmc(model, dyes, inits, 10000, burnin=2500, thin=2, chains=2)
describe(sim2)
setsamplers!(model, scheme3)
sim3 = mcmc(model, dyes, inits, 10000, burnin=2500, thin=2, chains=2)
describe(sim3)
setsamplers!(model, scheme4)
sim4 = mcmc(model, dyes, inits, 10000, burnin=2500, thin=2, chains=2)
describe(sim4)
```

```
Iterations = 2502:10000Thinning interval = 2
Chains = 1, 2Samples per chain = 3750
Empirical Posterior Estimates:
            Mean SD Naive SE MCSE ESS
s2_between 3192.2614 4456.129102 51.45494673 487.44961486 83.57109
    theta 1526.7186 24.549671 0.28347518 0.37724897 3750.00000
s2_within 2887.5853 1075.174260 12.41504296 76.89117959 195.52607
    mu[1] 1511.4798 20.819711 0.24040531 0.52158448 1593.30921
    mu[2] 1527.9087 20.344151 0.23491402 0.30199960 3750.00000
    mu[3] 1552.6742 21.293738 0.24587891 0.70276515 918.08605
    mu[4] 1506.6440 21.349176 0.24651905 0.61821290 1192.57616
    mu[5] 1578.6636 25.512471 0.29459264 1.29216105 389.82685
    mu[6] 1487.1934 24.693967 0.28514137 1.23710390 398.44592
Quantiles:
             2.5% 25.0% 50.0% 75.0% 97.5%
s2_between 111.92351 815.9012 1651.4605 3269.5663 1.90261752x104
    theta 1475.08243 1513.5687 1527.1763 1540.0550 1.57444106x103
s2_within 1566.61796 2160.3251 2654.9358 3324.8621 5.65161862x103
    mu[1] 1469.68693 1498.0985 1511.3084 1525.7344 1.55281296x103
    mu[2] 1486.15990 1514.8487 1527.6843 1541.2155 1.56770562x103
    mu[3] 1512.72912 1537.7046 1552.1976 1566.7188 1.59498301x103
    mu[4] 1463.91701 1492.3206 1506.9856 1521.3449 1.54854165x103
    mu[5] 1528.52480 1562.1831 1579.2515 1596.0167 1.62731017x103
    mu[6] 1440.27721 1470.7983 1486.1844 1502.9911 1.54464614x103
```
## **Stacks: Robust Regression**

An example from OpenBUGS *[\[41\]](#page-160-0)*, Brownlee *[\[12\]](#page-158-1)*, and Birkes and Dodge *[\[4\]](#page-158-2)* concerning 21 daily responses of stack loss, the amount of ammonia escaping, as a function of air flow, temperature, and acid concentration.

Model Losses are modelled as

$$
y_i \sim \text{Laplace}(\mu_i, \sigma^2) \qquad i = 1, \dots, 21
$$

$$
\mu_i = \beta_0 + \beta_1 z_{1i} + \beta_2 z_{2i} + \beta_3 z_{3i}
$$

$$
\beta_0, \beta_1, \beta_2, \beta_3 \sim \text{Normal}(0, 1000)
$$

$$
\sigma^2 \sim \text{InverseGamma}(0.001, 0.001),
$$

where  $y_i$  is the stack loss on day i; and  $z_{1i}$ ,  $z_{2i}$ ,  $z_{3i}$  are standardized predictors.

```
using Mamba
## Data
stacks = Dict{Symbol, Any}(
  :y => [42, 37, 37, 28, 18, 18, 19, 20, 15, 14, 14, 13, 11, 12, 8, 7, 8, 8, 9,
         15, 15],
  :x =>
   [80 27 89
    80 27 88
    75 25 90
     62 24 87
     62 22 87
     62 23 87
     62 24 93
     62 24 93
     58 23 87
     58 18 80
     58 18 89
     58 17 88
     58 18 82
     58 19 93
     50 18 89
     50 18 86
     50 19 72
     50 19 79
     50 20 80
     56 20 82
     70 20 91]
)
stacks[:N] = size(stacks[:x], 1)stacks[:p] = size(stacks[:x], 2)stacks[:meanx] = map(j -> mean(stacks[:x][:, j]), 1:stacks[:p])
stacks[:sdx] = map(j \rightarrow std(stacks[:x][:, j]), 1:stacks[:p])
stacks[:z] = Float64[
 (stacks[:x][i, j] - stacks[:meanx][j]) / stacks[:sdx][j]
  for i in 1:stacks[:N], j in 1:stacks[:p]
]
## Model Specification
model = Model(
  y = Stochastic(1,
    (\mu, ss2, N) ->
      UnivariateDistribution[Laplace(mu[i], s2) for i in 1:N],
    false
```
),

```
beta0 = Stochastic(
  () \rightarrow Normal(0, 1000),
   false
  ),
  beta = Stochastic(1,
  () \rightarrow Normal(0, 1000),
   false
  ),
  mu =Logical(1,
   (beta0, z, beta) \rightarrow beta0 + z * beta,
   false
  ),
  s2 = Stochastic(
   () \rightarrow InverseGamma(0.001, 0.001)false
  ),
  sigma = Logical(
  s2 \to sqrt(2.0) * s2),
  b0 =Logical(
   (beta0, b, meanx) \rightarrow beta0 - dot(b, meanx)
  ),
  b =Logical(1,
   (beta, sdx) \rightarrow beta ./ sdx
  ),
  outlier = Logical(1,(y, mu, sigma, N) ->
     Float64[abs((y[i] - mu[i]) / sigma) > 2.5 for i in 1:N],
   [1, 3, 4, 21])
)
## Initial Values
inits = [
 Dict(:y => stacks[:y], :beta0 => 10, :beta => [0, 0, 0], :s2 => 10),
Dict(:y => stacks[:y], :beta0 => 1, :beta => [1, 1, 1], :s2 => 1)
]
## Sampling Scheme
scheme = [NUTS([:beta0, :beta]),
         Slice(:s2, 1.0)]
setsamplers!(model, scheme)
## MCMC Simulations
sim = mcmc(model, stacks, inits, 10000, burnin=2500, thin=2, chains=2)
```
describe(sim)

#### Results

```
Iterations = 2502:10000Thinning interval = 2
Chains = 1, 2Samples per chain = 3750
Empirical Posterior Estimates:
               Mean SD Naive SE MCSE ESS
      b[1] 0.836863707 0.13085145 0.0015109423 0.0027601754 2247.4171
      b[2] 0.744454449 0.33480007 0.0038659382 0.0065756939 2592.3158
      b[3] -0.116648437 0.12214077 0.0014103601 0.0015143922 3750.0000
        b0 -38.776564595 8.81860433 0.1018284717 0.0979006137 3750.0000
     sigma 3.487643717 0.87610847 0.0101164292 0.0279025494 985.8889
outlier[1] 0.042666667 0.20211796 0.0023338572 0.0029490162 3750.0000
outlier[3] 0.054800000 0.22760463 0.0026281519 0.0034398827 3750.0000
outlier[4] 0.298000000 0.45740999 0.0052817156 0.0089200654 2629.5123
outlier[21] 0.606400000 0.48858046 0.0056416412 0.0113877443 1840.7583
Quantiles:
              2.5% 25.0% 50.0% 75.0% 97.5%
      b[1] 0.57218621 0.75741345 0.834874964 0.918345319 1.101502854
      b[2] 0.16177144 0.52291878 0.714951465 0.933171533 1.476258382
      b[3] -0.36401372 -0.19028697 -0.113463801 -0.036994963 0.118538277
        b0 -56.70056875 -44.11785905 -38.698338454 -33.409149788 -21.453323631
     sigma 2.17947513 2.86899865 3.348631697 3.953033535 5.592773118
outlier[1] 0.00000000 0.00000000 0.000000000 0.000000000 1.000000000
outlier[3] 0.00000000 0.00000000 0.000000000 0.000000000 1.000000000
outlier[4] 0.00000000 0.00000000 0.000000000 1.000000000 1.000000000
outlier[21] 0.00000000 0.00000000 1.000000000 1.000000000 1.000000000
```
### **Epilepsy: Repeated Measures on Poisson Counts**

An example from OpenBUGS *[\[41\]](#page-160-0)*, Thall and Vail *[\[88\]](#page-162-0)* Breslow and Clayton *[\[9\]](#page-158-3)* concerning the effects of treatment, baseline seizure counts, and age on follow-up seizure counts at four visits in 59 patients.

Model Counts are modelled as

$$
y_{i,j} \sim \text{Poisson}(\mu_{i,j}) \qquad i = 1, \dots, 59; j = 1, \dots, 4
$$
  
\n
$$
\log(\mu_{i,j}) = \alpha_0 + \alpha_{\text{Base}} \log(\text{Base}_i/4) + \alpha_{\text{Trt}} \text{Trt}_i + \alpha_{\text{BT}} \text{Trt}_i \log(\text{Base}_i/4) + \alpha_{\text{Age}} \log(\text{Age}_i) + \alpha_{\text{VA}} \text{V}_4 + \text{bl}_i + \text{b}_{i,j}
$$
  
\n
$$
\text{bl}_i \sim \text{Normal}(0, \sigma_{\text{bl}})
$$
  
\n
$$
\text{b}_{i,j} \sim \text{Normal}(0, \sigma_{\text{b}})
$$
  
\n
$$
\alpha_* \sim \text{Normal}(0, 100)
$$
  
\n
$$
\sigma_{\text{bl}}^2, \sigma_{\text{b}}^2 \sim \text{InverseGamma}(0.001, 0.001),
$$

where  $y_{ij}$  are the counts on patient *i* at visit *j*, Trt is a treatment indicator, Base is baseline seizure counts, Age is age in years, and  $V_4$  is an indicator for the fourth visit.

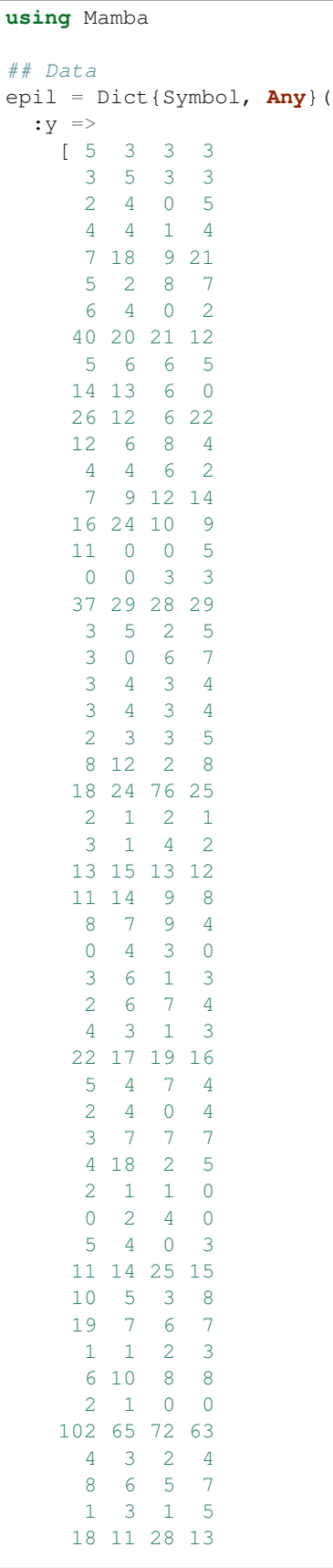

```
6 3 4 0
      3 5 4 3
      1 23 19 8
      2 3 0 1
      0 0 0 0
      1 4 3 2],
  :Trt =>
    [0, 0, 0, 0, 0, 0, 0, 0, 0, 0, 0, 0, 0, 0, 0, 0, 0, 0, 0, 0, 0, 0, 0, 0, 0,
    0, 0, 0, 1, 1, 1, 1, 1, 1, 1, 1, 1, 1, 1, 1, 1, 1, 1, 1, 1, 1, 1, 1, 1, 1,
     1, 1, 1, 1, 1, 1, 1, 1, 1],
  :Base =>
    [11, 11, 6, 8, 66, 27, 12, 52, 23, 10, 52, 33, 18, 42, 87, 50, 18, 111, 18,
    20, 12, 9, 17, 28, 55, 9, 10, 47, 76, 38, 19, 10, 19, 24, 31, 14, 11, 67,
     41, 7, 22, 13, 46, 36, 38, 7, 36, 11, 151, 22, 41, 32, 56, 24, 16, 22, 25,
    13, 12],
  :Age =>
    [31, 30, 25, 36, 22, 29, 31, 42, 37, 28, 36, 24, 23, 36, 26, 26, 28, 31, 32,
     21, 29, 21, 32, 25, 30, 40, 19, 22, 18, 32, 20, 30, 18, 24, 30, 35, 27, 20,
     22, 28, 23, 40, 33, 21, 35, 25, 26, 25, 22, 32, 25, 35, 21, 41, 32, 26, 21,
     36, 37],
  :V4 \Rightarrow [0, 0, 0, 1]
\lambdaepil[:N] = size(epil[:y], 1)epil[:T] = size(epil[:y], 2)epil[:logBase4] = log(epil[:Base] / 4)epil[:BT] = epil[:logBase4] .* epil[:Trt]
epil[:logAge] = log(epil[:Age])
map(key \rightarrow epil[symbol(string(key, "bar"))] = mean(epil[key]),
    [:logBase4, :Trt, :BT, :logAge, :V4])
## Model Specification
model = Model(
  y = Stochastic(2,
    (a0, alpha_Base, logBase4, logBase4bar, alpha_Trt, Trt, Trtbar,
     alpha_BT, BT, BTbar, alpha_Age, logAge, logAgebar, alpha_V4, V4,
     V4bar, b1, b, N, T) \rightarrowUnivariateDistribution[
        begin
          mu = exp(a0 + alpha_Base * (logBase4[i] - logBase4bar) +alpha_Trt \star (Trt[i] - Trtbar) + alpha_BT \star (BT[i] - BTbar) +
                   alpha_Age \star (logAge[i] - logAgebar) +
                   alpha_V4 * (V4[j] - V4bar) + b1[i] +
                   b[i, j]Poisson(mu)
        end
        for i in 1:N, j in 1:T
      \frac{1}{2}false
  ),
  b1 = Stochastic(1,s2_b1 \rightarrow Normal(0, sqrt(s2_b1)),false
  ),
```

```
b = Stochastic(2,s2_b \rightarrow Normal(0, sqrt(s2_b)),
   false
  ),
  a0 = Stochastic(
   () \rightarrow Normal(0, 100),
   false
  ),
  alpha_Base = Stochastic(
  () \rightarrow Normal(0, 100)
  ),
  alpha_Trt = Stochastic(
   () \rightarrow Normal(0, 100)
  ),
  alpha_BT = Stochastic(
   () \rightarrow Normal(0, 100)
  ),
  alpha_Age = Stochastic(
   () \rightarrow Normal(0, 100)
  ),
  alpha V4 = Stochastic(() \rightarrow Normal(0, 100)
  ),
  alpha0 = Logical(
   (a0, alpha_Base, logBase4bar, alpha_Trt, Trtbar, alpha_BT, BTbar,
    alpha_Age, logAgebar, alpha_V4, V4bar) ->
      a0 - alpha_Base * logBase4bar - alpha_Trt * Trtbar - alpha_BT * BTbar -
        alpha_Age * logAgebar - alpha_V4 * V4bar
  ),
  s2_b1 = Stochastic(
   () \rightarrow InverseGamma(0.001, 0.001)),
  s2_b = Stochastic(
   () \rightarrow InverseGamma(0.001, 0.001)\lambda)
## Initial Values
inits = [Dict(:y => epil[:y], :a0 => 0, :alpha_Base => 0, :alpha_Trt => 0,
       :alpha_BT => 0, :alpha_Age => 0, :alpha_V4 => 0, :s2_b1 => 1,
       :s2 b \Rightarrow 1, :b1 => zeros(epil[:N]), :b => zeros(epil[:N], epil[:T])),
 Dict(:y => epil[:y], :a0 => 1, :alpha_Base => 1, :alpha_Trt => 1,
       :alpha_BT => 1, :alpha_Age => 1, :alpha_V4 => 1, :s2_b1 => 10,
       :s2_b => 10, :b1 => zeros(epil[:N]), :b => zeros(epil[:N], epil[:T]))
]
```

```
## Sampling Scheme
scheme = [AMWG([:a0, :alpha_Base, :alpha_Trt, :alpha_BT, :alpha_Age,
                :alpha_V4], 0.1),
          Slice(:b1, 0.5),
          Slice(:b, 0.5),
          Slice([:s2_b1, :s2_b], 1.0)]
setsamplers!(model, scheme)
## MCMC Simulations
sim = mcmc(model, epil, inits, 15000, burnin=2500, thin=2, chains=2)
describe(sim)
```

```
Iterations = 2502:15000
Thinning interval = 2
Chains = 1, 2Samples per chain = 6250
Empirical Posterior Estimates:
             Mean SD Naive SE MCSE ESS
     s2_b 0.13523750 0.031819272 0.00028460022 0.0025401820 156.91007
    s2_b1 0.24911885 0.073166731 0.00065442313 0.0044942066 265.04599
 alpha_V4 -0.09287934 0.083666872 0.00074833925 0.0051087325 268.21356
alpha_Age 0.45830900 0.394536219 0.00352883922 0.0310012419 161.96291
 alpha_BT 0.24217000 0.190566444 0.00170447809 0.0163585849 135.70673
alpha_Trt -0.75931393 0.397734236 0.00355744316 0.0337796459 138.63592
alpha_Base 0.91104974 0.135354470 0.00121064718 0.0111438503 147.52807
   alpha0 -1.35617079 1.313240197 0.01174597740 0.1021568814 165.25442
Quantiles:
              2.5% 25.0% 50.0% 75.0% 97.5%
     s2_b 0.07155807 0.112591385 0.13626498 0.158032604 0.193715882
    s2_b1 0.13817484 0.197135457 0.23761145 0.289655043 0.422805121
 alpha_V4 -0.25504531 -0.148157017 -0.09313603 -0.036681431 0.072099011
alpha_Age -0.19666987 0.176356196 0.41608686 0.696647899 1.305075377
 alpha_BT -0.09025014 0.108102968 0.22656174 0.358354280 0.657804969
alpha_Trt -1.63682212 -1.011390894 -0.75653998 -0.480870874 -0.016113397
alpha_Base 0.66318818 0.817700638 0.90268210 0.997417378 1.200619714
   alpha0 -4.16888778 -2.157932918 -1.26343143 -0.436226488 0.866195785
```
#### **Blocker: Random Effects Meta-Analysis of Clinical Trials**

An example from OpenBUGS *[\[41\]](#page-160-0)* and Carlin *[\[13\]](#page-158-4)* concerning a meta-analysis of 22 clinical trials to prevent mortality after myocardial infarction.

Model Events are modelled as

$$
r_i^c \sim \text{Binomial}(n_i^c, p_i^c) \qquad i = 1, ..., 22
$$
  
\n
$$
r_i^t \sim \text{Binomial}(n_i^t, p_i^t)
$$
  
\n
$$
\text{logit}(p_i^c) = \mu_i
$$
  
\n
$$
\text{logit}(p_i^t) = \mu_i + \delta_i
$$
  
\n
$$
\mu_i \sim \text{Normal}(0, 1000)
$$
  
\n
$$
\delta_i \sim \text{Normal}(d, \sigma)
$$
  
\n
$$
d \sim \text{Normal}(0, 1000)
$$
  
\n
$$
\sigma^2 \sim \text{InverseGamma}(0.001, 0.001),
$$

where  $r_i^c$  is the number of control group events, out of  $n_i^c$ , in study i; and  $r_i^t$  is the number of treatment group events.

```
using Mamba
## Data
blocker = Dict{Symbol, Any}(
  :rt =>
   [3, 7, 5, 102, 28, 4, 98, 60, 25, 138, 64, 45, 9, 57, 25, 33, 28, 8, 6, 32,
     27, 22],
  :nt =>
   [38, 114, 69, 1533, 355, 59, 945, 632, 278, 1916, 873, 263, 291, 858, 154,
    207, 251, 151, 174, 209, 391, 680],
  :rc =>
    [3, 14, 11, 127, 27, 6, 152, 48, 37, 188, 52, 47, 16, 45, 31, 38, 12, 6, 3,
     40, 43, 39],
  :nc =>
    [39, 116, 93, 1520, 365, 52, 939, 471, 282, 1921, 583, 266, 293, 883, 147,
     213, 122, 154, 134, 218, 364, 674]
)
blocker[:N] = length(blocker[:rt])
## Model Specification
model = Model(
  rc = Stochastic(1,(\text{mu}, \text{nc}, \text{N}) ->
      begin
        pc = invlogit(mu)
        UnivariateDistribution[Binomial(nc[i], pc[i]) for i in 1:N]
      end,
    false
  ),
  rt = Stochastic(1,
    (mu, delta, nt, N) \rightarrowbegin
        pt = invlogit(mu + delta)
        UnivariateDistribution[Binomial(nt[i], pt[i]) for i in 1:N]
      end,
    false
  ),
```

```
mu = Stochastic(1,() \rightarrow Normal(0, 1000),
    false
  ),
  delta = Stochastic(1,
    (d, s2) -> Normal(d, sqrt(s2)),
    false
  ),
  delta_new = Stochastic(
   (d, s2) \rightarrow Normal(d, sqrt(s2))),
  d = Stochastic(() \rightarrow Normal (0, 1000)
  ),
  s2 = Stochastic(
   () \rightarrow InverseGamma(0.001, 0.001)
  )
)
## Initial Values
inits = \lceilDict(:rc => blocker[:rc], :rt => blocker[:rt], :d => 0, :delta_new => 0,
      :s2 => 1, :mu => zeros(blocker[:N]), :delta => zeros(blocker[:N])),
 Dict(:rc => blocker[:rc], :rt => blocker[:rt], :d => 2, :delta_new => 2,
      :s2 => 10, :mu => fill(2, blocker[:N]), :delta => fill(2, blocker[:N]))
]
## Sampling Scheme
scheme = [AMWG(:,mu, 0.1)],AMWG([:delta, :delta_new], 0.1),
          Slice([:d, :s2], 1.0)]
setsamplers!(model, scheme)
## MCMC Simulations
sim = mcmc(model, blocker, inits, 10000, burnin=2500, thin=2, chains=2)
describe(sim)
```

```
Iterations = 2502:10000Thinning interval = 2Chains = 1, 2Samples per chain = 3750
Empirical Posterior Estimates:
            Mean SD Naive SE MCSE ESS
      s2 0.01822186 0.021121265 0.00024388736 0.0014150714 222.78358
      d -0.25563567 0.061841945 0.00071408927 0.0040205781 236.58613
delta_new -0.25005767 0.150325282 0.00173580684 0.0050219145 896.03592
```
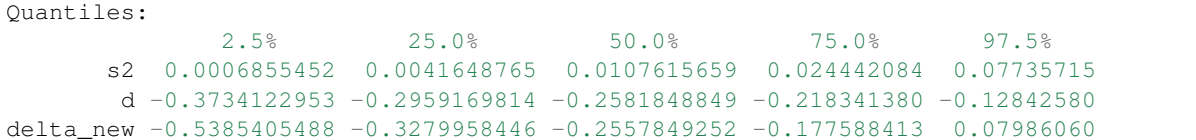

#### **Oxford: Smooth Fit to Log-Odds Ratios**

An example from OpenBUGS *[\[41\]](#page-160-0)* and Breslow and Clayton *[\[9\]](#page-158-3)* concerning the association between death from childhood cancer and maternal exposure to X-rays, for subjects partitioned into 120 age and birth-year strata.

Model Deaths are modelled as

$$
r_i^0 \sim \text{Binomial}(n_i^0, p_i^0) \qquad i = 1, ..., 120
$$
  
\n
$$
r_i^1 \sim \text{Binomial}(n_i^1, p_i^1)
$$
  
\n
$$
\text{logit}(p_i^0) = \mu_i
$$
  
\n
$$
\text{logit}(p_i^1) = \mu_i + \text{log}(\psi_i)
$$
  
\n
$$
\text{log}(\psi) = \alpha + \beta_1 \text{year}_i + \beta_2 (\text{year}_i^2 - 22) + b_i
$$
  
\n
$$
\mu_i \sim \text{Normal}(0, 1000)
$$
  
\n
$$
b_i \sim \text{Normal}(0, 000)
$$
  
\n
$$
\alpha, \beta_1, \beta_2 \sim \text{Normal}(0, 1000)
$$
  
\n
$$
\sigma^2 \sim \text{InverseGamma}(0.001, 0.001),
$$

where  $r_i^0$  is the number of deaths among unexposed subjects in stratum i,  $r_i^1$  is the number among exposed subjects, and year<sub>i</sub> is the stratum-specific birth year (relative to 1954).

```
using Mamba
## Data
oxford = Dict{Symbol, Any}(
  : r1 \Rightarrow[3, 5, 2, 7, 7, 2, 5, 3, 5, 11, 6, 6, 11, 4, 4, 2, 8, 8, 6, 5, 15, 4, 9, 9,
    4, 12, 8, 8, 6, 8, 12, 4, 7, 16, 12, 9, 4, 7, 8, 11, 5, 12, 8, 17, 9, 3, 2,
    7, 6, 5, 11, 14, 13, 8, 6, 4, 8, 4, 8, 7, 15, 15, 9, 9, 5, 6, 3, 9, 12, 14,
    16, 17, 8, 8, 9, 5, 9, 11, 6, 14, 21, 16, 6, 9, 8, 9, 8, 4, 11, 11, 6, 9,
    4, 4, 9, 9, 10, 14, 6, 3, 4, 6, 10, 4, 3, 3, 10, 4, 10, 5, 4, 3, 13, 1, 7,
     5, 7, 6, 3, 7],
  :n1 =>
    [28, 21, 32, 35, 35, 38, 30, 43, 49, 53, 31, 35, 46, 53, 61, 40, 29, 44, 52,
    55, 61, 31, 48, 44, 42, 53, 56, 71, 43, 43, 43, 40, 44, 70, 75, 71, 37, 31,
    42, 46, 47, 55, 63, 91, 43, 39, 35, 32, 53, 49, 75, 64, 69, 64, 49, 29, 40,
    27, 48, 43, 61, 77, 55, 60, 46, 28, 33, 32, 46, 57, 56, 78, 58, 52, 31, 28,
     46, 42, 45, 63, 71, 69, 43, 50, 31, 34, 54, 46, 58, 62, 52, 41, 34, 52, 63,
    59, 88, 62, 47, 53, 57, 74, 68, 61, 45, 45, 62, 73, 53, 39, 45, 51, 55, 41,
    53, 51, 42, 46, 54, 32],
  :r0 =>
    [0, 2, 2, 1, 2, 0, 1, 1, 1, 2, 4, 4, 2, 1, 7, 4, 3, 5, 3, 2, 4, 1, 4, 5, 2,
    7, 5, 8, 2, 3, 5, 4, 1, 6, 5, 11, 5, 2, 5, 8, 5, 6, 6, 10, 7, 5, 5, 2, 8,
    1, 13, 9, 11, 9, 4, 4, 8, 6, 8, 6, 8, 14, 6, 5, 5, 2, 4, 2, 9, 5, 6, 7, 5,
    10, 3, 2, 1, 7, 9, 13, 9, 11, 4, 8, 2, 3, 7, 4, 7, 5, 6, 6, 5, 6, 9, 7, 7,
```

```
7, 4, 2, 3, 4, 10, 3, 4, 2, 10, 5, 4, 5, 4, 6, 5, 3, 2, 2, 4, 6, 4, 1],
  :n0 =>
    [28, 21, 32, 35, 35, 38, 30, 43, 49, 53, 31, 35, 46, 53, 61, 40, 29, 44, 52,
     55, 61, 31, 48, 44, 42, 53, 56, 71, 43, 43, 43, 40, 44, 70, 75, 71, 37, 31,
     42, 46, 47, 55, 63, 91, 43, 39, 35, 32, 53, 49, 75, 64, 69, 64, 49, 29, 40,
     27, 48, 43, 61, 77, 55, 60, 46, 28, 33, 32, 46, 57, 56, 78, 58, 52, 31, 28,
     46, 42, 45, 63, 71, 69, 43, 50, 31, 34, 54, 46, 58, 62, 52, 41, 34, 52, 63,
     59, 88, 62, 47, 53, 57, 74, 68, 61, 45, 45, 62, 73, 53, 39, 45, 51, 55, 41,
     53, 51, 42, 46, 54, 32],
  :year =>
    [-10, -9, -9, -8, -8, -8, -8, -7, -7, -7, -7, -6, -6, -6, -6, -6, -5, -5, -5,-5, -5, -5, -4, -4, -4, -4, -4, -4, -4, -4, -3, -3, -3, -3, -3, -3, -3, -3, -2,
     -2, -2, -2, -2, -2, -2, -2, -2, -2, -2, -1, -1, -1, -1, -1, -1, -1, -1, -1, -1, 0,
     0, 0, 0, 0, 0, 0, 0, 0, 0, 1, 1, 1, 1, 1, 1, 1, 1, 1, 1, 2, 2, 2, 2, 2, 2,
     2, 2, 2, 3, 3, 3, 3, 3, 3, 3, 3, 4, 4, 4, 4, 4, 4, 4, 5, 5, 5, 5, 5, 5, 6,
     6, 6, 6, 6, 7, 7, 7, 7, 8, 8, 8, 9, 9, 10],
  :K \implies 120)
oxford[:K] = length(oxford[:r1])
## Model Specification
model = Model(
  r0 = Stochastic(1,(mu, n0, K) ->
     begin
        p = invlogit(mu)
        UnivariateDistribution[Binomial(n0[i], p[i]) for i in 1:K]
      end,
    false
  ),
  r1 = Stochastic(1,(mu, alpha, beta1, beta2, year, b, n1, K) \rightarrowUnivariateDistribution[
        begin
          p = invlogit(mu[i] + alpha + beta1 * year[i] +beta2 * (year[i]^2 - 22.0) + b[i])
         Binomial(n1[i], p)
        end
        for i in 1:K
      ],
    false
  ),
  b = Stochastic(1,s2 \rightarrow Normal(0, sqrt(s2)),
   false
  ),
  mu = Stochastic(1,() -> Normal(0, 1000),
   false
  ),
  alpha = Stochastic(
    () \rightarrow Normal(0, 1000)
```

```
),
  beta1 = Stochastic(
  () \rightarrow Normal(0, 1000)
  ),
  beta2 = Stochastic(
  () \rightarrow Normal(0, 1000)
  ),
  s2 = Stochastic(
   () \rightarrow InverseGamma(0.001, 0.001)\lambda)
## Initial Values
inits = [
  Dict(:r0 => oxford[:r0], :r1 => oxford[:r1], :alpha => 0, :beta1 => 0,
       :beta2 => 0, :s2 => 1, :b => zeros(oxford[:K]),
       :mu => zeros(oxford[:K])),
  Dict(:r0 => \text{oxford}[:r0], :r1 => \text{oxford}[:r1], :alpha => 1, :betal => 1,
       :beta2 => 1, :s2 => 10, :b => zeros(oxford[:K]),
       :mu => zeros(oxford[:K]))
]
## Sampling Scheme
scheme = [AMWG([:alpha, :beta1, :beta1, :beta2], 1.0),Slice(:s2, 1.0),
          Slice(:mu, 1.0),
          Slice(:b, 1.0)]
setsamplers!(model, scheme)
## MCMC Simulations
sim = mcmc(model, oxford, inits, 12500, burnin=2500, thin=2, chains=2)
describe(sim)
```

```
Iterations = 2502:12500Thinning interval = 2
Chains = 1, 2Samples per chain = 5000
Empirical Posterior Estimates:
        Mean SD Naive SE MCSE ESS
beta2 0.005477119 0.0035675748 0.00003567575 0.00033192987 115.519023
beta1 -0.043336269 0.0161754258 0.00016175426 0.00133361554 147.112695
alpha 0.565784774 0.0630050896 0.00063005090 0.00468384860 180.944576
  s2 0.026238992 0.0307989154 0.00030798915 0.00302056007 103.967091
Quantiles:
          2.5% 25.0% 50.0% 75.0% 97.5%
beta2 -0.0010499046 0.0028489198 0.0056500394 0.0077473623 0.013630865
beta1 -0.0745152363 -0.0543180318 -0.0434425931 -0.0321216097 -0.009920787
```
alpha 0.4438257884 0.5238801187 0.5675039159 0.6051427125 0.695968063 s2 0.0007134423 0.0033352655 0.0146737037 0.0397132522 0.118202258

# **LSAT: Item Response**

An example from OpenBUGS *[\[41\]](#page-160-0)* and Boch and Lieberman *[\[5\]](#page-158-5)* concerning a 5-item multiple choice test (32 possible response patters) given to 1000 students.

Model Item responses are modelled as

$$
r_{i,j} \sim \text{Bernoulli}(p_{i,j}) \qquad i = 1, \dots, 1000; j = 1, \dots, 5
$$
  
\n
$$
\text{logit}(p_{i,j}) = \beta \theta_i - \alpha_j
$$
  
\n
$$
\theta_i \sim \text{Normal}(0, 1)
$$
  
\n
$$
\alpha_j \sim \text{Normal}(0, 100)
$$
  
\n
$$
\beta \sim \text{Flat}(0, \infty),
$$

where  $r_{i,j}$  is an indicator for correct response by student *i* to questions *j*.

```
using Mamba
## Data
lsat = Dict{Symbol, Any}(
  :culm =>
    [3, 9, 11, 22, 23, 24, 27, 31, 32, 40, 40, 56, 56, 59, 61, 76, 86, 115, 129,
     210, 213, 241, 256, 336, 352, 408, 429, 602, 613, 674, 702, 1000],
  :response =>
   [0 0 0 0 0
     0 0 0 0 1
     0 0 0 1 0
     0 0 0 1 1
     0 0 1 0 0
     0 0 1 0 1
     0 0 1 1 0
     0 0 1 1 1
     0 1 0 0 0
     0 1 0 0 1
     0 1 0 1 0
     0 1 0 1 1
     0 1 1 0 0
     0 1 1 0 1
     0 1 1 1 0
     0 1 1 1 1
     1 0 0 0 0
     1 0 0 0 1
     1 0 0 1 0
     1 0 0 1 1
     1 0 1 0 0
     1 0 1 0 1
     1 0 1 1 0
     1 0 1 1 1
     1 1 0 0 0
     1 1 0 0 1
```

```
1 1 0 1 0
     1 1 0 1 1
     1 1 1 0 0
     1 1 1 0 1
     1 1 1 1 0
     1 1 1 1 1],
  :N \implies 1000)
lsat[:R] = size(lsat[:response], 1)
lsat[:T] = size(lsat[:response], 2)
n = [lsat[:culm][1]; diff(lsat[:culm]))idx = mapreduce(i \rightarrow fill(i, n[i]), vacat, 1:length(n))last[:r] = last[:response][idx, :]## Model Specification
model = Model(
 r = Stochastic(2,
    (beta, theta, alpha, N, T) \rightarrowUnivariateDistribution[
        begin
          p = invlogit(beta * theta[i] - alpha[j])Bernoulli(p)
        end
       for i in 1:N, j in 1:T
      ],
    false
  ),
  theta = Stochastic(1,
   () \rightarrow Normal(0, 1),
   false
  ),
  alpha = Stochastic(1,
   () \rightarrow Normal(0, 100),
   false
  ),
  a =Logical(1,
   alpha -> alpha - mean(alpha)
  ),
  beta = Stochastic(
  () \rightarrow Truncated(Flat(), 0, Inf)
  \lambda)
## Initial Values
inits = [
 Dict(:r => lsat[:r], :alpha => zeros(lsat[:T]), :beta => 1,
       :theta => zeros(lsat[:N])),
 Dict(:r => lsat[:r], :alpha => ones(lsat[:T]), :beta => 2,
```

```
:theta \Rightarrow zeros(lsat[:N]))
]
## Sampling Scheme
scheme = [AMWG(:alpha, 0.1),Slice(:beta, 1.0),
          Slice(:theta, 0.5)]
setsamplers!(model, scheme)
## MCMC Simulations
sim = mcmc(model, lsat, inits, 10000, burnin=2500, thin=2, chains=2)
describe(sim)
```

```
Iterations = 2502:10000
Thinning interval = 2
Chains = 1, 2Samples per chain = 3750
Empirical Posterior Estimates:
       Mean SD Naive SE MCSE ESS
beta 0.80404469 0.072990202 0.00084281825 0.0067491110 116.95963
a[1] -1.26236241 0.104040037 0.00120135087 0.0025355922 1683.61261
a[2] 0.48004293 0.069256031 0.00079969977 0.0013701533 2554.91753
a[3] 1.24206491 0.068338749 0.00078910790 0.0018426724 1375.42777
a[4] 0.16982672 0.072942222 0.00084226422 0.0012659899 3319.68982
a[5] -0.62957215 0.086601562 0.00099998871 0.0018787409 2124.79816
Quantiles:
        2.5% 25.0% 50.0% 75.0% 97.5%
beta 0.678005795 0.75195190 0.79754709 0.85100547 0.96030934
a[1] -1.471693755 -1.33040793 -1.25998457 -1.19317801 -1.06168159a[2] 0.347262397 0.43161040 0.48023957 0.52718291 0.61527668
a[3] 1.106413529 1.19669095 1.24105794 1.28858225 1.37451854
a[4] 0.023253916 0.11970853 0.17099598 0.21998896 0.30858397
a[5] -0.799988061 -0.68755932 -0.63052599 -0.57168504 -0.46028931
```
#### **Bones: Latent Trait Model for Multiple Ordered Categorical Responses**

An example from OpenBUGS *[\[41\]](#page-160-0)*, Roche *et al. [\[78\]](#page-161-0)*, and Thissen *[\[89\]](#page-162-1)* concerning skeletal age in 13 boys predicted from 34 radiograph indicators of skeletal maturity.

Model Skeletal ages are modelled as

$$
logit(Q_{i,j,k}) = \delta_j(\theta_i - \gamma_{j,k}) \qquad i = 1, ..., 13; j = 1, ..., 34; k = 1, ..., 4
$$

$$
\theta_i \sim \text{Normal}(0, 100),
$$

where  $\delta_j$  is a discriminability parameter for indicator j,  $\gamma_{j,k}$  is a threshold parameter, and  $Q_{i,j,k}$  is the cumulative probability that boy *i* with skeletal age  $\theta_i$  is assigned a more mature grade than k.

```
using Mamba
## Data
bones = Dict{Symbol, Any}(
 :gamma => reshape(
   [ 0.7425, NaN, NaN, NaN, 10.2670, NaN, NaN, NaN,
     10.5215, NaN, NaN, NaN, 9.3877, NaN, NaN, NaN,
     0.2593, NaN, NaN, NaN, -0.5998, NaN, NaN, NaN,
    10.5891, NaN, NaN, NaN, 6.6701, NaN, NaN, NaN,
     8.8921, NaN, NaN, NaN, 12.4275, NaN, NaN, NaN,
    12.4788, NaN, NaN, NaN, 13.7778, NaN, NaN, NaN,
     5.8374, NaN, NaN, NaN, 6.9485, NaN, NaN, NaN,
    13.7184, NaN, NaN, NaN, 14.3476, NaN, NaN, NaN,
     4.8066, NaN, NaN, NaN, 9.1037, NaN, NaN, NaN,
    10.7483, NaN, NaN, NaN, 0.3887, 1.0153, NaN, NaN, NaN, 3.2573, 7.0421, NaN, NaN, NaN,
                        NaN, NaN, 11.6273, 14.4242, NaN, NaN,
    15.8842, 17.4685, NaN, NaN, 14.8926, 16.7409, NaN, NaN,
    15.5487, 16.8720, NaN, NaN, 15.4091, 17.0061, NaN, NaN,
     3.9216, 5.2099, NaN, NaN, 15.4750, 16.9406, 17.4944, NaN,
     0.4927, 1.3556, 2.3016, 3.2535, 1.3059, 1.8793, 2.4970, 3.2306,
     1.5012, 1.8902, 2.3689, 2.9495, 0.8021, 2.3873, 3.9525, 5.3198,
     5.0022, 6.3704, 8.2832, 10.4988, 4.0168, 5.1537, 7.1053, 10.3038],
    4, 34)',
   :delta =>
    [2.9541, 0.6603, 0.7965, 1.0495, 5.7874, 3.8376, 0.6324,
     0.8272, 0.6968, 0.8747, 0.8136, 0.8246, 0.6711, 0.978,
     1.1528, 1.6923, 1.0331, 0.5381, 1.0688, 8.1123, 0.9974,
     1.2656, 1.1802, 1.368, 1.5435, 1.5006, 1.6766, 1.4297,
     3.385, 3.3085, 3.4007, 2.0906, 1.0954, 1.5329],
   :ncat =>
    [2, 2, 2, 2, 2, 2, 2, 2, 2, 2, 2, 2, 2, 2, 2, 2, 2, 2, 2,
     3, 3, 3, 3, 3, 3, 3, 3, 4, 5, 5, 5, 5, 5, 5],
   :grade => reshape(
    [1,1,1,1,1,1,1,1,1,1,1,1,1,1,1,1,1,1,1,2,1,1,1,1,1,1,1,1,2,1,1,2,1,1,
     2,1,1,1,2,2,1,1,1,1,1,1,1,1,1,1,1,1,1,3,1,1,1,1,1,1,1,1,3,1,1,2,1,1,
     2,1,1,1,2,2,1,1,1,1,1,1,1,1,1,1,1,1,1,3,1,1,1,1,1,1,1,1,4,3,3,3,1,1,
     2, 1, 1, 1, 2, 2, 1, 1, 1, 1, 1, 1, NaN, 1, 1, 1, 1, 1, 1, 3, 1, 1, 1, 1, 1, 1, 1, 1, 4, 5, 4, 3, 1, 1,
     2,1,1,1,2,2,1,1,2,1,1,1,1,1,1,1,2,1,1,3,2,1,1,1,1,1,3,1,5,5,5,4,2,3,
     2,1,1,1,2,2,1,2,1,1,1,1,1,2,1,1,2,NaN,1,3,2,1,1,1,1,1,3,1,5,5,5,5,3,3,
     2,1,1,1,2,2,1,1,1,NaN,NaN,1,1,1,1,2,NaN,1,3,3,1,1,1,1,3,1,5,5,5,5,3,3,
     2,1,2,2,2,2,2,2,1,NaN,NaN,1,2,2,1,1,2,2,1,3,2,1,1,1,1,1,3,1,5,5,5,5,3,4,
     2,1,1,2,2,2,2,2,2,1,1,1,2,1,1,1,2,1,1,3,3,1,1,1,1,1,3,1,5,5,5,5,4,4,
     2,1,2,2,2,2,2,2,2,1,1,1,2,2,2,1,2, NaN, 2, 3, 3, 1, 1, 1, 1, 1, 3, 1, 5, 5, 5, 5, 5, 5, 5, 5
     2,1, NaN, 2, 2, 2, NaN, 2, 2, 1, NaN, NaN, 2, 2, NaN, NaN, 2, 1, 2, 3, 3, NaN, 1, NaN, 1, 1, 3, 1, 5, 5, 5, 5, 5, 5, 5,
     2,2,2,2,2,2,2,2,2,2,2,2,2,2,2,2,2,2,2,3,3,3,1,NaN,2,1,3,2,5,5,5,5,5,5,
     2,2,2,2,2,2,2,2,2,2,NaN,2,2,2,2,2,2,2,2,3,3,3,NaN,2,NaN,2,3,4,5,5,5,5,5,5],
    34, 13)',
  :nChild \Rightarrow 13,
  :nInd \Rightarrow 34)
## Model Specification
model = Model(
 grade = Stochastic(2, 2)(ncat, delta, theta, gamma, nChild, nInd) ->
     begin
```

```
p = Array(Float64, 5)
        UnivariateDistribution[
          begin
            n = \text{ncat}[j]p[1] = 1.0for k in 1:(n - 1)
              Q = invlogit(delta[j] * (theta[i] - gamma[j, k]))p[k] -= Q
              p[k + 1] = Qend
            Categorical(p[1:n])
          end
          for i in 1:nChild, j in 1:nInd
        ]
      end,
    false
  ),
  theta = Stochastic(1,
    () \rightarrow Normal(0, 100)
  )
)
## Initial Values
inits = \lceilDict(:grade => bones[:grade], :theta => [0.5, 1, 2, 3, 5, 6, 7, 8, 9, 12, 13, 16, 18]),
  Dict(:grade => bones[:grade], :theta => [1,2,3,4,5,6,7,8,9,10,11,12,13])
]
## Sampling Scheme
scheme = [MISS(:grade),
          AMWG(:theta, 0.1)]
setsamplers!(model, scheme)
## MCMC Simulations
sim = mcmc(model, bones, inits, 10000, burnin=2500, thin=2, chains=2)
describe(sim)
```

```
Iterations = 2502:10000
Thinning interval = 2
Chains = 1, 2Samples per chain = 3750
Empirical Posterior Estimates:
            Mean SD Naive SE MCSE ESS
theta[1] 0.32603385 0.20640874 0.0023834028 0.0039448110 2737.81276
theta[2] 1.37861692 0.25824308 0.0029819342 0.0058663965 1937.82503
theta[3] 2.35227822 0.27998526 0.0032329913 0.0067161153 1737.93707
theta[4] 2.90165730 0.29713320 0.0034309987 0.0078730921 1424.33353
theta[5] 5.54427283 0.50242324 0.0058014839 0.0169090038 882.88350
theta[6] 6.70804782 0.57206890 0.0066056827 0.0221532973 666.83738
theta[7] 6.49138381 0.60154625 0.0069460578 0.0219158412 753.39330
```

```
theta[8] 8.93701249 0.73636136 0.0085027686 0.0336199950 479.71875
theta[9] 9.03585289 0.65172497 0.0075254717 0.0233182299 781.15561
theta[10] 11.93125529 0.69360918 0.0080091090 0.0282955741 600.88678
theta[11] 11.53686992 0.92271657 0.0106546132 0.0493587234 349.46912
theta[12] 15.81482824 0.54261736 0.0062656056 0.0210976666 661.48275
theta[13] 16.93028146 0.72458739 0.0083668145 0.0323302069 502.30161
Quantiles:
             2.5% 25.0% 50.0% 75.0% 97.5%
theta[1] -0.11215555 0.19557824 0.33881555 0.45840506 0.7174563
theta[2] 0.91705346 1.19969433 1.36116575 1.53751273 1.9466119
theta[3] 1.78287586 2.17136780 2.35623189 2.53035766 2.9211580
theta[4] 2.32940825 2.69621746 2.89121336 3.10758151 3.4945343
theta[5] 4.59142954 5.20543314 5.53392246 5.86525435 6.5867245
theta[6] 5.56649066 6.30983797 6.70666338 7.09569168 7.8229872
theta[7] 5.38663728 6.07628064 6.46533033 6.88636840 7.7051374
theta[8] 7.47304526 8.43125608 8.96072241 9.45344704 10.2856733
theta[9] 7.80477915 8.60559136 9.01498109 9.46962522 10.3024722
theta[10] 10.64129157 11.48379528 11.89611699 12.37737647 13.3873043
theta[11] 9.83558611 10.88717498 11.49029895 12.15757004 13.4263451
theta[12] 14.79250437 15.45889470 15.79840132 16.15824313 16.9593310
theta[13] 15.61843069 16.42289725 16.90719268 17.41900248 18.3895761
```
## **Inhalers: Ordered Categorical Data**

An example from OpenBUGS *[\[41\]](#page-160-0)* and Ezzet and Whitehead *[\[23\]](#page-159-2)* concerning a two-treatment, two-period crossover trial comparing salbutamol inhalation devices in 286 asthma patients.

Model Treatment responses are modelled as

$$
R_{i,t} = j \text{ if } Y_{i,t} \in [a_{j-1}, a_j) \qquad i = 1, ..., 4; t = 1, 2; j = 1, ..., 3
$$
  
\n
$$
\text{logit}(Q_{i,t,j}) = -(a_j + \mu_{s_i,t} + b_i)
$$
  
\n
$$
\mu_{1,1} = \beta/2 + \pi/2
$$
  
\n
$$
\mu_{1,2} = -\beta/2 - \pi/2 - \kappa
$$
  
\n
$$
\mu_{2,1} = -\beta/2 + \pi/2
$$
  
\n
$$
\mu_{2,2} = \beta/2 - \pi/2 + \kappa
$$
  
\n
$$
b_i \sim \text{Normal}(0, \sigma)
$$
  
\n
$$
a[1] \sim \text{Flat}(-1000, a[2])
$$
  
\n
$$
a[2] \sim \text{Flat}(-1000, 1000)
$$
  
\n
$$
\beta \sim \text{Normal}(0, 1000)
$$
  
\n
$$
\beta \sim \text{Normal}(0, 1000)
$$
  
\n
$$
\kappa \sim \text{Normal}(0, 1000)
$$
  
\n
$$
\sigma^2 \sim \text{InverseGamma}(0.001, 0.001),
$$

where  $R_{i,t}$  is a 4-point ordinal rating of the device used by patient i, and  $Q_{i,t,j}$  is the cumulative probability of the rating in treatment period  $t$  being worse than category  $j$ .

```
using Mamba
## Data
inhalers = Dict{Symbol, Any}(
  :pattern =>
   [1 1 1 1 2 2 2 2 3 3 3 3 4 4 4 4
     1 2 3 4 1 2 3 4 1 2 3 4 1 2 3 4]',
  :Ncum =>
   [ 59 157 173 175 186 253 270 271 271 278 280 281 282 285 285 286
    122 170 173 175 226 268 270 271 278 280 281 281 284 285 286 286]',
  :treat =>
    [-1 -1]-1 1],
  :period =>
   [1 -1]1 -1,
  :carry =>
   [0 -1]0 1],
  :N \implies 286: T \implies 2,: G \implies 2,
  :Npattern \Rightarrow 16,
  :Ncut => 3
)
inhalers[:group] = Array(Int, inhalers[:N])
inhalers[:response] = Array(Int, inhalers[:N], inhalers[:T])
i = 1for k in 1:inhalers[:Npattern], g in 1:inhalers[:G]
 while i \leq inhalers [: Ncum] [k, q]inhalers[:group][i] = g
    for t in 1:inhalers[:T]
      inhalers[:response][i, t] = inhalers[:pattern][k, t]
    end
    i + = 1end
end
## Model Specification
model = Model(
  response = Stochastic(2,
    (a1, a2, a3, mu, group, b, N, T) \rightarrowbegin
        a = Float64[a1, a2, a3]
        UnivariateDistribution[
          begin
            eta = mu[group[i], t] + b[i]p = ones(4)for j in 1:3
              Q = invlogit(-(a[j] + eta))p[j] -= Q
              p[j + 1] = Qend
            Categorical(p)
```

```
end
          for i in 1:N, t in 1:T
        ]
      end,
    false
  ),
  mu =Logical(2,
   (beta, treat, pi, period, kappa, carry, G, T) \rightarrow[ beta * treat [g, t] / 2 + pi * period [g, t] / 2 + kappa * carry [g, t]
        for g in 1:G, t in 1:T ],
   false
  ),
  b = Stochastic(1,s2 \rightarrow Normal(0, sqrt(s2)),
   false
  ),
  a1 = Stochastic(
  a2 \rightarrow Truncated(Flat(), -1000, a2)),
  a2 = Stochastic(
  a3 \rightarrow Truncated(Flat(), -1000, a3)
  ),
  a3 = Stochastic(() \rightarrow Truncated(Flat(), -1000, 1000)
  ),
  beta = Stochastic(
  () \rightarrow Normal(0, 1000)),
  pi = Stochastic(
  () \rightarrow Normal(0, 1000)
  ),
 kappa = Stochastic(
   () \rightarrow Normal(0, 1000)
  ),
  s2 = Stochastic(
   () \rightarrow InverseGamma(0.001, 0.001)\lambda\lambda## Initial Values
inits = [
 Dict(:response => inhalers[:response], :beta => 0, :pi => 0, :kappa => 0,
       :a1 => 2, :a2 => 3, :a3 => 4, :s2 => 1, :b => zeros(inhalers[:N])),
 Dict(:response => inhalers[:response], :beta => 1, :pi => 1, :kappa => 0,
       :a1 => 3, :a2 => 4, :a3 => 5, :s2 => 10, :b => zeros(inhalers[:N]))
]
```

```
## Sampling Scheme
scheme = [AMWG(i,b, 0.1)],Slice([:a1, :a2, :a3], 2.0),
          Slice([:beta, :pi, :kappa, :s2], 1.0, :univar)]
setsamplers!(model, scheme)
## MCMC Simulations
sim = mcmc(model, inhalers, inits, 5000, burnin=1000, thin=2, chains=2)
describe(sim)
```
#### **Mice: Weibull Regression**

An example from OpenBUGS *[\[41\]](#page-160-0)*, Grieve *[\[40\]](#page-159-3)*, and Dellaportas and Smith *[\[20\]](#page-159-4)* concerning time to death or censoring among four groups of 20 mice each.

Model Time to events are modelled as

```
t_i \sim \text{Weibull}(r, 1/\mu_i^r) \qquad i = 1, \ldots, 20\log(\mu_i) = \bm{z}_i^\top \bm{\beta}\beta_k \sim \text{Normal}(0, 10)r \sim Exponential(1000),
```
where  $t_i$  is the time of death for mouse i, and  $z_i$  is a vector of covariates.

```
using Mamba
## Data
mice = Dict{Symbol, Any}(
 :t =>
   [12 1 21 25 11 26 27 30 13 12 21 20 23 25 23 29 35 NaN 31 36
    32 27 23 12 18 NaN NaN 38 29 30 NaN 32 NaN NaN NaN NaN 25 30 37 27
    22 26 NaN 28 19 15 12 35 35 10 22 18 NaN 12 NaN NaN 31 24 37 29
    27 18 22 13 18 29 28 NaN 16 22 26 19 NaN NaN 17 28 26 12 17 26],
 :tcensor =>
   [0 0 0 0 0 0 0 0 0 0 0 0 0 0 0 0 0 40 0 0
    0 0 0 0 0 40 40 0 0 0 40 0 40 40 40 40 0 0 0 0
    0 0 10 0 0 0 0 0 0 0 0 0 24 0 40 40 0 0 0 0
    0 0 0 0 0 0 0 20 0 0 0 0 29 10 0 0 0 0 0 0]
)
mice[:M] = size(mice[:t], 1)mice[:N] = size(mice[:t], 2)## Model Specification
model = Model(
 t = Stochastic(2,
   (r, beta, tcensor, M, N) ->
```

```
UnivariateDistribution[
        begin
          lambda = exp(-beta[i]/r)0 < lambda < Inf ?
            Truncated(Weibull(r, lambda), tcensor[i, j], Inf) :
            Uniform(0, Inf)
        end
        for i in 1:M, j in 1:N
      ],
    false
  ),
  r = Stochastic(
   () \rightarrow Exponential (1000)
  ),
  beta = Stochastic(1,
   () \rightarrow Normal(0, 10),
   false
  ),
  median = Logical(1,(beta, r) \rightarrow exp(-beta / r) * log(2)^(1 / r)
  ),
  veh_control = Logical(
   beta \rightarrow beta[2] - beta[1]
  ),
  test_sub = Logical(
   beta \rightarrow beta[3] - beta[1]
  ),
 pos_control = Logical(
   beta \rightarrow beta[4] - beta[1]\lambda)
## Initial Values
inits = [
 Dict(:t => mice[:t], :beta => fill(-1, mice[:M]), :r => 1.0),
 Dict(:t => mice[:t], :beta => fill(-2, mice[:M]), :r => 1.0)
]
## Sampling Scheme
scheme = [MISS(t),]Slice(:beta, 1.0, :univar),
          Slice(:r, 0.25)]
setsamplers!(model, scheme)
## MCMC Simulations
sim = mcmc(model, mice, inits, 20000, burnin=2500, thin=2, chains=2)
describe(sim)
```
# **Leuk: Cox Regression**

An example from OpenBUGS *[\[41\]](#page-160-0)* and Ezzet and Whitehead *[\[25\]](#page-159-5)* concerning survival in 42 leukemia patients treated with 6-mercaptopurine or placebo.

Model Times to death are modelled using the Bayesian Cox proportional hazards model, formulated by Clayton *[\[15\]](#page-158-6)* as

$$
dN_i(t) \sim \text{Poisson}(I_i(t)dt) \qquad i = 1, ..., 42
$$
  
\n
$$
I_i(t)dt = Y_i(t) \exp(\beta Z_i) d\Lambda_0(t)
$$
  
\n
$$
\beta \sim \text{Normal}(0, 1000)
$$
  
\n
$$
d\Lambda_0(t) \sim \text{Gamma}(c d\Lambda_0^*(t), 1/c)
$$
  
\n
$$
d\Lambda_0^*(t) = r dt
$$
  
\n
$$
c = 0.001
$$
  
\n
$$
r = 0.1,
$$

where  $dN_i(t)$  is a counting process increment in time interval  $[t, t + dt)$  for patient i;  $Y_i(t)$  is an indicator of whether the patient is observed at time t;  $z_i$  is a vector of covariates; and  $d\Lambda_0(t)$  is the increment in the integrated baseline hazard function during  $[t, t + dt)$ .

```
using Mamba
## Data
leuk = Dict{Symbol, Any}(
  :t_obs =>
    [1, 1, 2, 2, 3, 4, 4, 5, 5, 8, 8, 8, 8, 11, 11, 12, 12, 15, 17, 22, 23, 6,
     6, 6, 6, 7, 9, 10, 10, 11, 13, 16, 17, 19, 20, 22, 23, 25, 32, 32, 34, 35],
  :fail =>
    [1, 1, 1, 1, 1, 1, 1, 1, 1, 1, 1, 1, 1, 1, 1, 1, 1, 1, 1, 1, 1, 1, 1, 1, 0,
    1, 0, 1, 0, 0, 1, 1, 0, 0, 0, 1, 1, 0, 0, 0, 0, 0],
  :Z \implies[0.5, 0.5, 0.5, 0.5, 0.5, 0.5, 0.5, 0.5, 0.5, 0.5, 0.5, 0.5, 0.5, 0.5, 0.5,
    0.5, 0.5, 0.5, 0.5, 0.5, 0.5, -0.5, -0.5, -0.5, -0.5, -0.5, -0.5, -0.5, -0.5,
     -0.5, -0.5, -0.5, -0.5, -0.5, -0.5, -0.5, -0.5, -0.5, -0.5, -0.5, -0.5, -0.5,
     -0.5, -0.5],
  :t => [1, 2, 3, 4, 5, 6, 7, 8, 10, 11, 12, 13, 15, 16, 17, 22, 23, 35]
)
leuk[:N] = N = length(leuk[:t\_obs])leuk[:T] = T = length(leuk[:t]) - 1
leuk[:Y] = Array(Int, N, T)
leuk[:dN] = Array(\text{Int}, N, T)for i in 1:N
  for j in 1:T
    leuk[:dN][i, j] = leuk[:fail][i] * (leuk[:t_obs][i] == leuk[:t][j])
    leuk[:Y][i, j] = Int(levk[:t\_obs][i] \geq -levk[:t][j])end
end
leuk[:c] = 0.001
```

```
leuk[:r] = 0.1## Model Specification
model = Model(
  dN = Stochastic(2,(Y, \text{beta}, Z, dL0, N, T) ->
     UnivariateDistribution[
       Y[i, j] > 0 ? Poisson (exp (beta * Z[i]) * dL0[j]) : Flat()
       for i in 1:N, j in 1:T
     ],
   false
  ),
  mu =Logical(1,
  (c, r, t) \rightarrow c * r * (t[2:end] - t[1:(end - 1)]),
   false
  ),
  dL0 = Stochastic(1,(mu, c, T) -> UnivariateDistribution[Gamma(mu[j], 1 / c) for j in 1:T],
   false
  ),
  beta = Stochastic(
  () \rightarrow Normal(0, 1000)
 ),
  S0 =Logical(1,
   dL0 \rightarrow exp(-cumsum(dL0)),
   false
  ),
  S_t = Logical(1,
   (S0, beta) \rightarrow S0.^exp(-0.5 * beta)
  ),
  S_placebo = Logical(1,
   (S0, beta) \rightarrow S0.^exp(0.5 * beta)
  )
)
## Initial Values
inits = [
 Dict(:dN => leuk[:dN], :beta => 0, :dL0 => fill(1, leuk[:T])),
 Dict(:dN => leuk[:dN], :beta => 1, :dL0 => fill(2, leuk[:T]))
]
## Sampling Scheme
scheme = [AMWG(:dL0, 0.1),Slice(:beta, 3.0)]
setsamplers!(model, scheme)
```

```
## MCMC Simulations
sim = mcmc(model, leuk, inits, 10000, burnin=2500, thin=2, chains=2)
describe(sim)
```

```
Iterations = 2502:10000Thinning interval = 2Chains = 1, 2Samples per chain = 3750
Empirical Posterior Estimates:
                 Mean SD Naive SE MCSE ESS
        beta 1.552064427 0.424977799 0.00490722093 0.0121343026 1226.59967
  S_treat[1] 0.983021837 0.014032858 0.00016203749 0.0006444873 474.09293
  S_treat[2] 0.966246426 0.020819923 0.00024040776 0.0009762155 454.84854
  S_treat[3] 0.956207131 0.024534430 0.00028329919 0.0011874261 426.91239
  S_treat[4] 0.936432950 0.031636973 0.00036531230 0.0015140463 436.62796
  S_treat[5] 0.913982241 0.037982886 0.00043858859 0.0017354084 479.04081
  S_treat[6] 0.879372323 0.047653044 0.00055024996 0.0021437962 494.09936
  S_treat[7] 0.867528817 0.051602796 0.00059585777 0.0024545959 441.96358
  S_treat[8] 0.821750962 0.064689997 0.00074697574 0.0030256573 457.12479
  S_treat[9] 0.805557685 0.068612901 0.00079227353 0.0032183437 454.51343
 S_treat[10] 0.771831536 0.076942474 0.00088845517 0.0035776788 462.51903
 S_treat[11] 0.735657019 0.085534730 0.00098766999 0.0040566359 444.58306
 S_treat[12] 0.712600209 0.089598298 0.00103459203 0.0040292944 494.47179
 S treat[13] 0.691135357 0.094685927 0.00109333891 0.0044879053 445.12656
 S_treat[14] 0.664423491 0.098857036 0.00114150273 0.0046673584 448.61405
 S_treat[15] 0.636423003 0.102857125 0.00118769178 0.0047872478 461.63310
 S_treat[16] 0.565616003 0.112893079 0.00130357699 0.0049341458 523.49276
 S_treat[17] 0.471034334 0.120102602 0.00138682539 0.0050776645 559.47003
S_placebo[1] 0.927789861 0.050170096 0.00057931437 0.0023120443 470.86627
S_placebo[2] 0.859431833 0.067291385 0.00077701399 0.0030529117 485.83685
S_placebo[3] 0.820804570 0.074342778 0.00085843646 0.0034349005 468.43490
 S_placebo[4] 0.748344200 0.085488930 0.00098714114 0.0038433955 494.75434
S_placebo[5] 0.671088723 0.090818803 0.00104868521 0.0036921538 605.05098
S_placebo[6] 0.564655613 0.097783399 0.00112910544 0.0038182815 655.83466
S_placebo[7] 0.532173306 0.099628193 0.00115040728 0.0042364979 553.03234
S_placebo[8] 0.418874416 0.097451300 0.00112527068 0.0038432054 642.96611
S_placebo[9] 0.383210551 0.095687796 0.00110490749 0.0036248738 696.83078
S_placebo[10] 0.317122087 0.091201496 0.00105310416 0.0031779306 823.59766
S_placebo[11] 0.256739191 0.086400289 0.00099766461 0.0029358329 866.09938
S_placebo[12] 0.223014153 0.082260904 0.00094986710 0.0026813211 941.21603
S_placebo[13] 0.195547225 0.079430544 0.00091718492 0.0029106845 744.70591
S_placebo[14] 0.164855445 0.074276591 0.00085767220 0.0026970503 758.44802
S_placebo[15] 0.137032754 0.068763778 0.00079401571 0.0026184621 689.64703
S_placebo[16] 0.083796000 0.054748991 0.00063218689 0.0020660044 702.24679
S_placebo[17] 0.040920336 0.037737842 0.00043575906 0.0012818385 866.73735
Quantiles:
                 2.5% 25.0% 50.0% 75.0% 97.5%
        beta 0.7524244645 1.259092877 1.540715015 1.829373993 2.41862572
  S treat[1] 0.9462141591 0.977211258 0.986955387 0.992864719 0.99836877
  S_treat[2] 0.9150951603 0.955732194 0.970764331 0.981528195 0.99312428
  S treat[3] 0.8974993157 0.943194903 0.960671242 0.974341293 0.98958205
  S_treat[4] 0.8599068641 0.919023530 0.941699242 0.959578177 0.98196246
   S_treat[5] 0.8239755135 0.892499135 0.919841738 0.941506275 0.97166964
   S_treat[6] 0.7738755125 0.850772834 0.885177533 0.913944652 0.95521105
```
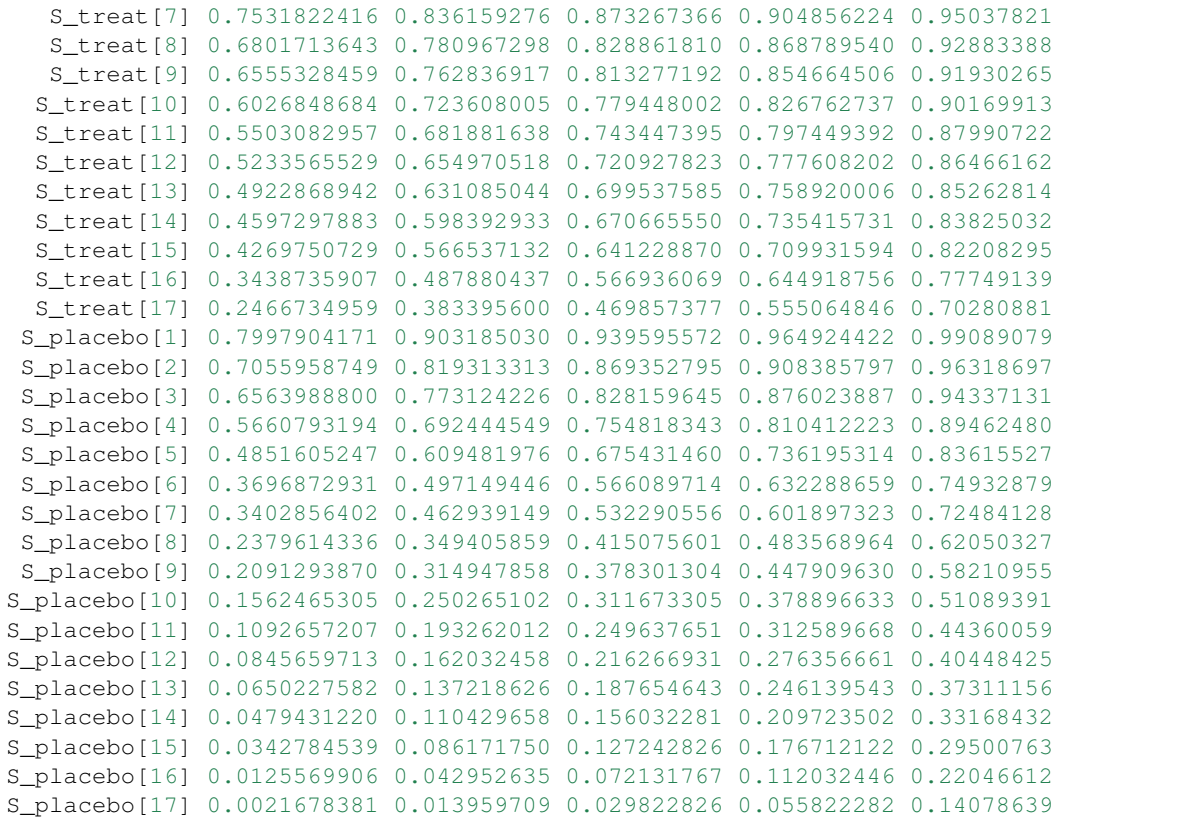

# **Volume II**

# **Birats: A Bivariate Normal Hierarchical Model**

An example from OpenBUGS *[\[41\]](#page-160-0)* and section 6 of Gelfand *et al. [\[27\]](#page-159-0)* concerning 30 rats whose weights were measured at each of five consecutive weeks.

Model Weights are modeled as

$$
Y_{i,j} \sim \text{Normal}(\mu_{i,j}, \sigma_C) \qquad i = 1, \dots, 30; j = 1, \dots, 5
$$
  
\n
$$
\mu_{i,j} = \beta_{1,i} + \beta_{2,i} x_j
$$
  
\n
$$
\beta_i \sim \text{MvNormal}(\mu_\beta, \Sigma)
$$
  
\n
$$
\mu_\beta \sim \text{MvNormal}\left(\begin{bmatrix} 0 \\ 0 \end{bmatrix}, \begin{bmatrix} 1e6 & 0 \\ 0 & 1e6 \end{bmatrix}\right)
$$
  
\n
$$
\Sigma \sim \text{InverseWishart}\left(2, \begin{bmatrix} 200 & 0 \\ 0 & 0.2 \end{bmatrix}\right)
$$
  
\n
$$
\sigma_C^2 \sim \text{InverseGamma}(0.001, 0.001),
$$

where  $y_{i,j}$  is repeated weight measurement  $j$  on rat  $i$ , and  $x_j$  is the day on which the measurement was taken.

# Analysis Program

**using** Mamba

```
## Data
birats = Dict{Symbol, Any}(
 :N => 30, :T => 5,
  : x \implies [8.0, 15.0, 22.0, 29.0, 36.0],:Y => [151 199 246 283 320
         145 199 249 293 354
         147 214 263 312 328
         155 200 237 272 297
         135 188 230 280 323
         159 210 252 298 331
         141 189 231 275 305
         159 201 248 297 338
         177 236 285 350 376
         134 182 220 260 296
         160 208 261 313 352
         143 188 220 273 314
         154 200 244 289 325
         171 221 270 326 358
         163 216 242 281 312
         160 207 248 288 324
         142 187 234 280 316
         156 203 243 283 317
         157 212 259 307 336
         152 203 246 286 321
         154 205 253 298 334
         139 190 225 267 302
         146 191 229 272 302
         157 211 250 285 323
         132 185 237 286 331
         160 207 257 303 345
         169 216 261 295 333
         157 205 248 289 316
         137 180 219 258 291
         153 200 244 286 324],
  : mean \Rightarrow [0.0, 0.0],
  :var => [1.0e6 0.0
          0.0 1.0e6],
  :Omega \Rightarrow [200.0 0.0
               0.0 0.2]
)
## Model Specification
model = Model(
  Y = Stochastic(2, 2)(beta, x, sigmaC, N, T) \rightarrowUnivariateDistribution[
        Normal(beta[i, 1] + beta[i, 2] * x[j], sigmaC)
        for i in 1:N, j in 1:T
      ],
    false
  ),
  beta = Stochastic(2,
    (mu_beta, Sigma, N) ->
     MultivariateDistribution[
        MvNormal(mu_beta, Sigma)
```

```
for i in 1:N
     ],
    false
  ),
  mu_beta = Stochastic(1,(mean, var) -> MvNormal(mean, var)
  ),
  Sigma = Stochastic(2,
   Omega -> InverseWishart(2, Omega),
   false
  ),
  sigma2C = Stochastic(
   () \rightarrow InverseGamma(0.001, 0.001),
    false
  ),
  sigmaC = Logical(
   sigma2C -> sqrt(sigma2C)
  \rightarrow)
## Initial Values
inits = [
 Dict(:Y => birats[:Y], :beta => repmat([100 6], birats[:N], 1),
       :mu_beta => [0, 0], :Sigma => eye(2), :sigma2C => 1.0),
 Dict(:Y => birats[:Y], :beta => repmat([50 3], birats[:N], 1),
       :mu_beta => [10, 10], :Sigma => 0.3 * eye(2), :sigma2C => 10.0)
]
## Sampling Scheme
scheme = [AMWG([:beta, :mu_beta], repmat([10.0, 1.0], births[:N] + 1)),AMWG(:Sigma, 1.0),
          Slice(:sigma2C, 10.0)]
setsamplers!(model, scheme)
## MCMC Simulations
sim = mcmc(model, birats, inits, 10000, burnin=2500, thin=2, chains=2)
describe(sim)
```

```
Iterations = 2502:10000Thinning interval = 2
Chains = 1, 2Samples per chain = 3750
Empirical Posterior Estimates:
             Mean SD Naive SE MCSE ESS
mu_beta[1] 106.7046188 2.258246468 0.0260759841 0.081338282 770.81949
mu_beta[2] 6.1804557 0.104047928 0.0012014420 0.004102793 643.14317
   sigmaC 6.1431758 0.460583341 0.0053183583 0.021005830 480.76933
```
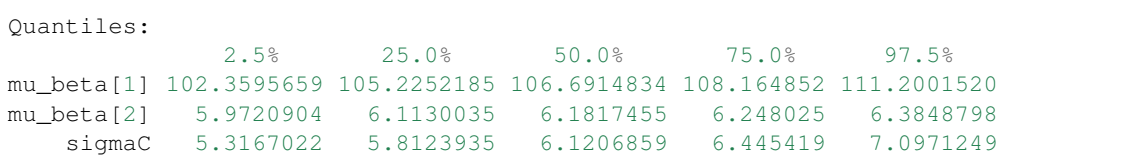

### **Jaws: Repeated Measures Analysis of Variance**

An example from OpenBUGS *[\[41\]](#page-160-0)* and Elston and Grizzle *[\[22\]](#page-159-6)* concerning jaw bone heights measured repeatedly in a cohort of 20 boys at ages 8, 8.5, 9, and 9.5 years.

Model Bone heights are modelled as

$$
\mathbf{y}_{i} \sim \text{Normal}(\mathbf{X}\boldsymbol{\beta}, \boldsymbol{\Sigma}) \qquad i = 1, ..., 20
$$
\n
$$
\mathbf{X} = \begin{bmatrix} 1 & 8 \\ 1 & 8.5 \\ 1 & 9 \\ 1 & 9.5 \end{bmatrix} \qquad \boldsymbol{\beta} = \begin{bmatrix} \beta_{0} \\ \beta_{1} \end{bmatrix} \qquad \boldsymbol{\Sigma} = \begin{bmatrix} \sigma_{1,1} & \sigma_{1,2} & \sigma_{1,3} & \sigma_{1,4} \\ \sigma_{2,1} & \sigma_{2,2} & \sigma_{2,3} & \sigma_{2,4} \\ \sigma_{3,1} & \sigma_{3,2} & \sigma_{3,3} & \sigma_{3,4} \\ \sigma_{4,1} & \sigma_{4,2} & \sigma_{4,3} & \sigma_{4,4} \end{bmatrix}
$$
\n
$$
\beta_{0}, \beta_{1} \sim \text{Normal}(0, \sqrt{1000})
$$
\n
$$
\boldsymbol{\Sigma} \sim \text{InverseWishart}(4, \mathbf{I})
$$

where  $y_i$  is a vector of the four repeated measurements for boy i. In the model specification below, bone heights are arranged into a 1-dimensional vector on which a *[Block-Diagonal Multivariate Normal Distribution](#page-36-0)* is specified. Also not that since  $\Sigma$  is a covariance matrix, it is symmetric with M  $\star$  (M + 1) / 2 unique (upper or lower triangular) parameters, where M is the matrix dimension.

```
using Mamba
## Data
jaws = Dict{Symbol, Any}(
 :Y =>
  [47.8 48.8 49.0 49.7
   46.4 47.3 47.7 48.4
   46.3 46.8 47.8 48.5
   45.1 45.3 46.1 47.2
   47.6 48.5 48.9 49.3
   52.5 53.2 53.3 53.7
   51.2 53.0 54.3 54.5
   49.8 50.0 50.3 52.7
   48.1 50.8 52.3 54.4
   45.0 47.0 47.3 48.3
   51.2 51.4 51.6 51.9
   48.5 49.2 53.0 55.5
   52.1 52.8 53.7 55.0
    48.2 48.9 49.3 49.8
    49.6 50.4 51.2 51.8
    50.7 51.7 52.7 53.3
    47.2 47.7 48.4 49.5
    53.3 54.6 55.1 55.3
    46.2 47.5 48.1 48.4
    46.3 47.6 51.3 51.8],
```

```
:age => [8.0, 8.5, 9.0, 9.5])
M = jaws[:M] = size(jaws[:Y], 2)N = jaws[:N] = size(jaws[:Y], 1)jaws[:y] = vec(jaws[:Y]')jaws[:x] = kron(ones(jaws[:N]), jaws[:age])
## Model Specification
model = Model(
  y = Stochastic(1,
    (beta0, beta1, x, Sigma) \rightarrow BDiagNormal(beta0 + beta1 * x, Sigma),
    false
  ),
  beta0 = Stochastic(
   () \rightarrow Normal(0, sqrt(1000))
  ),
  beta1 = Stochastic(
  () \rightarrow Normal(0, sqrt(1000))
  ),
  Sigma = Stochastic(2,
  M \rightarrow InverseWishart(4.0, eye(M))\lambda)
## Initial Values
inits = \lceilDict(:y => jaws[:y], :beta0 => 40, :beta1 => 1, :Sigma => eye(M)),
 Dict(:y => jaws[:y], :beta0 => 10, :beta1 => 10, :Sigma => eye(M))
]
## Sampling Scheme
scheme = [Slice([:beta], :beta1], [10, 1]),AMWG(:Sigma, 0.1)]
setsamplers!(model, scheme)
## MCMC Simulations
sim = mcmc(model, jaws, inits, 10000, burnin=2500, thin=2, chains=2)
describe(sim)
```

```
Iterations = 2502:10000
Thinning interval = 2Chains = 1, 2Samples per chain = 3750
Empirical Posterior Estimates:
           Mean SD Naive SE MCSE ESS
Sigma[1,1] 6.7915801 2.0232463 0.0233624358 0.1421847433 202.48437
```
```
Sigma[1,2] 6.5982624 1.9670001 0.0227129612 0.1469366529 179.20433
Sigma[1,3] 6.1775526 1.9084389 0.0220367541 0.1532226770 155.13523
Sigma[1,4] 5.9477070 1.9358258 0.0223529913 0.1545185214 156.95367
Sigma[2,2] 6.9308723 2.0236387 0.0233669666 0.1531630007 174.56542
Sigma[2,3] 6.6005767 1.9885583 0.0229618936 0.1600864592 154.30055
Sigma[2,4] 6.3803028 2.0196017 0.0233203515 0.1612393116 156.88795
Sigma[3,3] 7.4564163 2.1925641 0.0253175499 0.1705734202 165.22733
Sigma[3,4] 7.4518620 2.2712194 0.0262257824 0.1733769737 171.60713
Sigma[4,4] 8.0594440 2.4746352 0.0285746264 0.1784057891 192.39975
    beta1 1.8742617 0.2272166 0.0026236712 0.0071954415 997.16079
    beta0 33.6379701 1.9912509 0.0229929845 0.0632742554 990.37090
Quantiles:
             2.5% 25.0% 50.0% 75.0% 97.5%
Sigma[1,1] 3.7202164 5.3419070 6.5046777 7.8684049 11.5279247
Sigma[1,2] 3.5674344 5.2009878 6.3564397 7.6419462 11.2720602
Sigma[1,3] 3.2043099 4.8527075 5.9476859 7.1929746 10.8427648
Sigma[1,4] 2.9143241 4.5808041 5.6958961 6.9962164 10.6253935
Sigma[2,2] 3.7936234 5.4940524 6.6730872 8.0151463 11.6796110
Sigma[2,3] 3.4721419 5.2183567 6.3620683 7.6617912 11.4419940
Sigma[2,4] 3.2133129 4.9659531 6.1310937 7.4443619 11.3714037
Sigma[3,3] 4.1213458 5.9139585 7.1780478 8.6551856 12.8617596
Sigma[3,4] 4.0756709 5.8561719 7.1240011 8.7006336 13.0597624
Sigma[4,4] 4.4482953 6.3090779 7.6484712 9.4043857 14.0451233
    beta1 1.4349627 1.7279142 1.8707215 2.0159440 2.3445976
    beta0 29.4960557 32.3922780 33.6327451 34.9577696 37.4067853
```
#### **Eyes: Normal Mixture Model**

An example from OpenBUGS *[\[41\]](#page-160-0)*, Bowmaker *[\[6\]](#page-158-0)*, and Robert *[\[73\]](#page-161-0)* concerning 48 peak sensitivity wavelength measurements taken on a set of monkey's eyes.

Model Measurements are modelled as the mixture distribution

$$
y_i \sim \text{Normal}(\lambda_{T_i}, \sigma) \qquad i = 1, ..., 48
$$
  
\n
$$
T_i \sim \text{Categorical}(P)
$$
  
\n
$$
\lambda_1 \sim \text{Normal}(0, 1000)
$$
  
\n
$$
\lambda_2 = \lambda_1 + \theta
$$
  
\n
$$
\theta \sim \text{Uniform}(0, 1000)
$$
  
\n
$$
\sigma^2 \sim \text{InverseGamma}(0.001, 0.001)
$$
  
\n
$$
P = \text{Dirichlet}(1, 1)
$$

where  $y_i$  is the measurement on monkey  $i$ .

```
using Mamba
## Data
eyes = Dict{Symbol, Any}(
  :y \Rightarrow[529.0, 530.0, 532.0, 533.1, 533.4, 533.6, 533.7, 534.1, 534.8, 535.3,
     535.4, 535.9, 536.1, 536.3, 536.4, 536.6, 537.0, 537.4, 537.5, 538.3,
     538.5, 538.6, 539.4, 539.6, 540.4, 540.8, 542.0, 542.8, 543.0, 543.5,
```

```
543.8, 543.9, 545.3, 546.2, 548.8, 548.7, 548.9, 549.0, 549.4, 549.9,
     550.6, 551.2, 551.4, 551.5, 551.6, 552.8, 552.9, 553.2],
  :N \implies 48,:alpha => [1, 1])
## Model Specification
model = Model(
  y = Stochastic(1,
    (lambda, T, s2, N) ->
     begin
        sigma = sqrt(s2)UnivariateDistribution[
         begin
           mu = lambda[Int(T[i])]
           Normal(mu, sigma)
          end
          for i in 1:N
        ]
      end,
    false
  ),
  T = Stochastic(1,
   (P, N) -> UnivariateDistribution[Categorical(P) for i in 1:N],
   false
  ),
  P = Stochastic(1,
   alpha -> Dirichlet(alpha)
  ),
  lambda =Logical(1,
   (lambda0, theta) -> Float64[lambda0; lambda0 + theta]
  ),
  lambda0 = Stochastic(
   () \rightarrow Normal(0.0, 1000.0),
   false
  ),
  theta = Stochastic(
   () \rightarrow Uniform (0.0, 1000.0),
   false
  ),
  s2 = Stochastic(
  () -> InverseGamma(0.001, 0.001))
)
## Initial Values
inits = [
 Dict(:y => eyes[:y], :T => fill(1, eyes[:N]), :P => [0.5, 0.5],
```

```
:lambda0 => 535, :theta => 5, :s2 => 10),
  Dict(:y => eyes[:y], :T => fill(1, eyes[:N]), :P => [0.5, 0.5],
       :lambda0 => 550, :theta => 1, :s2 => 1)
]
## Sampling Scheme
scheme = [DG(S; T),Slice([:lambda0, :theta], [5.0, 1.0]),
          Slice(:s2, 2.0, transform=true),
          SliceSimplex(:P, scale=0.75)]
setsamplers!(model, scheme)
## MCMC Simulations
sim = mcmc(model, eyes, inits, 10000, burnin=2500, thin=2, chains=2)
describe(sim)
```

```
Iterations = 2502:10000Thinning interval = 2
Chains = 1, 2Samples per chain = 3750
Empirical Posterior Estimates:
            Mean SD Naive SE MCSE ESS
    P[1] 0.60357102 0.08379221 0.0009675491 0.0013077559 3750.00000
    P[2] 0.39642898 0.08379221 0.0009675491 0.0013077559 3750.00000
      s2 14.45234459 4.96689604 0.0573527753 0.1853970211 717.73584
lambda[1] 536.75250337 0.88484533 0.0102173137 0.0304232594 845.90821
lambda[2] 548.98693469 1.18938418 0.0137338256 0.0625489045 361.58042
Quantiles:
            2.5% 25.0% 50.0% 75.0% 97.5%
    P[1] 0.43576584 0.54842468 0.60395494 0.66066383 0.76552882
    P[2] 0.23447118 0.33933617 0.39604506 0.45157532 0.56423416
      s2 8.55745263 11.37700782 13.39622105 16.26405571 27.08863166
lambda[1] 535.08951002 536.16891895 536.73114152 537.30710397 538.61179506
lambda[2] 546.57859195 548.24188698 548.97732892 549.74377421 551.38780148
```
### **The BUGS Book**

#### **Asthma: State Transitions in a Clinical Trial**

An example from the BUGS book *[\[53\]](#page-160-1)* concerning transitions between five clinical states in a randomized trial of treatments (seretide and fluticasone) for asthma.

Model A discrete-time Markov model (equivalent to independent multinomial models) is fit with probability vector  $q_i$  governing the state in the following week conditionally on the current state. Possible states are successfully treated, unsuccessfully treated, hospital-managed exacerbation, primary care-managed exacerbation, and treatment failure. The fifth state, treatment failure, is absorbing (patients cannot move out of it). The model is given by

$$
y_{ij} \sim \text{Multinomial}(M_i, (q_{i1}, \ldots, q_{i5})) \qquad i = 1, \ldots, 3
$$
  

$$
q_i \sim \text{Dirichlet}(1, \ldots, 1)
$$

where  $y_{ij}$  is the number of transitions from state *i* to *j* 

#### Analysis Program

**using** Mamba

```
## Data
asthma = Dict{Symbol, Any}(
  :y \Rightarrow[210 60 0 1 1
    88 641 0 4 13
    1 0 0 0 1],
  : M =>
    [272, 746, 2]
)
## Model Specification
model = Model(
  y = Stochastic(2,
    (M, q) \rightarrowMultivariateDistribution[
       Multinomial(M[i], vec(q[i, :]))
       for i in 1:length(M)
     ],
    false
  ),
  q = Stochastic(2,
    M \rightarrowMultivariateDistribution[
       Dirichlet(ones(5))
        for i in 1:length(M)
     ],
    true
  )
)
## Initial Values
inits = [
 Dict{Symbol, Any}(
   :y \Rightarrow asthma[:y],
   :q => vcat([rand(Dirichlet(ones(5)))' for i in 1:3]...)
  )
  for i in 1:3
]
## Sampling Scheme
scheme = [SliceSimplex(:q)]
setsamplers!(model, scheme)
## MCMC Simulations
sim = mcmc(model, asthma, inits, 10000, burnin=2500, thin=2, chains=3)
describe(sim)
```

```
Iterations = 2502:10000
Thinning interval = 2
Chains = 1, 2, 3Samples per chain = 3750
Empirical Posterior Estimates:
          Mean SD Naive SE MCSE ESS
q[1,1] 0.7615754849 0.0272201055 0.000256633616 0.001595328676 291.12484
q[1,2] 0.2204851131 0.0265594084 0.000250404504 0.001578283076 283.18288
q[1,3] 0.0034735444 0.0037556875 0.000035408962 0.000069146577 2950.10543
q[1,4] 0.0072778962 0.0053705520 0.000050634050 0.000107382077 2501.34876
q[1,5] 0.0071879614 0.0053672180 0.000050602617 0.000112487762 2276.60625
q[2,1] 0.1191655126 0.0121038180 0.000114115890 0.000530342898 520.87229
q[2,2] 0.8543825941 0.0130973639 0.000123483131 0.000564705907 537.92673
q[2,3] 0.0012103544 0.0013675802 0.000012893670 0.000023654051 3342.67820
q[2,4] 0.0066582050 0.0030978699 0.000029206998 0.000059253193 2733.39774
q[2,5] 0.0185833339 0.0051526335 0.000048579495 0.000120299727 1834.54864
q[3,1] 0.2936564126 0.1740764923 0.001641208908 0.005020530045 1202.21215
q[3,2] 0.1394405572 0.1262073820 0.001189894609 0.002598964624 2358.13563
q[3,3] 0.1424463856 0.1308387051 0.001233559141 0.002834635296 2130.48310
q[3,4] 0.1417886606 0.1328770997 0.001252777310 0.003532010313 1415.32558
q[3,5] 0.2826679840 0.1709210331 0.001611458954 0.004864906134 1234.36071
Quantiles:
            2.5% 25.0% 50.0% 75.0% 97.5%
q[1,1] 0.706775811059 0.74365894715 0.7617692483 0.7804747794 0.8125428018
q[1,2] 0.169898760444 0.20150542266 0.2199140987 0.2386805795 0.2733246918
q[1,3] 0.000059528767 0.00083424954 0.0022254753 0.0048346451 0.0138405267
q[1,4] 0.000716682148 0.00327126033 0.0060441127 0.0099507177 0.0205431907
q[1,5] 0.000740554613 0.00319616653 0.0058781978 0.0098161771 0.0209389022
q[2,1] 0.096435484007 0.11060974070 0.1187015139 0.1271183450 0.1443574095
q[2,2] 0.828193845237 0.84541382625 0.8550642143 0.8634806977 0.8792757738
q[2,3] 0.000018088918 0.00028620290 0.0007503763 0.0016511135 0.0049571810
q[2,4] 0.002033379513 0.00434074296 0.0061948558 0.0084704327 0.0138428435
q[2,5] 0.010047515668 0.01486876182 0.0180566543 0.0217580995 0.0303924987
q[3,1] 0.035105559792 0.15629556479 0.2700039867 0.4070428885 0.6826474093
q[3,2] 0.002527526439 0.03939967503 0.1024828775 0.2077906692 0.4616490169
q[3,3] 0.002612503802 0.03901018402 0.1041953555 0.2089759155 0.4719934399
q[3,4] 0.002859691566 0.03827679857 0.1016367373 0.2072463302 0.4865686565
q[3,5] 0.033209396793 0.14610521565 0.2577690743 0.3965462343 0.6524841408
```
### **2.5.2 Contributed**

Additional examples are provided below to further illustrate features of the package.

### **Line: Approximate Bayesian Computation**

A simple example to demonstrate the Approximate Bayesian Computation (ABC) sampler within the MCMC framework, based on the linear regression model defined in the *[Tutorial](#page-10-0)* section. ABC sampling is applied separately to the :beta and :s2 parameter blocks. Different summary statistics are specified to show a range of functions that could be used. More common practice is to use the same data summaries for all ABC-sampled parameters.

```
using Mamba
## Data
line = Dict{Symbol, Any}(
 : x \Rightarrow [1, 2, 3, 4, 5],:y \Rightarrow [1, 3, 3, 3, 5])
line[:xmat] = [ones(5) line[:x]]## Model Specification
model = Model(
 y = Stochastic(1,
    (xmat, beta, s2) \rightarrow MvNormal(xmat * beta, sqrt(s2)),
    false
 ),
 beta = Stochastic(1, () \rightarrow MvNormal(2, sqrt(100))),
  s2 = Stochastic (() \rightarrow InverseGamma (0.01, 0.01))
)
## Initial Values
inits = \lceilDict{Symbol, Any}(
   :y \Rightarrow line[:y],
   :beta => rand(Normal(0, 1), 2),
   :s2 \Rightarrow rand (Gamma(1, 1))
 )
  for i in 1:3
]
## Tuning Parameters
scale1 = [0.5, 0.25]summaryl = identityeps1 = 0.5scale2 = 0.5summary2 = x \rightarrow [mean(x); sqrt(var(x))]
eps2 = 0.1## User-Defined Sampling Scheme
scheme = [
 ABC(:beta, scale1, summary1, eps1, kernel=Normal, maxdraw=100, nsim=3),
 ABC(:s2, scale2, summary2, eps2, kernel=Epanechnikov, maxdraw=100, nsim=3)
]
setsamplers!(model, scheme)
## MCMC Simulation with Approximate Bayesian Computation
sim = mcmc(model, line, inits, 10000, burnin=1000, chains=3)
describe(sim)
```

```
Iterations = 1001:10000
Thinning interval = 1Chains = 1, 2, 3Samples per chain = 9000
Empirical Posterior Estimates:
          Mean SD Naive SE MCSE ESS
    s2 1.30743333 1.99877929 0.0121641834 0.083739029 569.73624
beta[1] 0.72349922 1.03842764 0.0063196694 0.039413390 694.16848
beta[2] 0.77469344 0.31702542 0.0019293553 0.011392989 774.30630
Quantiles:
           2.5% 25.0% 50.0% 75.0% 97.5%
    s2 0.048095084 0.23351203 0.57947788 1.45858829 7.7639321
beta[1] -1.309713807 0.12616636 0.67263204 1.27579373 3.1735176
beta[2] 0.107216316 0.59367961 0.77867235 0.95156086 1.4043715
```
### **Line: Block-Specific Sampling with AMWG and Slice**

An example based on the linear regression model defined in the *[Tutorial](#page-10-0)* section. The program below illustrates use of the stand-alone  $amwg!$  () and  $slice!$  () functions to sample different parameter blocks within the same MCMC algorithm.

```
################################################################################
## Linear Regression
## y \sim N(b0 + b1 \times x, s2)\# b0, b1 ~ N(0, 1000)
## s2 ~ invgamma(0.001, 0.001)
################################################################################
using Mamba
## Data
data = Dict{Symbol, Any}(
 : x \implies [1, 2, 3, 4, 5],:y \Rightarrow [1, 3, 3, 3, 5])
## Log-transformed unnormalized joint posterior for b0, b1, and log(s2)
logf = function(x::DenseVector)
  b0 = x[1]b1 = x[2]logs2 = x[3](-0.5 * length(data[:y]) - 0.001) * logs2 -(0.5 * sumabs2(data[:y] - b0 - b1 * data[:x]) + 0.001) / exp(log2) -0.5 * b0^2 / 1000 - 0.5 * b1^2 / 1000end
## Log-transformed unnormalized full conditional densities for the model
## parameters beta and log(s2) defined below in the MCMC simulation
logf_{\text{beta}(x)} = logf([x; logs2])
```

```
log f_{logs2(x)} = log f([beta; x])## MCMC simulation
n = 10000burnin = 1000sim = Chains(n, 3, names = ['b0", "b1", "s2"])beta = AMWGVariate([0.0, 0.0])logs2 = SliceVariate([0.0])
for i in 1:n
 amwg!(beta, [1.0, 1.0], logf_beta, adapt = (i <= burnin))
 slice!(logs2, [5.0], logf_logs2)
 sim[i, :, 1] = [beta; exp(logs2)]end
describe(sim)
```

```
Iterations = 1:10000Thinning interval = 1Chains = 1Samples per chain = 10000
Empirical Posterior Estimates:
     Mean SD Naive SE MCSE ESS
b0 0.64401798 0.99315634 0.0099315634 0.060725564 267.4805
b1 0.78985612 0.29790444 0.0029790444 0.017888106 277.3481
s2 1.20785292 2.96033511 0.0296033511 0.062566344 2238.7222
Quantiles:
      2.5% 25.0% 50.0% 75.0% 97.5%
b0 -1.33127385 0.075527035 0.6403226 1.1902679 2.7665517
b1 0.16055439 0.625740352 0.7923275 0.9527029 1.3903861
s2 0.16673189 0.381185645 0.6538295 1.2373814 5.6065938
```
### **Pollution: Bayesian Variable Selection**

Data from McDonald and Schwing *[\[58\]](#page-160-2)* that include 15 independent variables and a measure of mortality on 60 U.S. metropolitan areas in 1959-1961. Originally, the data were used to illustrate ridge regression (the full covariate matrix has a huge condition number). This dataset was included in a review of Bayesian variable selection techniques by O'Hara et al *[\[64\]](#page-160-3)*.

**Model**

$$
y_i \sim \text{Normal}(\mu_i, \sigma) \qquad i = 1, ..., 60
$$

$$
\mu_i = \alpha + \sum_{j=1}^{15} \theta_j x_{ij}
$$

$$
\theta_j = \beta_j \gamma_j
$$

$$
\alpha, \beta_j \sim \text{Normal}(0, 1000)
$$

$$
\gamma_j \sim \text{Bernoulli}(0.5)
$$

$$
\sigma^2 \sim \text{InverseGamma}(0.0001, 0.0001)
$$

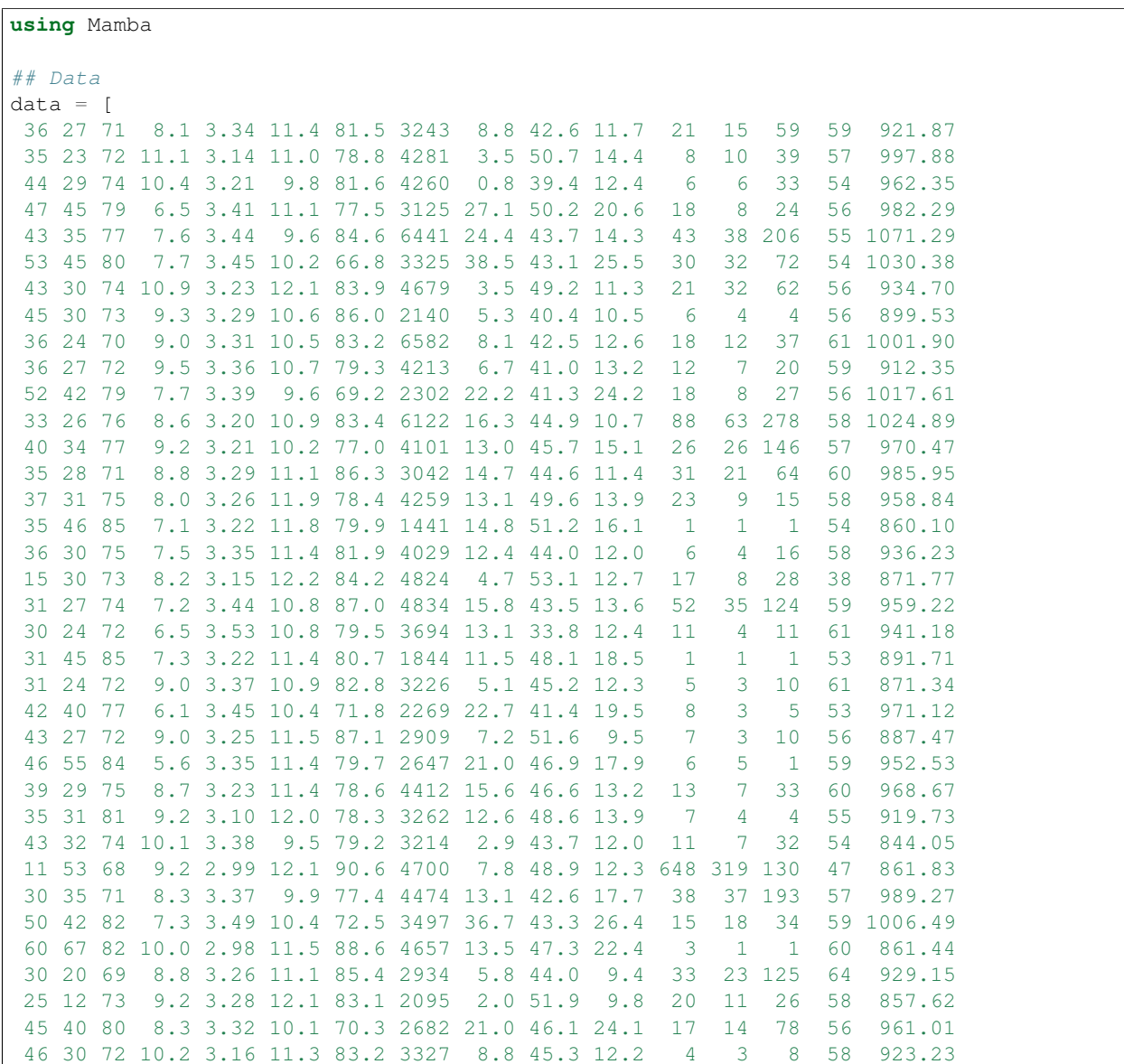

```
54 54 81 7.4 3.36 9.7 72.8 3172 31.4 45.5 24.2 20 17 1 62 1113.16
42 33 77 9.7 3.03 10.7 83.5 7462 11.3 48.7 12.4 41 26 108 58 994.65
42 32 76 9.1 3.32 10.5 87.5 6092 17.5 45.3 13.2 29 32 161 54 1015.02
36 29 72 9.5 3.32 10.6 77.6 3437 8.1 45.5 13.8 45 59 263 56 991.29
37 38 67 11.3 2.99 12.0 81.5 3387 3.6 50.3 13.5 56 21 44 73 893.99
 42 29 72 10.7 3.19 10.1 79.5 3508 2.2 38.8 15.7 6 4 18 56 938.50
41 33 77 11.2 3.08 9.6 79.9 4843 2.7 38.6 14.1 11 11 89 54 946.19
44 39 78 8.2 3.32 11.0 79.9 3768 28.6 49.5 17.5 12 9 48 53 1025.50
32 25 72 10.9 3.21 11.1 82.5 4355 5.0 46.4 10.8 7 4 18 60 874.28
34 32 79 9.3 3.23 9.7 76.8 5160 17.2 45.1 15.3 31 15 68 57 953.56
10 55 70 7.3 3.11 12.1 88.9 3033 5.9 51.0 14.0 144 66 20 61 839.71
18 48 63 9.2 2.92 12.2 87.7 4253 13.7 51.2 12.0 311 171 86 71 911.70
13 49 68 7.0 3.36 12.2 90.7 2702 3.0 51.9 9.7 105 32 3 71 790.73
35 40 64 9.6 3.02 12.2 82.5 3626 5.7 54.3 10.1 20 7 20 72 899.26
45 28 74 10.6 3.21 11.1 82.6 1883 3.4 41.9 12.3 5 4 20 56 904.16
38 24 72 9.8 3.34 11.4 78.0 4923 3.8 50.5 11.1 8 5 25 61 950.67
31 26 73 9.3 3.22 10.7 81.3 3249 9.5 43.9 13.6 11 7 25 59 972.46
40 23 71 11.3 3.28 10.3 73.8 1671 2.5 47.4 13.5 5 2 11 60 912.20
41 37 78 6.2 3.25 12.3 89.5 5308 25.9 59.7 10.3 65 28 102 52 967.80
28 32 81 7.0 3.27 12.1 81.0 3665 7.5 51.6 13.2 4 2 1 54 823.76
45 33 76 7.7 3.39 11.3 82.2 3152 12.1 47.3 10.9 14 11 42 56 1003.50
45 24 70 11.8 3.25 11.1 79.8 3678 1.0 44.8 14.0 7 3 8 56 895.70
42 33 76 9.7 3.22 9.0 76.2 9699 4.8 42.2 14.5 8 8 49 54 911.82
38 28 72 8.9 3.48 10.7 79.8 3451 11.7 37.5 13.0 14 13 39 58 954.44
]
pollution = Dict{Symbol, Any}(
 :y => data[:, end],
  :X => mapslices(x -> x / sqrt(var(x)), data[:, 1:(end - 1)], 1),
  :p \Rightarrow size(data, 2) - 1
\lambda## Model Specification
model = Model(
 y = Stochastic(1, (mu, sigma2) \rightarrow MvNormal(mu, sqrt(sigma2)), false),mu = Logical(1, (alpha, X, theta) \rightarrow alpha + X \star theta, false),
 alpha = Stochastic(() \rightarrow Normal(0, 1000)),
 theta = Logical(1, (beta, gamma) \rightarrow beta .* gamma),
  beta = Stochastic(1,
   p -> UnivariateDistribution[Normal(0, 1000) for i in 1:p],
   false
  ),
 gamma = Stochastic(1, () \rightarrow Bernoulli(0.5)),
  signa2 = Stochastic(() \rightarrow InverseGamma(0.0001, 0.0001)))
## Gibbs Sampler for alpha and beta
Gibbs_alphabeta = Sampler([:alpha, :beta],
```

```
(alpha, beta, sigma2, X, gamma, y) \rightarrowbegin
      alphabeta_distr = [alpha.distr; beta.distr]
      alphabeta_mean = map(mean, alphabeta_distr)
      alphabeta_invcov = spdiagm(map(d \rightarrow 1 / var(d), alphabeta_distr))
      M = [ones(y) \quad X * spdiagm(gamma)]Sigma = inv(M' * M / sigma2 + alphabeta\_invcov)mu = Sigma * (M' * y / sigma2 + alphabeta\_invcov * alphabeta\_mean)alpha<sub>rand</sub> = rand(MvNormal(mu, Sigma))
      Dict(:alpha => alphabeta_rand[1], :beta => alphabeta_rand[2:end])
    end
)
Gibbs_sigma2 = Sampler([:sigma2],
  (mu, sigma2, y) ->
    begin
      a = length(y) / 2.0 + shape(sigma2.distr)b = \text{sumabs2}(y - \text{mu}) / 2.0 + \text{scale}(\text{sigma2.distr})rand(InverseGamma(a, b))
    end
)
## Initial Values
y = pollution[:y]
X = pollution [:X]p = size(X, 2)inits = [
 Dict(:y => y, :alpha => mean(y), :gamma => rand(0:1, p),
       :beta => inv(X' * X + eye(p)) * X' * y, :sigma2 => var(y)),
  Dict(:y => y, :alpha => 1, :gamma => rand(0:1, p),
       :beta => randn(p), :sigma2 => 1),
  Dict(:y => y, :alpha => 17, :gamma => rand(0:1, p),
       :beta => [15, -15, -10, 5, -10, -5, -10, 10, 40, -5, 0, 0, 0, 20, 5],
       :sigma2 \implies 1),
  Dict(:y \Rightarrow y, :alpha => 17, :gamma => rand(0:1, p),
       :beta => [15, -15, -10, 5, -10, -5, -10, 10, 40, -5, 0, 0, 0, 20, 5],
       :sigma2 \implies 1)]
## Sampling Scheme (without gamma)
scheme0 = [Gibbs_alphabeta, Gibbs_sigma2]
## Binary Hamiltonian Monte Carlo
scheme1 = [BHMC(:gamma, (2 * p + 0.5) * pi); scheme0]
setsamplers!(model, scheme1)
sim1 = mcmc(model, pollution, inits, 10000, burnin=1000, thin=2, chains=4)
describe(sim1)
## Binary MCMC Model Composition
scheme3 = [BMC3(:gamma); scheme0]
setsamplers!(model, scheme3)
sim3 = mcmc(model, pollution, inits, 10000, burnin=1000, thin=2, chains=4)
describe(sim3)
## Binary Metropolised Gibbs Sampling
```

```
scheme2 = [BMG(\text{:\,gamma}) : scheme0]setsamplers!(model, scheme2)
sim2 = mcmc(model, pollution, inits, 10000, burnin=1000, thin=2, chains=4)
describe(sim2)
## Discrete Gibbs Sampling
scheme4 = [DGS(:gamma); scheme0]
setsamplers!(model, scheme4)
sim4 = mcmc (model, pollution, inits, 10000, burnin=1000, thin=2, chains=3)describe(sim4)
```

```
## Binary Hamiltonian Monte Carlo
Iterations = 1002:10000
Thinning interval = 2
Chains = 1, 2, 3, 4Samples per chain = 4500
Empirical Posterior Estimates:
             Mean SD Naive SE MCSE ESS
gamma[1] 0.494666667 0.49998544 0.00372667146 0.0354668606 198.73265
gamma[2] 0.147444444 0.35455827 0.00264272128 0.0244410034 210.44430
gamma[3] 0.015611111 0.12396878 0.00092400872 0.0055061412 506.90895
gamma[4] 0.082888889 0.27572186 0.00205510941 0.0154493001 318.51125
gamma[5] 0.030722222 0.17256889 0.00128625256 0.0105253177 268.81567
gamma[6] 0.318833333 0.46603724 0.00347363646 0.0336986753 191.25622
gamma[7] 0.052777778 0.22359575 0.00166658436 0.0135283814 273.17152
gamma[8] 0.039055556 0.19373256 0.00144399723 0.0068660579 796.14158
gamma[9] 0.963111111 0.18849422 0.00140495300 0.0115061554 268.37102
gamma[10] 0.014388889 0.11909088 0.00088765098 0.0047463037 629.57277
gamma[11] 0.022888889 0.14955344 0.00111470550 0.0070783015 446.41078
gamma[12] 0.094222222 0.29214575 0.00217752582 0.0191631169 232.41643
gamma[13] 0.113000000 0.31660159 0.00235980895 0.0206601029 234.83414
gamma[14] 0.598888889 0.49013706 0.00365326592 0.0327788035 223.58820
gamma[15] 0.008333333 0.09090846 0.00067759165 0.0023285399 1524.19744
theta[1] 10.963490356 11.99268806 0.08938821911 0.8074731491 220.58547
theta[2] -3.052823000 7.78859258 0.05805274150 0.5173033385 226.68742
theta[3] -0.180897422 1.69190595 0.01261072235 0.0669381806 638.85842
theta[4] 1.445892275 5.77285839 0.04302834596 0.3387376553 290.43895
theta[5] 0.220991524 1.67908086 0.01251512983 0.0755035072 494.54860
theta[6] -6.639050625 10.52547301 0.07845224381 0.7272107620 209.48969
theta[7] -0.569567370 2.97285383 0.02215834419 0.1667594094 317.80916
theta[8] 0.469028055 2.61485474 0.01948997649 0.0924855110 799.36980
theta[9] 32.862541601 12.24725603 0.09128565676 0.7176766659 291.21916
theta[10] -0.120870758 1.29895656 0.00968185058 0.0429416368 915.02312
theta[11] -0.111881745 3.05139958 0.02274378966 0.1397888103 476.48951
theta[12] -11.124331528 40.10862414 0.29895203352 2.8217496939 202.04056
theta[13] 9.987999815 38.64436971 0.28803812538 2.7092141635 203.46316
theta[14] 14.017636096 12.48284270 0.09304161608 0.8185848401 232.54103
theta[15] 0.027299181 0.58218805 0.00433937350 0.0086425051 4500.00000
  sigma2 1675.673663690 421.46874551 3.14144255120 17.6104714349 572.78124
   alpha 937.545199598 187.23566554 1.39557225319 12.5267326120 223.40945
Quantiles:
```
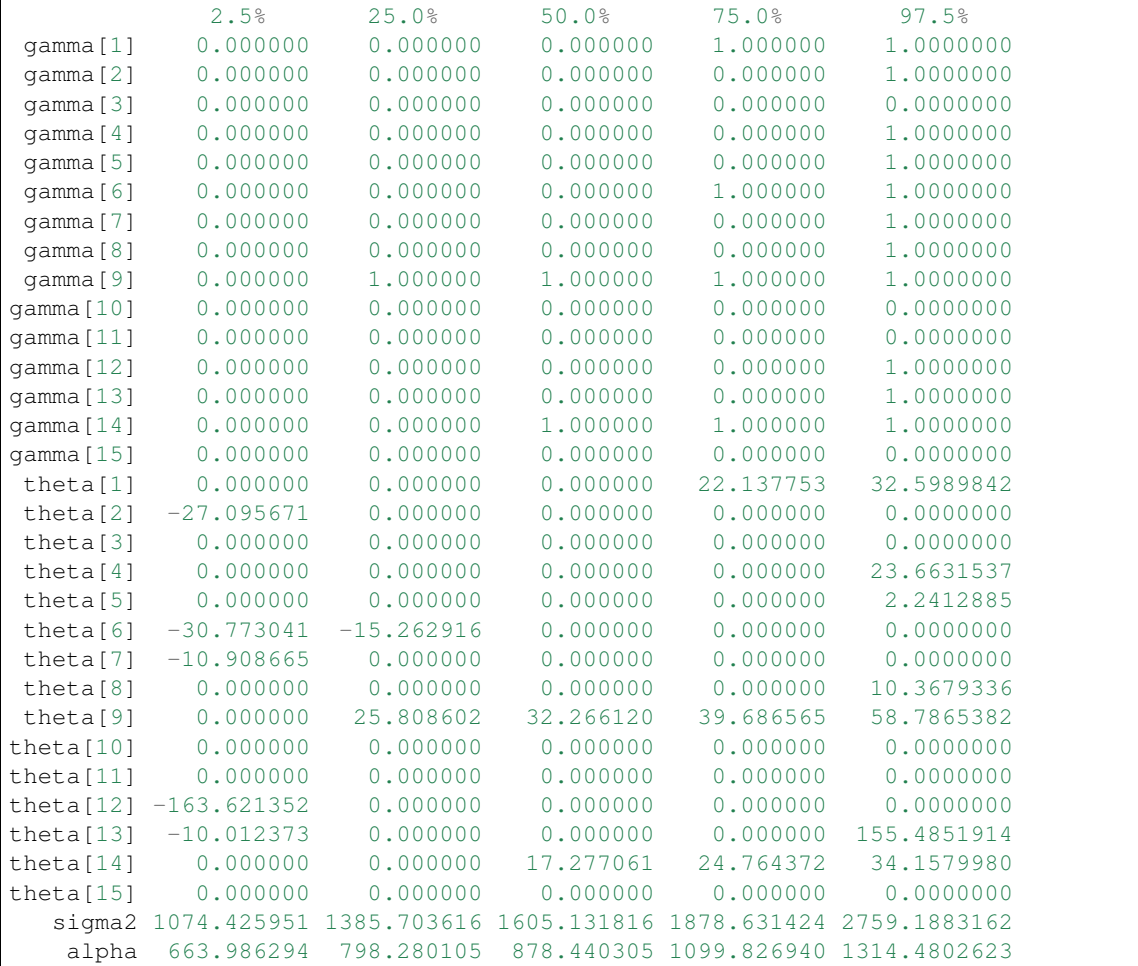

# **2.6 Discussion**

*Mamba* is a platform for the development and application of MCMC simulators for Bayesian modelling. Such simulators can be difficult to implement in practice. *Mamba* eases that task by standardizing and automating the generation of initial values, specification of distributions, iteration of Gibbs steps, updating of parameters, and running of MCMC chains. It automatically evaluates (unnormalized) full conditionals and allows MCMC simulators to be implemented by simply stating relationships between data, parameters, and statistical distributions, similar to the 'BUGS' clones and Stan program. In general, the package is designed to give users access to all levels of MCMC design and implementation. To that end, its toolset includes: 1) a model specification syntax, 2) stand-alone and integrated sampling functions, 3) a simulation engine and API, and 4) functions for convergence diagnostics and posterior inference. Moreover, its tools are designed to be modular so that they can be combined, extended, and used in ways that best meet users' needs.

The package accommodates a wide range of model formulations as well as combinations of user-defined, supplied, and external samplers and distributions. It handles routine implementation tasks, thus allowing users to focus on design issues and making the package well-suited for

- developing new Bayesian models,
- implementing simulators for classes of models,
- testing new sampling algorithms,
- prototyping MCMC schemes for software development, and
- teaching MCMC methods.

Furthermore, output is easily generated with the simulation engine in a standardized format that can be analyzed directly with supplied or user-defined tools for convergence diagnostics and inference. Use of the package is illustrated with several examples. Future plans include additional sampler implementations and optimizations, development of alternative model-specification interfaces, and automatic specification of sampling schemes. The software is freely available and licensed under the open-source MIT license. It is hoped that the package will foster MCMC methods developed by researchers in the field and make their methods more accessible to a broader scientific community.

## **2.7 Supplement**

### **2.7.1 Bayesian Linear Regression Model**

The unnormalized posterior distribution was given for a *[Bayesian Linear Regression Model](#page-10-1)* in the tutorial. Additional forms of that posterior are given in the following section.

### **Log-Transformed Distribution and Gradient**

Let L denote the logarithm of a density of interest up to a normalizing constant, and  $\nabla$ L its gradient. Then, the following are obtained for the regression example parameters  $\beta$  and  $\theta = \log(\sigma^2)$ , for samplers, like NUTS, that can utilize both.

$$
\mathcal{L}(\boldsymbol{\beta},\theta|\boldsymbol{y}) = \log(p(\boldsymbol{y}|\boldsymbol{\beta},\theta)p(\boldsymbol{\beta})p(\theta))
$$
\n
$$
= (-n/2 - \alpha_{\pi})\theta - \frac{1}{\exp\{\theta\}} \left(\frac{1}{2}(\boldsymbol{y} - \boldsymbol{X}\boldsymbol{\beta})^{\top}(\boldsymbol{y} - \boldsymbol{X}\boldsymbol{\beta}) + \beta_{\pi}\right)
$$
\n
$$
- \frac{1}{2}(\boldsymbol{\beta} - \boldsymbol{\mu}_{\pi})^{\top} \boldsymbol{\Sigma}_{\pi}^{-1}(\boldsymbol{\beta} - \boldsymbol{\mu}_{\pi})
$$
\n
$$
\nabla \mathcal{L}(\boldsymbol{\beta},\theta|\boldsymbol{y}) = \left[ -n/2 - \alpha_{\pi} + \frac{1}{\exp\{\theta\}} \left(\frac{1}{2}(\boldsymbol{y} - \boldsymbol{X}\boldsymbol{\beta})^{\top}(\boldsymbol{y} - \boldsymbol{X}\boldsymbol{\beta}) + \beta_{\pi}\right) \right]
$$

## **2.8 References**

## **2.9 Indices**

• genindex

#### Bibliography

- [1] D Bates, J M White, J Bezanson, S Karpinski, V B Shah, and other contributors. *Distributions*. 2014. julia software package. [URL: https://github.com/JuliaStats/Distributions.jl.](https://github.com/JuliaStats/Distributions.jl)
- [2] J Bezanson, S Karpinski, V B Shah, and A Edelman. Julia: a fast dynamic language for technical computing. *arXiv:1209.5145 [cs.PL]*, 2012. [URL: http://arxiv.org/abs/1209.5145.](http://arxiv.org/abs/1209.5145)
- [3] J Bezanson, S Karpinski, V B Shah, and other contributors. The Julia Language. 2014. [URL: http://julialang.org/.](http://julialang.org/)
- [4] D Birkes and Y Dodge, editors. *Alternative Methods of Regression*. Wiley, New York, 1993.
- [5] R D Boch and M Lieberman. Fitting a response model for n dichotomously scored items. *Psychometrika*, 35:179–197, 1970.
- <span id="page-158-0"></span>[6] J K Bowmaker, G H Jacobs, D J Spiegelhalter, and J D Mollon. Two types of trichromatic squirrel monkey share a pigment in the red-green region. *Vision Research*, 25:1937–1946, 1985.
- [7] G E Box and G C Tiao, editors. *Bayesian Inference in Statistical Analysis*. Addison Wesley, Reading, MA, 1973.
- [8] N E Breslow. Extra-Poisson variation in log-linear models. *Applied Statistics*, 33:38–44, 1984.
- [9] N E Breslow and D G Clayton. Approximate inference in generalized linear mixed models. *Journal of the American Statistical Association*, 88:9–25, 1993.
- [10] S Brooks and A Gelman. General methods for monitoring convergence of iterative simulations. *Journal of Computational and Graphical Statistics*, 7(4):434–455, 1998.
- [11] S Brooks, A Gelman, G L Jones, and X-L Meng, editors. *Handbook of Markov Chain Monte Carlo*. Chapman & Hall/CRC, Boca Raton, FL, 2011.
- [12] K A Brownlee, editor. *Statistical Theory and Methodology in Science and Engineering*. Wiley, New York, 1965.
- [13] J B Carlin. Meta-analysis for 2 x 2 tables: a Bayesian approach. *Statistics in Medicine*, 11:141–159, 1992.
- [14] M-H Chen and Q-M Shao. Monte Carlo estimation of Bayesian credible and HPD intervals. *Journal of Computational and Graphical Statistics*, 8(1):69–92, 1999.
- [15] D Clayton. Bayesian analysis of frailty models. Technical Report, Medical Research Council Biostatistics Unit, Cambridge, 1994.
- [16] M K Cowles and B P Carlin. Markov chain Monte Carlo convergence diagnostics: A comparative review. *Journal of the American Statistical Association*, 91:883–904, 1996.
- [17] M K Cowles, J Yan, and B J Smith. Reparameterized and marginalized posterior and predictive sampling for complex Bayesian geostatistical models. *Journal of Computational and Graphical Statistics*, 2:262–282, 2009.
- [18] M Crowder. Beta-Binomial ANOVA for proportions. *Applied Statistics*, 27:34–37, 1978.
- [19] O L Davies. *Statistical Methods in Research and Production*. Olver & Boyd, Edinburgh and London, 1967.
- [20] P Dellaportas and A F M Smith. Bayesian inference for generalized linear and proportional hazards model via Gibbs sampling. *Applied Statistics*, 42:443–460, 1993.
- [21] S Duane, A D Kennedy, B J Pendleton, and D Roweth. Higher order hybrid Monte Carlo algorithms. *Physics Letters B*, 195:216–222, 1987.
- [22] R C Elston and J E Grizzle. Estimation of time-response curves and their confidence bounds. *Biometrics*, 18:148–159, 1962.
- [23] F Ezzet and J Whitehead. A random effects model for ordinal responses from a crossover trial. *Statistics in Medicine*, 10:901–907, 1993.
- [24] Keno Fischer and other contributors. *GraphViz*. 2014. julia software package. [URL:](https://github.com/Keno/GraphViz.jl) [https://github.com/Keno/GraphViz.jl.](https://github.com/Keno/GraphViz.jl)
- [25] E Frierich and E Gehan. The effect of 6-mercaptopurine on the duration of steroid-induced remissions in acute leukaemia: a model for evaluation of other potentially useful therapy. *Blood*, 21:699–716, 1963.
- [26] D Gamerman. *Markov Chain Monte Carlo: Stochastic Simulation for Bayesian Inference*. Chapman & Hall/CRC, Boca Raton, FL, 1997.
- [27] A E Gelfand, S Hills, A Racine-Poon, and A F M Smith. Illustration of Bayesian inference in normal data models using Gibbs sampling. *Journal of the American Statistical Association*, 85:972–985, 1990.
- [28] A E Gelfand and A F M Smith. Sampling based approaches to calculating marginal densities. *Journal of the American Statistical Association*, 85:398–409, 1990.
- [29] A Gelman, J B Carlin, H S Stern, D B Dunson, A V Vehtari, and Rubin D B. *Bayesian Data Analysis: Third Edition*. CRC Press, 2013.
- [30] A Gelman, G O Roberts, and W R Gilks. Efficient Metropolis jumping rules. *Bayesian Statistics*, 5:599–607, 1996.
- [31] A Gelman and D B Rubin. Inference from iterative simulation using multiple sequences. *Statistical Science*, 7:457–511, 1992.
- [32] A Gelman, Y-S Su, M Yajima, J Hill, M G Pittau, J Kerman, T Zheng, and V Dorie. *arm: Data Analysis Using Regression and Multilevel/Hierarchical Models*. 2014. R software package. [URL: http://CRAN.R](http://CRAN.R-project.org/package=arm)[project.org/package=arm.](http://CRAN.R-project.org/package=arm)
- [33] S Geman and D Geman. Stochastic relaxation, Gibbs distributions, and the Bayesian restoration of images. *IEEE Transactions on Pattern Analysis and Machine Intelligence*, 6(6):721–741, 1984.
- [34] E I George, U E Makov, and A F M Smith. Conjugate likelihood distributions. *Scandinavian Journal of Statistics*, 20:147–156, 1993.
- [35] J Geweke. *Bayesian Statistics*., chapter Evaluating the Accuracy of Sampling-Based Approaches to Calculating Posterior Moments. volume 4. Oxford University Press, New York, 1992.
- [36] C J Geyer. Practical Markov chain Monte Carlo. *Statistical Science*, 7:473–511, 1992.
- [37] W R Gilks, S Richardson, and D J Spiegelhalter, editors. *Monte Carlo in Practice*. Chapman & Hall/CRC, Boca Raton, FL, 1996.
- [38] M Girolami and B Calderhead. Riemann manifold Langevin and Hamiltonian Monte Carlo methods. *Journal of the Royal Statistical Society: Series B*, 73(2):123–214, 2011.
- [39] P W Glynn and W Whitt. Estimating the asymptotic variance with batch means. *Operations Research Letters*, 10:431–435, 1991.
- [40] A P Grieve. Applications of Bayesian software: two examples. *Statistician*, 36:283–288, 1987.
- <span id="page-160-0"></span>[41] OpenBUGS Project Management Group. *OpenBUGS Examples*. 2014. version 3.2.3. [URL:](http://www.openbugs.net/w/Examples) [http://www.openbugs.net/w/Examples.](http://www.openbugs.net/w/Examples)
- [42] H Haario, E Saksman, and J Tamminen. An adaptive Metropolis algorithm. *Bernoulli*, 7:223–242, 2001.
- [43] W K Hastings. Monte Carlo sampling methods using Markov chains and their applications. *Biometrika*, 57(1):97–109, 1970.
- [44] P Heidelberger and P Welch. Simulation run length control in the presence of an initial transient. *Operations Research*, 31:1109–1144, 1983.
- [45] M D Hoffman and A Gelman. The No-U-Turn sampler: Adaptively setting path lengths in Hamiltonian Monte Carlo. *Journal of Machine Learning Research*, 15:1593–1623, 2014. [URL:](http://jmlr.org/papers/v15/hoffman14a.html) [http://jmlr.org/papers/v15/hoffman14a.html.](http://jmlr.org/papers/v15/hoffman14a.html)
- [46] SAS Institute Inc. *The MCMC Procedure*. SAS Institute Inc., Cary, NC, 2015.
- [47] Steven G Johnson, Fernando Perez, Jeff Bezanson, Stefan Karpinski, Keno Fischer, and other contributors. *IJulia*. 2015. julia software package. [URL: https://github.com/JuliaLang/IJulia.jl.](https://github.com/JuliaLang/IJulia.jl)
- [48] D C Jones. *Gadfly*. 2014. julia software package. [URL: https://github.com/dcjones/Gadfly.jl.](https://github.com/dcjones/Gadfly.jl)
- [49] J G Kalbfleisch. *Probability and Statistical Inference: Volume 2*. Springer-Verlag, New York, 1985.
- [50] D Lin, S Byrne, A N Jensen, D Bates, J M White, S Kornblith, and other contributors. *StatsBase*. 2014. julia software package. [URL: https://github.com/JuliaStats/StatsBase.jl.](https://github.com/JuliaStats/StatsBase.jl)
- [51] D V Lindley and A F M Smith. Bayes estimates for the linear model (with discussion). *Journal of the Royal Statistical Society: Series B*, 34:1–44, 1972.
- <span id="page-160-1"></span>[52] J S Liu. Peskun's Theorem and a modified discrete-state Gibbs sampler. *Biometrika*, 83(3):681–682, 1996.
- [53] D Lunn, C Jackons, N Best, Thomas A,, and D Spiegelhalter. *The BUGS Book: A Practical Introduction to Bayesian Analysis*. Chapman & Hall/CRC, Boca Raton, FL, 2012.
- [54] D Lunn, D Spiegelhalter, A Thomas, and N Best. The BUGS project: Evolution, critique and future directions. *Statistics in Medicine*, 28(25):3049–3067, 2009.
- [55] D Madigan, J York, and D Allard. Bayesian graphical models for discrete data. *Revue Internationale de Statistique*, 63(2):215–232, 1995.
- [56] P Marjoram, J Molitor, V Plagnol, and S Tavaré. Markov chain Monte Carlo without likelihoods. *Proceedings of the National Academy of Sciences of the United States of America*, 100(26):15324–15328, 2003.
- [57] A D Martin, K M Quinn, and J H Park. *MCMCpack: Markov Chain Monte Carlo (MCMC) Package*. 2013. R software package. [URL: http://CRAN.R-project.org/package=MCMCpack.](http://CRAN.R-project.org/package=MCMCpack)
- <span id="page-160-2"></span>[58] G C McDonald and R C Schwing. Instabilities of regression estimates relating air pollution to mortality. *Technometrics*, 15(3):463–481, 1973.
- [59] C McGilchrist and C Aisbett. Regression with frailty in survival analysis. *Biometrics*, 47:461–466, 1991.
- [60] N Metropolis, A W Rosenbluth, M N Rosenbluth, A H Teller, and E Teller. Equations of state calculations by fast computing machines. *Journal of Chemical Physics*, 21(6):1087–1092, 1953.
- [61] R M Neal. Slice sampling (with discussion). *Annals of Statistics*, 31:705–767, 2003.
- [62] R M Neal. *Handbook of Markov Chain Monte Carlo*., chapter MCMC Using Hamiltonian Dynamics, pages 113–162. CRC Press, 2011.
- [63] R M Neal. GRIMS general R interface for Markov sampling. 2012. [Online; accessed 5-March-2014]. [URL:](http://www.cs.toronto.edu/~radford/GRIMS.html) [http://www.cs.toronto.edu/~radford/GRIMS.html.](http://www.cs.toronto.edu/~radford/GRIMS.html)
- <span id="page-160-3"></span>[64] R B O'Hara and M J Sillanpää. A review of Bayesian variable selection methods: what, how and which. *Bayesian Analysis*, 4(1):85–117, 2009.
- [65] A Pakman and L Paninski. Auxiliary-variable exact Hamiltonian Monte Carlo samplers for binary distributions. In C.j.c. Burges, L. Bottou, M. Welling, Z. Ghahramani, and K.q. Weinberger, editors, *Advances in Neural Information Processing Systems 26*, pages 2409–2498. 2013. [URL:](http://media.nips.cc/nipsbooks/nipspapers/paper_files/nips26/1176.pdf) [http://media.nips.cc/nipsbooks/nipspapers/paper\\_files/nips26/1176.pdf.](http://media.nips.cc/nipsbooks/nipspapers/paper_files/nips26/1176.pdf)
- [66] J H Park. *CRAN Task View: Bayesian Inference*. 2014. version 2014-05-16. [URL: http://cran.r](http://cran.r-project.org/web/views/Bayesian.html)[project.org/web/views/Bayesian.html.](http://cran.r-project.org/web/views/Bayesian.html)
- [67] A Patil, D Huard, and C J Fonnesbeck. PyMC: Bayesian stochastic modelling in Python. *Journal of Statistical Software*, 35(4):1–81, 2010.
- [68] M Plummer. JAGS: A program for analysis of Bayesian graphical models using Gibbs sampling. In *Proceedings of the 3rd International Workshop on Distributed Statistical Computing (DSC 2003)*. Vienna, Austria, March 20–22 2003. ISSN 1609-395X.
- [69] M Plummer, N Best, K Cowles, and K Vines. CODA: Convergence diagnosis and output analysis for MCMC. *R News*, 6(1):7–11, 2006.
- [70] M Plummer, N Best, K Cowles, K Vines, D Sarkar, and R Almond. *coda: Output Analysis and Diagnostics for MCMC*. 2012. R software package. [URL: http://CRAN.R-project.org/package=coda.](http://CRAN.R-project.org/package=coda)
- [71] A L Raftery and S Lewis. Comment: One long run with diagnostics: Implementation strategies for Markov chain Monte Carlo. *Statistical Science*, 7(4):493–497, 1992.
- [72] A L Raftery and S Lewis. *Bayesian Statistics*., chapter How Many Iterations in the Gibbs Sampler? volume 4. Oxford University Press, New York, 1992.
- <span id="page-161-0"></span>[73] C Robert. *Markov chain Monte Carlo in practice*., chapter Mixtures of distributions: inference and estimation. Chapman & Hall, 1994.
- [74] C Robert and G Casella. *Monte Carlo Statistical Methods*. Springer, New York, 2nd edition, 2004.
- [75] G O Roberts and J S Rosenthal. Examples of adaptive MCMC. *Journal of Computational and Graphical Statistics*, 18(2):349–367, 2009.
- [76] G O Roberts and O Stramer. Langevin diffusions and Metropolis-Hastings algorithms. *Methodology and Computing in Applied Probability*, 4(4):337–357, 2002.
- [77] G O Roberts and R L Tweedie. Exponential convergence of Langevin distributions and their discrete approximations. *Bernoulli*, 2(4):341–363, 1996.
- [78] A F Roche, H Wainer, and D Thissen. *Skeletal maturity: The knee joint as a biological indicator*. Plenum, New York, 1975.
- [79] C A Schäfer. *Monte Carlo Methods for Sampling High-Dimensional Binary Vectors*. PhD thesis, Université Paris-Dauphine, 2012.
- [80] C A Schäfer and N Chopin. Sequential Monte Carlo on large binary sampling spaces. *Statistics and Computing*, 23(2):163–184, 2013.
- [81] S A Sisson and Y Fan. *Handbook of Markov Chain Monte Carlo*., chapter Likelihood-Free MCMC, pages 313–335. CRC Press, 2011.
- [82] B J Smith. boa: An R package for MCMC output convergence assessment and posterior inference. *Journal of Statistical Computing*, 21(11):1–37, 2007.
- [83] B J Smith. *boa: Bayesian Output Analysis Program for MCMC*. 2008. R software package. [URL:](http://CRAN.R-project.org/package=boa) [http://CRAN.R-project.org/package=boa.](http://CRAN.R-project.org/package=boa)
- [84] B J Smith and other contributors. *Mamba: Markov Chain Monte Carlo for Bayesian Analysis in julia*. 2014. julia software package. [URL: https://github.com/brian-j-smith/Mamba.jl.](https://github.com/brian-j-smith/Mamba.jl)
- [85] D Spiegelhalter, A Thomas, N Best, and W Gilks. *BUGS 0.5 Bayesian Inference Using Gibbs Sampling Manual (version ii)*. MRC Biostatistics Unit, Institute of Public Health, Cambridge, UK, August 1996.
- [86] D Spiegelhalter, A Thomas, N Best, and D Lunn. *OpenBUGS User Manual*. March 2014. version 3.2.3. [URL:](http://www.openbugs.net/Manuals/Manual.html) [http://www.openbugs.net/Manuals/Manual.html.](http://www.openbugs.net/Manuals/Manual.html)
- [87] D J Spiegelhalter, N G Best, B P Carlin, and A van der Linde. Bayesian measures of model complexity and fit (with discussion). *Journal of the Royal Statistical Society, Series B*, 64(4):583–639, 2002.
- [88] P F Thall and S C Vail. Some covariance models for longitudinal count data with overdispersion. *Biometrics*, 46:657–671, 1990.
- [89] D Thissen. *MULITLOG Version 5: User's Guide*. Scientific Software, Mooresville, IN, 5th edition, 1986.
- [90] A Thomas. *OpenBUGS Developer Manual*. March 2014. version 3.2.3. [URL:](http://www.openbugs.net/Manuals/Developer/Manual.html) [http://www.openbugs.net/Manuals/Developer/Manual.html.](http://www.openbugs.net/Manuals/Developer/Manual.html)
- [91] L Tierney. Markov chains for exploring posterior distributions (with discussion). *Annals of Statistics*, 22:1701–1762, 1994.
- [92] D Wabersich and J Vandekerckhove. Extending JAGS: A tutorial on adding custom distributions to JAGS (with a diffusion model example). *Behavior Research Methods*, 2013. DOI 10.3758/s13428-013-0369-3.
- [93] J M White and other contributors. *Calculus*. 2014. julia software package. [URL:](https://github.com/johnmyleswhite/Calculus.jl) [https://github.com/johnmyleswhite/Calculus.jl.](https://github.com/johnmyleswhite/Calculus.jl)
- [94] J M White and other contributors. *Graphs*. 2014. julia software package. [URL:](https://github.com/JuliaLang/Graphs.jl) [https://github.com/JuliaLang/Graphs.jl.](https://github.com/JuliaLang/Graphs.jl)
- [95] Stan Development Team. Stan: A C++ library for probability and sampling. 2014. [URL: http://mc-stan.org/.](http://mc-stan.org/)
- [96] Statisticat, LLC. *LaplacesDemon: Complete Environment for Bayesian Inference*. 2014. R software package. [URL: http://www.bayesian-inference.com/software.](http://www.bayesian-inference.com/software)

#### Index

## Symbols

\_logpdf{T<:Real}() (built-in function), [34](#page-37-0)

## A

ABC() (built-in function), [56](#page-59-0) AbstractChains, [44](#page-47-0) amm () (built-in function), [57](#page-60-0) AMM() (built-in function), [57](#page-60-0) AMMVariate() (built-in function), [59](#page-62-0) amwg () (built-in function), [60](#page-63-1) AMWG() (built-in function), [60](#page-63-1) AMWGVariate() (built-in function), [62](#page-65-0) autocor() (built-in function), [50](#page-53-0)

# B

bhmc () (built-in function), [63](#page-66-0) BHMC() (built-in function), [62](#page-65-0) BHMCVariate() (built-in function), [64](#page-67-0) bmc3 () (built-in function), [65](#page-68-0) BMC3() (built-in function), [65](#page-68-0) BMC3Variate() (built-in function), [66](#page-69-0) bmg () (built-in function), [67](#page-70-0) BMG() (built-in function), [67](#page-70-0)

BMGVariate() (built-in function), [68](#page-71-0)

# C

cat() (built-in function), [45](#page-48-0) Chains, [44](#page-47-0) Chains Types, [44](#page-47-0) Chains() (built-in function), [44](#page-47-0) ChainSummary, [48](#page-51-0) changerate() (built-in function), [51](#page-54-0) Convergence Diagnostics, [47](#page-50-0) Gelman-Rubin-Brooks, [48](#page-51-0) Geweke, [48](#page-51-0)

Heidelberger-Welch, [49](#page-52-0) Raftery-Lewis, [50](#page-53-0) cor() (built-in function), [51](#page-54-0)

## D

Dependent Types, [24](#page-27-0) AbstractDependent, [24](#page-27-0) describe() (built-in function), [51](#page-54-0) Deviance Information Criterion (DIC), [53](#page-56-0) dgs () (built-in function), [69](#page-72-0) DGS() (built-in function), [69](#page-72-0) DGSVariate() (built-in function), [70](#page-73-0) dic() (built-in function), [53](#page-56-0) Distributions, [30](#page-33-0) Block-Diagonal Normal, [33](#page-36-0) Flat, [30](#page-33-0) Matrix-Variate, [35](#page-38-0) Multivariate, [33](#page-36-0) Univariate, [30](#page-33-0) User-Defined Multivariate, [33](#page-36-0) User-Defined Univariate, [30](#page-33-0) draw() (built-in function), [40,](#page-43-0) [55](#page-58-0)

# E

Examples Asthma: State Transitions in a Clinical Trial, [143](#page-146-0) Birats: A Bivariate Normal Hierarchical Model, [136](#page-139-0) Blocker: Random Effects Meta-Analysis of Clinical Trials, [117](#page-120-0) Bones: Latent Trait Model for Multiple Ordered Categorical Responses, [125](#page-128-0) Dogs: Loglinear Model for Binary Data, [94](#page-97-0) Dyes: Variance Components Model, [108](#page-111-0) Epilepsy: Repeated Measures on Poisson Counts, [113](#page-116-0) Equiv: Bioequivalence in a Cross-Over Trial, [105](#page-108-0) Eyes: Normal Mixture Model, [141](#page-144-0) Inhalers: Ordered Categorical Data, [128](#page-131-0) Jaws: Repeated Measures Analysis of Variance, [139](#page-142-0)

Leuk: Cox Regression, [132](#page-135-0) Line: Approximate Bayesian Computation, [145](#page-148-0) Line: Block-Specific Sampling with AMWG and Slice, [147](#page-150-0) Linear Regression, [7](#page-10-2) LSAT: Item Response, [123](#page-126-0) Magnesium: Meta-Analysis Prior Sensitivity, [100](#page-103-0) Mice: Weibull Regression, [131](#page-134-0) Oxford: Smooth Fit to Log-Odds Ratios, [120](#page-123-0) Pollution: Bayesian Variable Selection, [148](#page-151-0) Pumps: Gamma-Poisson Hierarchical Model, [91](#page-94-0) Rats: A Normal Hierarchical Model, [88](#page-91-0) Salm: Extra-Poisson Variation in a Dose-Response Study, [103](#page-106-0) Seeds: Random Effect Logistic Regression, [96](#page-99-0) Stacks: Robust Regression, [110](#page-113-0) Surgical: Institutional Ranking, [98](#page-101-0)

# F

first() (built-in function), [45](#page-48-0)

# G

gelmandiag() (built-in function), [48](#page-51-0) getindex() (built-in function), [39,](#page-42-0) [45](#page-48-0) gettune() (built-in function), [42](#page-45-0) gewekediag() (built-in function), [49](#page-52-0) gradlogpdf () (built-in function), [42](#page-45-0)

gradlogpdf() (built-in function), [42](#page-45-0) graph() (built-in function), [40](#page-43-0) graph2dot() (built-in function), [41](#page-44-0)

# H

hcat() (built-in function), [45](#page-48-0) heideldiag() (built-in function), [49](#page-52-0) hmc () (built-in function), [71](#page-74-0) HMC() (built-in function), [71](#page-74-0) HMCVariate() (built-in function), [73](#page-76-0) hpd() (built-in function), [51](#page-54-0)

## I

insupport{T<:Real}() (built-in function), [34](#page-37-0)

# K

keys() (built-in function), [39](#page-42-0)

# L

last() (built-in function), [45](#page-48-0) length() (built-in function), [34](#page-37-0) Logical Types, [25](#page-28-0) AbstractLogical, [25](#page-28-0) ArrayLogical, [25](#page-28-0)

ScalarLogical, [25](#page-28-0) Logical() (built-in function), [26](#page-29-0) logpdf () (built-in function), [42](#page-45-0) logpdf() (built-in function), [25,](#page-28-0) [29,](#page-32-0) [31,](#page-34-0) [42,](#page-45-0) [53](#page-56-0)

## M

mala () (built-in function), [74](#page-77-0) MALA() (built-in function), [74](#page-77-0) MALAVariate() (built-in function), [76](#page-79-0) maximum() (built-in function), [31](#page-34-0) mcmc() (built-in function), [39](#page-42-0) mcse() (built-in function), [52](#page-55-0) minimum() (built-in function), [31](#page-34-0) MISS() (built-in function), [76](#page-79-0) Model, [38](#page-41-0) Model() (built-in function), [38](#page-41-0) ModelChains, [44](#page-47-0) ModelChains() (built-in function), [44](#page-47-0)

## N

Nodes Input, [22](#page-25-0) Logical, [22](#page-25-0) Stochastic, [22](#page-25-0) nuts () (built-in function), [78](#page-81-0) NUTS() (built-in function), [77](#page-80-0) nutsepsilon() (built-in function), [77](#page-80-0) NUTSVariate() (built-in function), [79](#page-82-0)

# P

Parallel Computing, [13](#page-16-0) plot() (built-in function), [54](#page-57-0) Posterior Predictive Distribution, [53](#page-56-0) Posterior Summaries, [50](#page-53-0) Autocorrelations, [50](#page-53-0) Cross-Correlations, [51](#page-54-0) Highest Posterior Density (HPD) Intervals, [51](#page-54-0) Plotting, [54](#page-57-0) Summary Statistics, [51](#page-54-0) predict() (built-in function), [53](#page-56-0)

# $\Omega$

quantile() (built-in function), [52](#page-55-0)

# R

rafterydiag() (built-in function), [50](#page-53-0) rand() (built-in function), [29](#page-32-0) read() (built-in function), [46](#page-49-0) readcoda() (built-in function), [47](#page-50-0) relist

() (built-in function), [43](#page-46-0) relist() (built-in function), [25,](#page-28-0) [29,](#page-32-0) [43](#page-46-0) rwm () (built-in function), [81](#page-84-0) RWM() (built-in function), [80](#page-83-0) RWMVariate() (built-in function), [82](#page-85-0)

# S

Sampler Types, [36](#page-39-0) ABCTune, [56](#page-59-0) AMMTune, [59](#page-62-0) AMMVariate, [58](#page-61-0) AMWGTune, [62](#page-65-0) AMWGVariate, [61](#page-64-0) BHMCTune, [64](#page-67-0) BHMCVariate, [64](#page-67-0) BMC3Tune, [66](#page-69-0) BMC3Variate, [66](#page-69-0) BMGVariate, [68](#page-71-0) DGSTune, [70](#page-73-0) DGSVariate, [69](#page-72-0) HMCTune, [73](#page-76-0) HMCVariate, [72](#page-75-0) MALATune, [76](#page-79-0) MALAVariate, [75](#page-78-0) MISSTune, [77](#page-80-0) NUTSTune, [79](#page-82-0) NUTSVariate, [79](#page-82-0) RWMTune, [82](#page-85-0) RWMVariate, [82](#page-85-0) Sampler, [36](#page-39-0) SamplerTune, [37](#page-40-0) SamplerVariate, [37](#page-40-0) SliceSimplexTune, [87](#page-90-0) SliceSimplexVariate, [86](#page-89-0) SliceTune, [85](#page-88-0) SliceVariate, [84](#page-87-0) Sampler() (built-in function), [36](#page-39-0) SamplerVariate() (built-in function), [37](#page-40-0) SamplerVariate{T<:SamplerTune}() (built-in function), [37](#page-40-0) Sampling Functions Adaptive Metropolis within Gibbs, [59](#page-62-0) Adaptive Mixture Metropolis, [57](#page-60-0) Approximate Bayesian Computation, [55](#page-58-0) Binary Hamiltonian Monte Carlo, [62](#page-65-0) Binary MCMC Model Composition, [64](#page-67-0) Binary Metropolised Gibbs, [67](#page-70-0) Discrete Gibbs Sampler, [69](#page-72-0) Hamiltonian Monte Carlo, [70](#page-73-0) Metropolis-Adjusted Langevin Algorithm, [73](#page-76-0) Missing Values Sampler, [76](#page-79-0) No-U-Turn Sampler, [77](#page-80-0) Random Walk Metropolis, [80](#page-83-0)

Shrinkage Slice, [82](#page-85-0) Slice Simplex, [85](#page-88-0) setindex () (built-in function), [46](#page-49-0) setinits () (built-in function), [27,](#page-30-0) [28,](#page-31-0) [41](#page-44-0) setinputs () (built-in function), [41](#page-44-0) setmonitor () (built-in function), [25](#page-28-0) setsamplers () (built-in function), [41](#page-44-0) show() (built-in function), [24,](#page-27-0) [37,](#page-40-0) [41](#page-44-0) showall() (built-in function), [24,](#page-27-0) [37,](#page-40-0) [41](#page-44-0) simulate () (built-in function), [43](#page-46-0) slice () (built-in function), [83](#page-86-1) Slice() (built-in function), [83](#page-86-1) slicesimplex () (built-in function), [86](#page-89-0) SliceSimplex() (built-in function), [85](#page-88-0) SliceSimplexVariate() (built-in function), [87](#page-90-0) SliceVariate() (built-in function), [85](#page-88-0) step() (built-in function), [45](#page-48-0) Stochastic() (built-in function), [28](#page-31-0) StochasticTypes, [27](#page-30-0) AbstractStochastic, [27](#page-30-0) ArrayStochastic, [27](#page-30-0) ScalarStochastic, [27](#page-30-0) summarystats() (built-in function), [52](#page-55-0)

# U

unlist() (built-in function), [25,](#page-28-0) [29,](#page-32-0) [43](#page-46-0) update () (built-in function), [27,](#page-30-0) [30,](#page-33-0) [43](#page-46-0)

# V

Variate Types, [22](#page-25-0) AbstractVariate, [22](#page-25-0) ArrayVariate, [22](#page-25-0) MatrixVariate, [22](#page-25-0) ScalarVariate, [22](#page-25-0) VectorVariate, [22](#page-25-0) vcat() (built-in function), [45](#page-48-0)

## W

write() (built-in function), [46](#page-49-0)